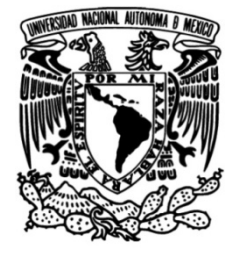

# **UNIVERSIDAD NACIONAL AUTÓNOMA DE MÉXICO**

# **FACULTAD DE INGENIERÍA**

 **Análisis de un enlace de fibra óptica instalado en la región oriente de México, para determinar la máxima capacidad de transporte de datos**

# **TESIS**

Que para obtener el título de **Ingeniero en Telecomunicaciones**

# **P R E S E N T A**

Jorge Sebastián Rodríguez Chávez

# **DIRECTOR DE TESIS**

Ing. Álvaro Alejandro Marroquín Mora

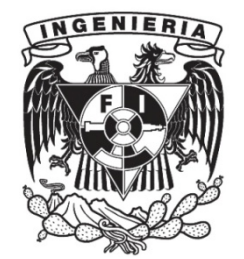

**Ciudad Universitaria, Cd. Mx., 2019** 

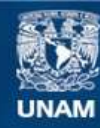

Universidad Nacional Autónoma de México

**UNAM – Dirección General de Bibliotecas Tesis Digitales Restricciones de uso**

## **DERECHOS RESERVADOS © PROHIBIDA SU REPRODUCCIÓN TOTAL O PARCIAL**

Todo el material contenido en esta tesis esta protegido por la Ley Federal del Derecho de Autor (LFDA) de los Estados Unidos Mexicanos (México).

**Biblioteca Central** 

Dirección General de Bibliotecas de la UNAM

El uso de imágenes, fragmentos de videos, y demás material que sea objeto de protección de los derechos de autor, será exclusivamente para fines educativos e informativos y deberá citar la fuente donde la obtuvo mencionando el autor o autores. Cualquier uso distinto como el lucro, reproducción, edición o modificación, será perseguido y sancionado por el respectivo titular de los Derechos de Autor.

# *Agradecimientos*

*A mis padres Juan Carlos Rodríguez Uribe y Georgina Chávez Arteaga, por todo el apoyo que siempre me brindaron, por su ejemplo, por su paciencia que no solo me han brindado a lo largo de la carrera, si no a lo largo de toda mi vida.*

*A mis hermanos Juan Pablo y Brenda que han estado constantemente apoyándome en todas las decisiones de mi vida.*

*Al ingeniero Álvaro Marroquín por todo el apoyo, no solo en la realización de este trabajo, los medios y el conocimiento que me ha compartido.* 

*A la Universidad Nacional Autónoma de México, por toda mi formación académica y las experiencias vividas, especialmente a la Facultad de Ingeniería y a todos los profesores.* 

*Al ingeniero Orlando Zaldívar del seminario de Titulación, por su apoyo y sus consejos para la realización de este trabajo.*

*A los sinodales el Dr. Daniel Ceballos, al Profesor Juventino Cuellar, a la Dra. Selene Pérez y a la M.I. Carmen López, por ser parte de este trabajo.*

*A Fernanda, por el apoyo que siempre me ha brindado, por estar siempre.*

*A todos mis amigos y compañeros de la carrera, por el apoyo y su amistad.*

*Gracias.*

# Tabla de contenido

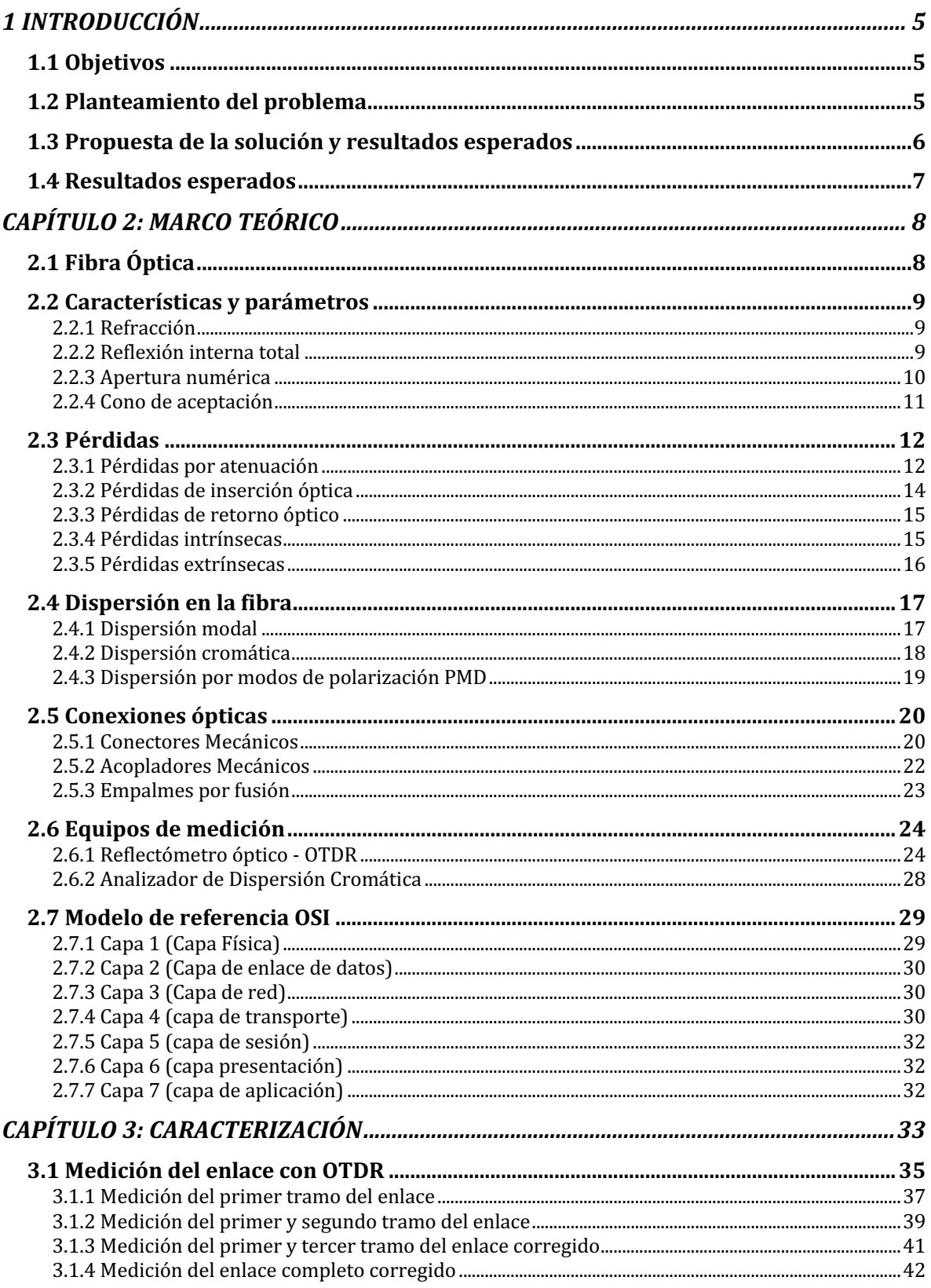

#### Análisis de un enlace de fibra óptica instalado en la región oriente de México, para determinar la máxima capacidad de transporte de datos

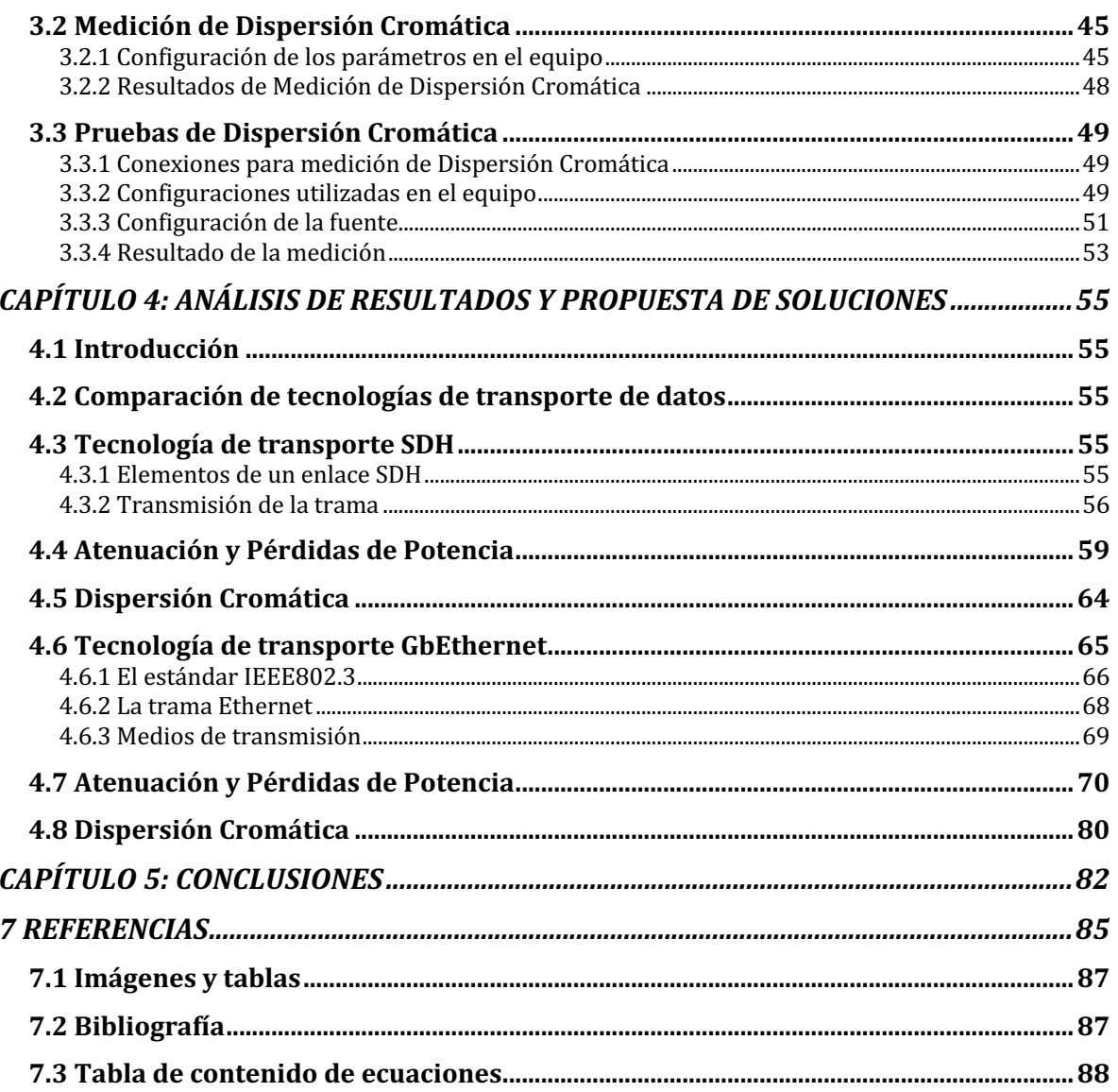

## 1 INTRODUCCIÓN

El presente trabajo tiene como finalidad la caracterización de un enlace de fibra óptica mediante el análisis y la comparación de las diferentes tecnologías que existen en el mercado para el transporte de datos, elaborar una propuesta para que el proveedor encargado de brindar los servicios de telecomunicaciones, donde se implementa este tipo de tecnología, pueda brindar una mejor calidad en su servicio.

Con la nueva reforma de telecomunicaciones el mercado de comunicaciones en México se ha abierto a una competencia más libre y concurrida, por lo que se está implementando una red troncal que permitirá que diferentes Operadores de Comunicaciones puedan suministrar servicios principalmente a comunidades que están fuera del alcance regular por falta de infraestructura. Por medio de una comparación de tecnologías conocer la manera más eficiente, como consumidores, demandar una mejor calidad en el servicio que pagamos.

Durante los siguientes capítulos se realizara la comparación de dos diferentes tecnologías de transporte, que en este caso son SDH y Gigabit Ethernet, tomando en cuenta un análisis previo del enlace, en el cual se considera la caracterización del mismo, que nos da a conocer todos los atributos y fallas con las que cuenta el enlace y tomando en cuenta las recomendaciones de la UIT, se podrá garantizar el buen funcionamiento del enlace de acuerdo con las características requeridas para el mismo.

## 1.1 Objetivos

Caracterizar un enlace de transporte por fibra óptica ubicada en la región oriente de México, obteniendo parámetros importantes de la capa física para determinar los límites físicos de transmisión de datos.

Analizar tecnologías de transmisión de datos en la capa de transporte para proponerlas en el mismo enlace de fibra óptica caracterizado.

Proponer o encontrar soluciones y/o mejoras a los problemas y fallas detectadas que limiten el ancho de banda de la velocidad de transmisión.

## 1.2 Planteamiento del problema

Durante el desarrollo de la humanidad la comunicación ha sido fundamental en las actividades diarias, con la evolución tecnológica ha surgido la necesidad de crear diversas tecnologías que nos han proporcionado una mayor facilidad al comunicarse a distancias cada vez mayores y con el desarrollo de estas, por lo menos en México, las Telecomunicaciones se han convertido en un derecho para todos, por lo que con esta necesidad se ha buscado con diferentes tecnologías una mayor capacidad de transmisión de datos ya que la necesidad

de transmitir una mayor cantidad de datos es cada vez mayor; pero no todos en México tenemos las mismas condiciones económicas ni las mismas posibilidades, por lo que este derecho no puede ser factible para todos los ciudadanos. La tecnología que más se adapta para las necesidades del país es la fibra óptica, que es un medio de transmisión que nos permite resolver algunos de los muchos problemas que tenemos en las Telecomunicaciones del país, ya que este medio de transmisión nos permite por sus características físicas, por medio de la propagación de energía luminosa, llegar a velocidades de transmisión que con otros medios son imposibles de alcanzar.

Uno de los mayores problemas que se presentan es que la infraestructura de las empresas que se encargan de proporcionar los servicios se concentra en lugares en donde la población está más urbanizada, por lo que se han dejado fuera a las poblaciones con un menor índice de población, poblaciones que están marginadas de la sociedad. La solución que está planteando e implementando el gobierno mexicano es el proyecto de la red compartida, que es básicamente generar la infraestructura para estas poblaciones y para todo el país, para que los operadores puedan ofertar servicios de Telecomunicaciones con mejor calidad y a un precio más accesible.

Esta red estará compuesta en principio por redes de fibra óptica, que transportarán el servicio, principalmente a los pueblos mágicos, para proporcionar un servicio de telefonía de cuarta generación, así como también servicios de "Triple Play" que serán proporcionados por diferentes empresas, por lo que la red de fibra óptica de la infraestructura de la red compartida será el principal medio de transmisión de datos, para estos servicios.

Es importante poder conocer los límites de transmisión que tiene este medio, así como también las desventajas que tiene como la dispersión por modos de polarización y la dispersión cromática, que pueden ser causantes de anomalías en la señal, que por medio de una caracterización podremos conocer la longitud máxima que deberían tener los enlaces para poder tener una calidad óptima en los servicios que se van a brindar y así mismo poder conocer el número de personas a los cuales se puede brindar el servicio con esta nueva infraestructura de acuerdo a la máxima capacidad de transmisión de los enlaces.

Para hacer el transporte de datos a través de la fibra óptica, existe un proceso de multiplexación denominado WDM, que hace referencia a la Multiplexación por División de Longitud de onda que a través de este proceso se pueden enviar diferentes tipos de datos como voz, video, internet, etc., a través de un solo hilo de fibra.

#### 1.3 Propuesta de la solución y resultados esperados

Para entregar una solución del problema, es necesario hacer una caracterización del enlace que se va a analizar, con el equipo necesario y adecuado al tipo de fibra del enlace. Esta caracterización consiste en hacer mediciones detalladas para conocer todas las características del enlace, como la longitud exacta para poder calcular las pérdidas que se

tienen por la longitud total de la fibra y así averiguar también el coeficiente de atenuación que presenta el material con el cual está fabricada la fibra, al mismo tiempo que podremos saber la pérdida por retorno óptico (ORL por sus siglas en ingles de Optical Return Loss), que generalmente se dan por los reflejos causados por conectores y/o empalmes. También es necesario conocer la longitud de onda con la cual se va a operar, ya que de esta manera podremos saber la ventana de atenuación y cómo puede afectar la transmisión.

Dentro de la caracterización se tiene que medir las dispersiones que se pueden presentar dentro del enlace, que en este caso en particular se estará utilizando una fibra monomodo (SMF por sus siglas en inglés de single mode fiber) por tener mejores condiciones para enlaces de alta capacidad, en la cual se encuentran presentes la dispersión cromática (CD por sus siglas en inglés de Chromatic Dispersion) y la dispersión por modos de polarización (PMD por sus siglas en inglés de Polarization Mode Dispersion).

Analizando y comparando todas las mediciones y resultados obtenidos con las recomendaciones internacionales de organismos como la UIT-T y la IEEE, podremos conocer si el enlace examinado puede ser utilizado para activar servicios de alta velocidad. Al comparar las diferentes tecnologías en la capa de transporte, podremos visualizar cuál de todas nos da una mayor capacidad de transmisión de datos y de esta manera proponer una solución de lo necesario para habilitar un enlace de alta velocidad y capacidad de transporte.

## 1.4 Resultados esperados

Finalmente después del análisis de la caracterización y de la comparación de las diferentes tecnologías que se realizarán en el enlace, se podrá determinar si el enlace de fibra óptica analizado tienen la capacidad de operar con servicios de alta capacidad mediante la obtención de los parámetros de la fibra óptica del enlace y así determinar si la red es capaz de transportar servicios de comunicaciones y su límite de velocidad utilizando diferentes tecnologías de multiplexación de manera que se pueda encontrar o proponer soluciones en caso de encontrar problemas en el enlace de fibra óptica.

# CAPÍTULO 2: MARCO TEÓRICO

## 2.1 Fibra Óptica

La fibra óptica, es un medio de transmisión que utiliza luz, para la transmisión de datos, con un coeficiente de atenuación muy bajo, por lo que es posible tener enlaces muy largos, sin la necesidad de recurrir a los repetidores o regeneradores de señal.

Está compuesta generalmente por vidrio o diferentes polímeros, constituida principalmente de dos elementos el núcleo (core) y el revestimiento (cladding). Las medidas del núcleo pueden variar dependiendo de los modos de propagación que sean admitidos para su transmisión. Las fibras más comunes son la SMF y la fibra multimodo (MMF por sus siglas en inglés Multi Mode Fiber).

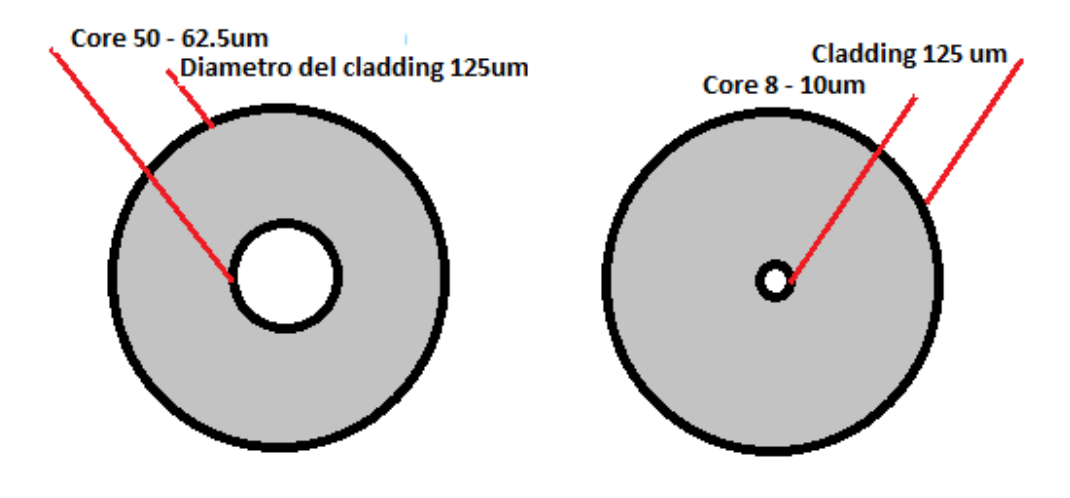

Figura 2.1 Diámetros MMF y SMF

Como se observa en la figura 2.1 se puede diferenciar una fibra Monomodo de una Multimodo por el diámetro que tiene el núcleo de ambas fibras. La fibra SMF es la más utilizada hoy en día para las redes de comunicaciones ópticas por su baja atenuación por kilómetro.

El funcionamiento de la fibra se debe a que el núcleo y el recubrimiento, tienen diferentes índices de refracción, lo cual permite que el haz de luz se confine en el núcleo, utilizando la Ley de Snell, que hace referencia a la reflexión interna total, que es el principio de funcionamiento de este medio de transmisión.

## 2.2 Características y parámetros

## 2.2.1 Refracción

La refracción se presenta cuando una señal pasa de un medio a otro, esta sufre alteraciones en su velocidad y también presenta un cambio de dirección.

El principio de funcionamiento de la transmisión de pulsos de luz a través de la fibra óptica es la refracción, como ya se mencionó anteriormente, el núcleo y el revestimiento poseen diferente índice de refracción, esto se debe a que la velocidad con la que viaja la luz es dependiente del medio, más específicamente de su índice de refracción, como se ve representada en la siguiente fórmula.

$$
n=\frac{C}{v}
$$

## Ecuación 1 Fórmula de índice de refracción

En donde:

n = Índice de refracción

C = La velocidad de la luz en el vacío (usualmente se aproxima a 3 x  $10^8$  m/s)

v = Velocidad de la onda propagada

Por lo que podemos observar que el índice de refracción es la relación de la luz propagada en el vacío, entre la velocidad de la luz, en este caso, propagada dentro del núcleo de la fibra óptica.

## 2.2.2 Reflexión interna total

En el caso de la fibra óptica el fenómeno de la refracción es muy importante, y mediante la Ley de Snell podremos comprender la manera en que la luz se propaga dentro del núcleo. La Ley de Snell se representa con la siguiente ecuación:

 $n_1 \sin \theta_1 = n_2 \sin \theta_2$ 

## Ecuación 2 Fórmula de la Ley de Snell

En donde:

 $n_1$  = índice de refracción del núcleo

 $n<sub>2</sub>$  = índice de refracción del revestimiento

 $\theta_1$  = Angulo del rayo incidente

 $\theta_2$  = Angulo del rayo transmitido

Análisis de un enlace de fibra óptica instalado en la región oriente de México, para determinar la máxima capacidad de transporte de datos

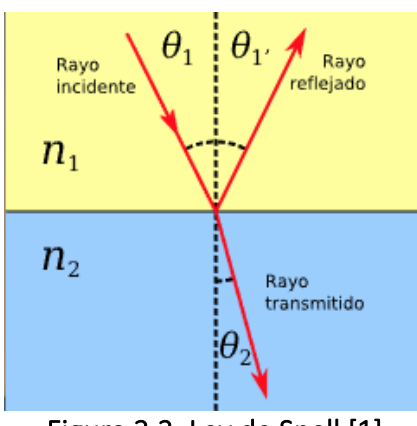

Figura 2.2. Ley de Snell [1]

Como se muestra en la figura 2.2 la ecuación de la Ley de Snell nos permite conocer la magnitud del ángulo de la onda que se incide en un medio y atraviesa el segundo medio con diferente índice de refracción.

Para que la luz se pueda confinar dentro del núcleo de la fibra óptica debe de existir la reflexión total interna, y esto solo se puede lograr mediante el ángulo con el cual se incide la luz.

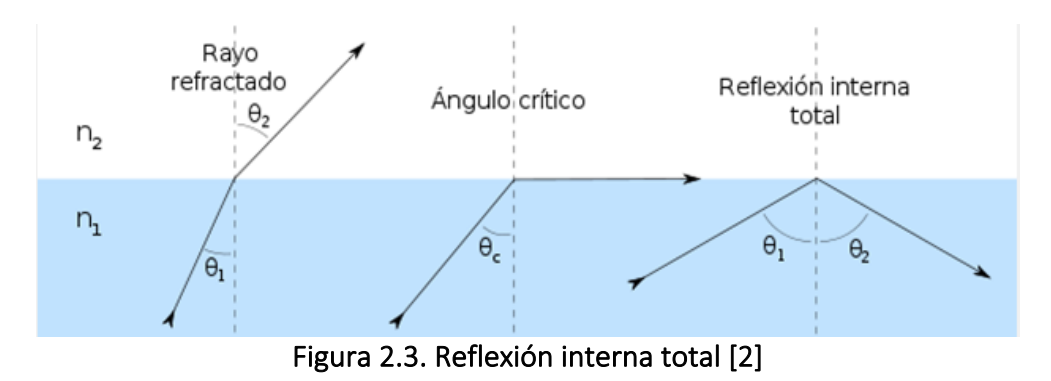

Como se muestra en la figura 2.3 cuando el ángulo de incidencia  $\theta_1$  es menor que el ángulo crítico, la onda incidente sufrirá un cambio de medio y se refractará, en cambio si el ángulo de incidencia es mayor que el ángulo crítico, la onda no se refractará, si no que se refleja dentro del mismo medio, y si recordamos, la fibra óptica tiene forma cilíndrica dando pie a que la onda se confine y se transmita dentro del núcleo de esta.

## 2.2.3 Apertura numérica

Con lo visto anteriormente, este concepto es importante, ya que el haz de luz que se propaga dentro de la fibra óptica proviene de una fuente externa, esta debe tener un ángulo máximo de incidencia, ya que para que el haz se pueda propagar dentro de la fibra necesita estar con cierto grado para que el haz no se refracte y se salga del núcleo. Por lo que, para conocer el ángulo de incidencia, es necesario conocer los índices de refracción del material del núcleo y del revestimiento.

$$
\alpha_{max} = \arccos \frac{n_2}{n_1}
$$

## Ecuación 3 Fórmula para el cálculo del ángulo máximo de incidencia

Donde:

 $\alpha_{max}$ = Ángulo Máximo de incidencia  $n_2$ = Índice de refracción del revestimiento  $n_1$ = Índice de refracción del núcleo

Sabiendo esto, la apertura numérica se define de la siguiente manera:

$$
AN = \sin \alpha_{max}
$$

### Ecuación 4 Fórmula para el cálculo de la Apertura Numérica

Donde:  $AN =$  Apertura Numérica  $\alpha_{max}$ = Ángulo Máximo de incidencia

Por lo que se puede concluir que todo haz que sea incidido al núcleo de la fibra óptica con un ángulo mayor al ángulo máximo de incidencia no será propagado dentro del núcleo, sino que saldrá a través del revestimiento por medio de la refracción.

## 2.2.4 Cono de aceptación

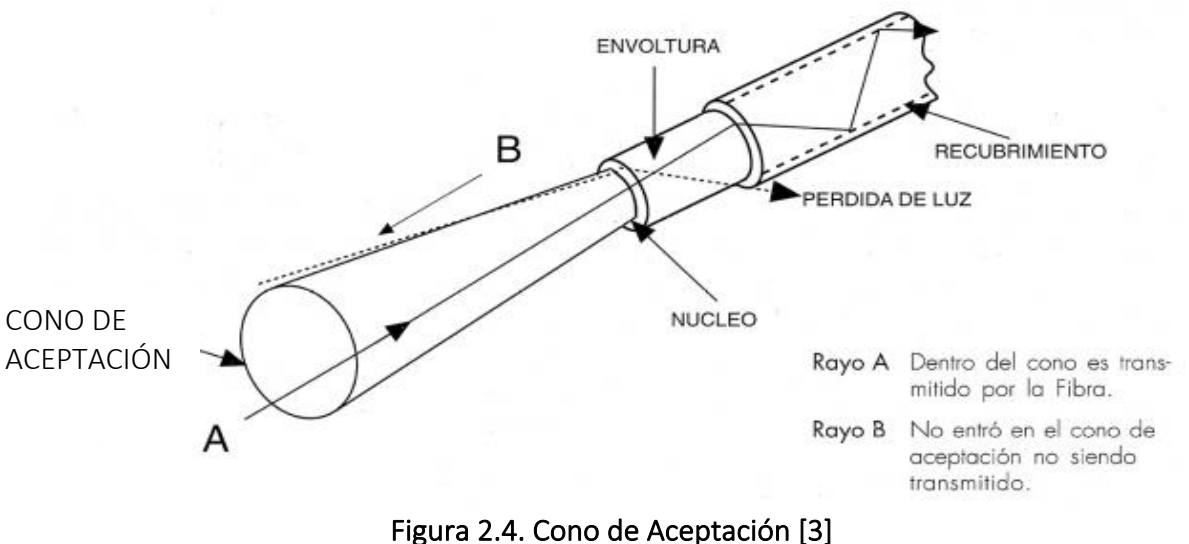

Como se observa en la figura 2.4 el cono de aceptación es todo el rango de ángulos en que el haz de luz se puede incidir sobre el núcleo para que este sea transmitido correctamente.

## 2.3 Pérdidas

## 2.3.1 Pérdidas por atenuación

Como todo sistema de Telecomunicaciones, la señal va perdiendo potencia conforme la distancia sea más grande, por lo que la información se puede distorsionar o perderse, es importante señalar esto ya que es un factor que delimita el alcance del medio y su rendimiento, en el caso de la fibra óptica, se pierde potencia óptica cuando la luz viaja por el medio.

Generalizando, la atenuación es una relación de la potencia en el transmisor y la potencia en el receptor y esta puede ser expresada en dB, dBm, mili watts (mW).

$$
A = \frac{P_{IN}}{P_{OUT}}
$$

## Ecuación 5 Fórmula para el cálculo de atenuación

Donde:

 $A =$  Atenuación  $P_{IN}$  Potencia de entrada al sistema  $P_{OUT}$ = Potencia de salida

Para el diseño de una red, es necesario tener en cuenta este parámetro, los fabricantes de fibra óptica manejan hojas de especificaciones en donde se dan a conocer estos parámetros, ellos nos proporcionan un dato que se llama coeficiente de atenuación, el cual nos indica el número de dB que se atenúa por cada Km de fibra

> $\emph{Coeficiente de atenuación} = \frac{Atenuación}{distanceia}$  $dB$  $\frac{1}{Km}$

## Ecuación 6 Fórmula del Coeficiente de Atenuación

En el espectro lumínico existen ciertos fragmentos en los cuales la fibra óptica presenta una menor atenuación que es conveniente para la transmisión de datos, existen principalmente cuatro ventanas de transmisión, las cuales son una ventaja para transmisión de datos por mayores distancias, ya que la atenuación es uno de los factores que se tienen que tomar en cuenta en el presupuesto de potencia de un enlace.

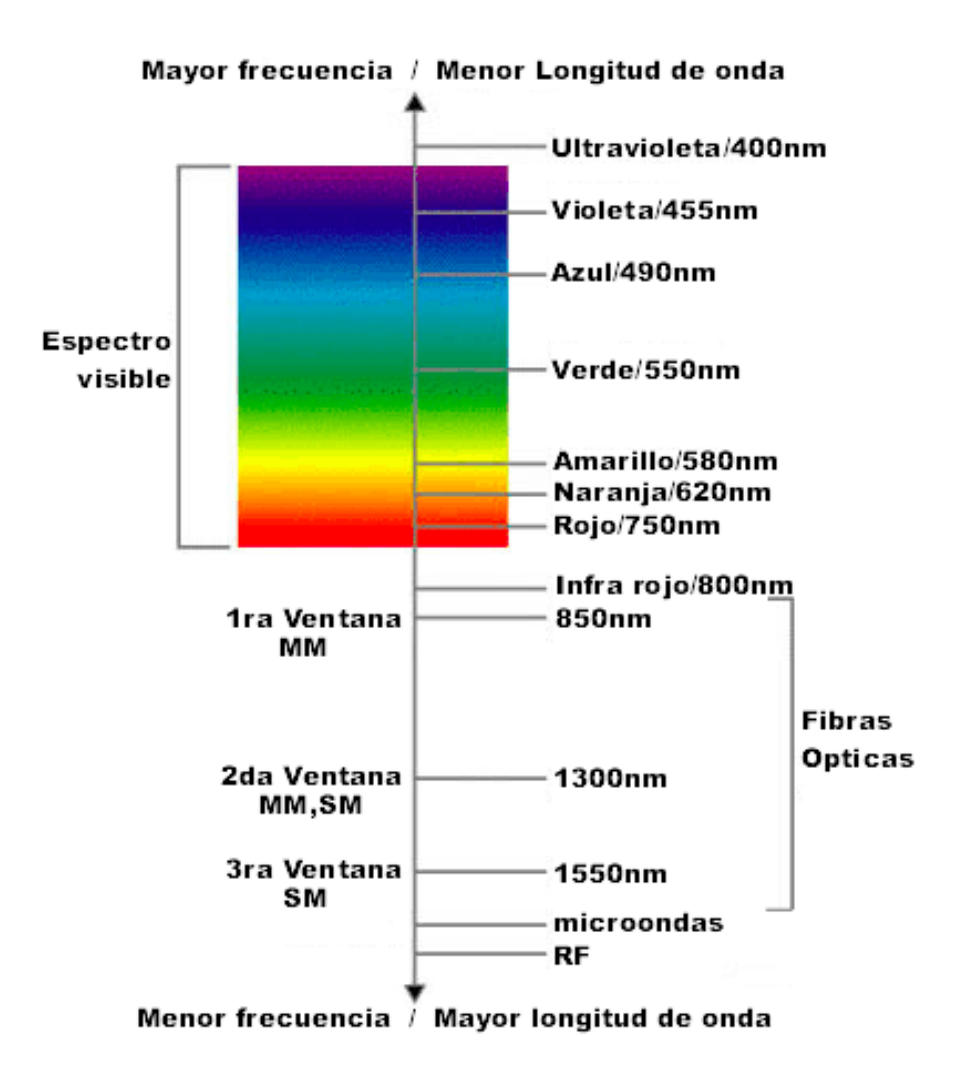

Figura 2.5. Espectro visible e infrarrojo [4]

Primera ventana: Fue utilizada en la década de los 80's con la aparición de la tecnología de la fibra óptica, se utilizaba para distancias cortas y con fibra MMF, su ancho espectral es de: 800 a 900 nm  $\rightarrow$  850nm

Segunda ventana: Con el avance de la SMF esta segunda ventana se usó para distancias más largas, aún se utilizaba la MMF 1250 a 1350 nm  $\rightarrow$  1310nm

Tercera ventana: Es la longitud de onda más utilizada para las Telecomunicaciones en fibra óptica, se utiliza únicamente SMF 1500 a 1600 nm  $\rightarrow$  1550nm

Cuarta ventana: Esta se utiliza únicamente para realizar pruebas y mediciones en enlaces que ya están en uso, para no causar interferencia. 1600-1675 nm →1625nm o 1650nm

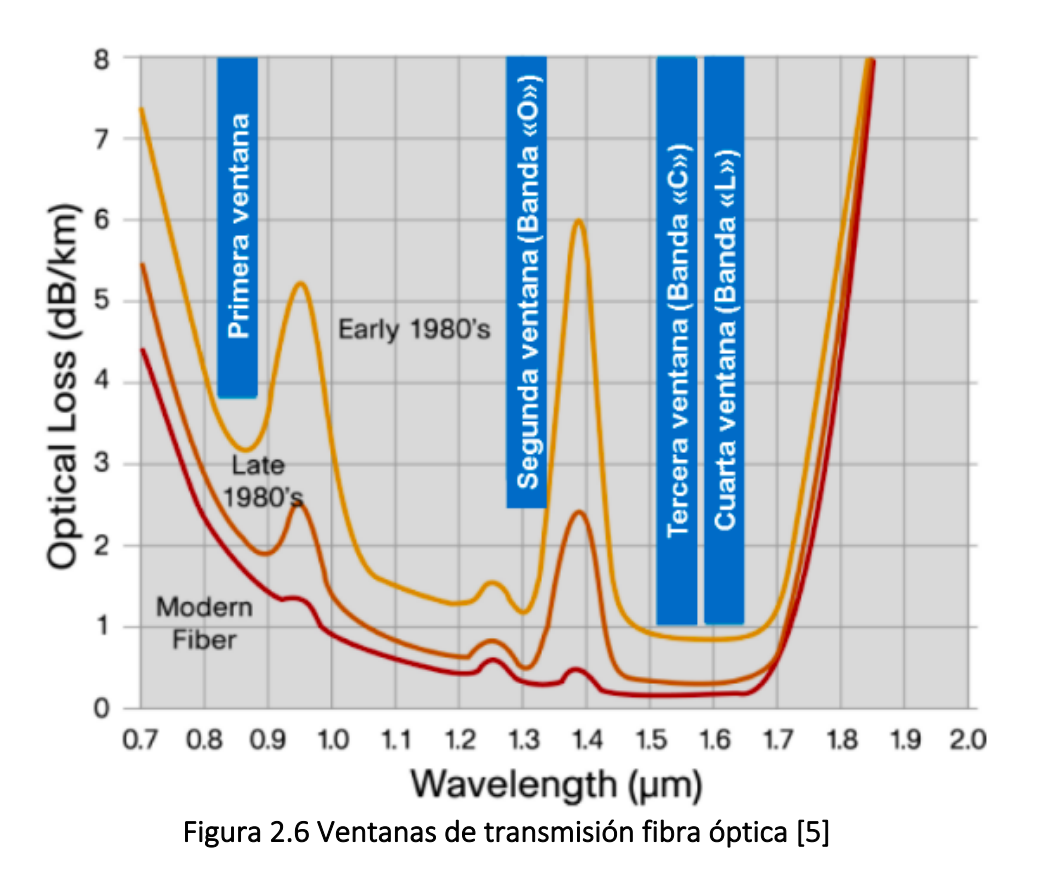

En la gráfica de la figura 2.6 está representado el coeficiente de atenuación con respecto a la longitud de onda, es indispensable saber cuál es la longitud de onda con la que el enlace va a transmitir ya que el coeficiente de atenuación es dependiente de la longitud de onda. También podemos observar el avance que ha tenido la fibra óptica a través de los años, ya que gracias a los diferentes métodos de fabricación de esta se ha logrado reducir el coeficiente de atenuación.

## 2.3.2 Pérdidas de inserción óptica

Las pérdidas de inserción se determinan en un punto del enlace producido por un evento, se expresan en dB, y se definen como la diferencia entre la potencia óptica de entrada en el punto analizado y la potencia de salida en el mismo. Se calcula de la siguiente manera:

Pérdidas de Inserción = 10
$$
log \left[ \frac{P_{IN}[mW]}{P_{OUT}[mW]} \right] = P_{IN}[dBm] - P_{OUT}[dBm]
$$

## Ecuación 7 Fórmula de Pérdidas de inserción

En donde:  $P_{IN}$  = Potencia óptica de entrada  $P_{OUT}$  = Potencia de salida en el punto analizado Con la medición de las pérdidas de inserción, en el caso de un enlace, no se pueden observar todos los eventos dentro de este que causan las pérdidas, solo se puede observar la pérdida total que este presenta con la comparación de potencias de entrada y salida.

## 2.3.3 Pérdidas de retorno óptico

Son las pérdidas medidas en un punto específico de la fibra óptica definidas como la diferencia entre la potencia incidente en ese punto y la potencia óptica reflejada en el mismo punto, se expresa en dB. Se calcula de la siguiente manera:

Pérdidas de Retorno = 10
$$
log \left[ \frac{P_{IN}[mW]}{P_R[mW]} \right] = P_{IN}[dBm] - P_R[dBm]
$$

## Ecuación 8 Fórmula de Perdidas por retorno Óptico

En donde:  $P_{IN}$  = Potencia de entrada en un punto  $P_R$  = Potencia reflejada en ese punto

En la medición de estas pérdidas, la potencia de retorno óptico siempre es una fracción de la potencia de entrada. Por lo que podemos decir que en cualquier punto de la fibra óptica se cumple siempre que la potencia óptica incidente en el punto analizado es igual a la suma de la potencia óptica que sale de ese punto más la potencia reflejada. Indicando la siguiente relación:

$$
P_{IN} = P_S[dBm] + P_R[dBm]
$$

## Ecuación 9 Fórmula de potencia óptica dentro de la fibra

En donde:

 $P_{IN}$  = Potencia óptica de entrada al enlace  $P_{\rm S}$  = Potencia de salida en el punto analizado de la fibra óptica  $P_R$  = Potencia de retorno en el punto analizado de la fibra óptica

## 2.3.4 Pérdidas intrínsecas

Este tipo de pérdidas se debe a la fabricación de la fibra, ya que en muchos casos esta puede presentar impurezas que el material pueda presentar, por lo que el haz puede toparse con alguna de ellas mientras se transmite. Al chocar con estas, parte de la energía puede ser absorbida o esparcida.

## Absorción

Cuando la luz trata de viajar a través de partículas de impurezas que hay dentro de la fibra óptica, estas impiden el paso de la luz y absorben la energía del haz y la disipan en forma de calor, esta es uno de los dos tipos de atenuación intrínseca, y representa alrededor del 3 al 5% de las pérdidas totales que acarrea la fibra.

### Esparcimiento

Al igual que la absorción, este tipo de atenuación se presenta debido a las impurezas que presenta la fibra debido al método de su fabricación, pero también se puede presentar en otros casos, ya que el principio de esta atenuación es que el haz presenta un cambio de índice de refracción que hace que la luz sea redireccionada en varias direcciones lo que puede provocar reflexiones y/o pérdidas por medio de la refracción cuando se escapa la luz a través del revestimiento. Generalmente esto puede ser causa de las fusiones o empalme y las uniones mecánicas y conectores que presente el enlace.

### 2.3.5 Pérdidas extrínsecas

La fibra óptica puede presentar este tipo de pérdidas debido a dos tipos de curvaturas que puede presentarse en ella: micro curvaturas y macro curvaturas.

#### **Microcurvaturas**

Son causadas principalmente por algún defecto de fabricación que presente la fibra, ya que suelen ser imperfecciones microscópicas que alteran la propagación de la luz ya que puede ocasionar reflexiones que hagan que el haz de luz desvíe su curso y se refracte parte del rayo incidente perdiendo así parte de la energía que lleva la señal óptica.

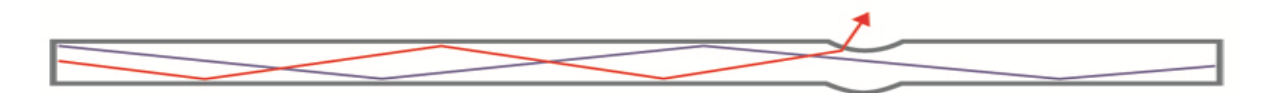

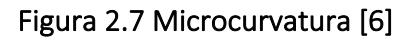

Son dobleces que son causados durante la instalación de la fibra, uno de los parámetros de la fibra óptica es la atenuación con respecto al radio de curvatura.

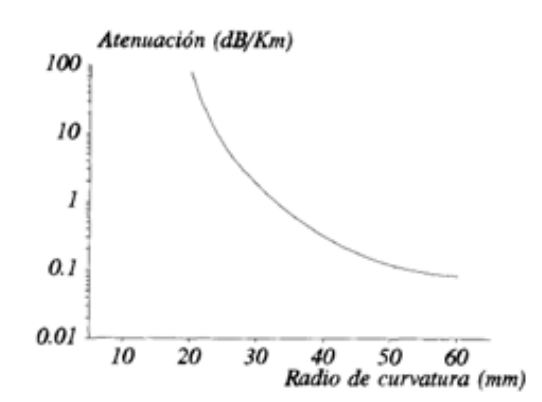

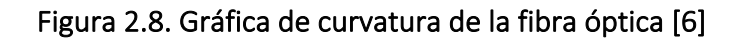

Como se muestra en la siguiente gráfica, la atenuación es proporcional al radio de curvatura con que se doble.

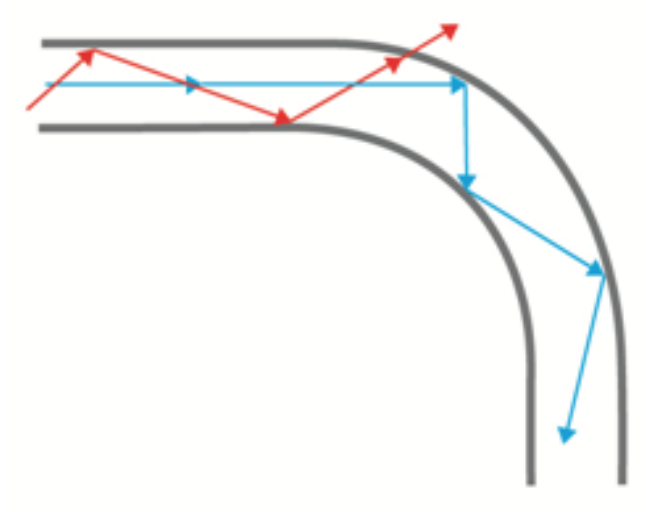

## Figura 2.9 Macrocurvatura [6]

#### **Macrocurvaturas**

Como se muestra en la figura 2.9 causa el mismo efecto que micro curvatura, debido al doblez que presenta ya que en este caso el ángulo que causa la reflexión interna disminuye con respecto a la posición de la fibra y hace que el haz se refracte, perdiendo así parte de la potencia óptica de la señal.

## 2.4 Dispersión en la fibra

La dispersión es el fenómeno que se presenta cuando se deforma un pulso tras pasar por un medio guiado de transmisión, en este caso la fibra óptica, esto se debe a diferentes factores y características que posee la fibra óptica y son 3 tipos de dispersión los que pueden afectar al pulso

#### 2.4.1 Dispersión modal

Este tipo de dispersión sólo ocurre en la fibra multimodo ya que es provocado por los diferentes modos de propagación que viajan a distintas velocidades lo que provoca retardos entre ellos y esto se puede solucionar con la fibra monomodo ya que esta, debido al diámetro de su núcleo sólo permite el Paso de una sola de un solo modo de propagación.

Análisis de un enlace de fibra óptica instalado en la región oriente de México, para determinar la máxima capacidad de transporte de datos

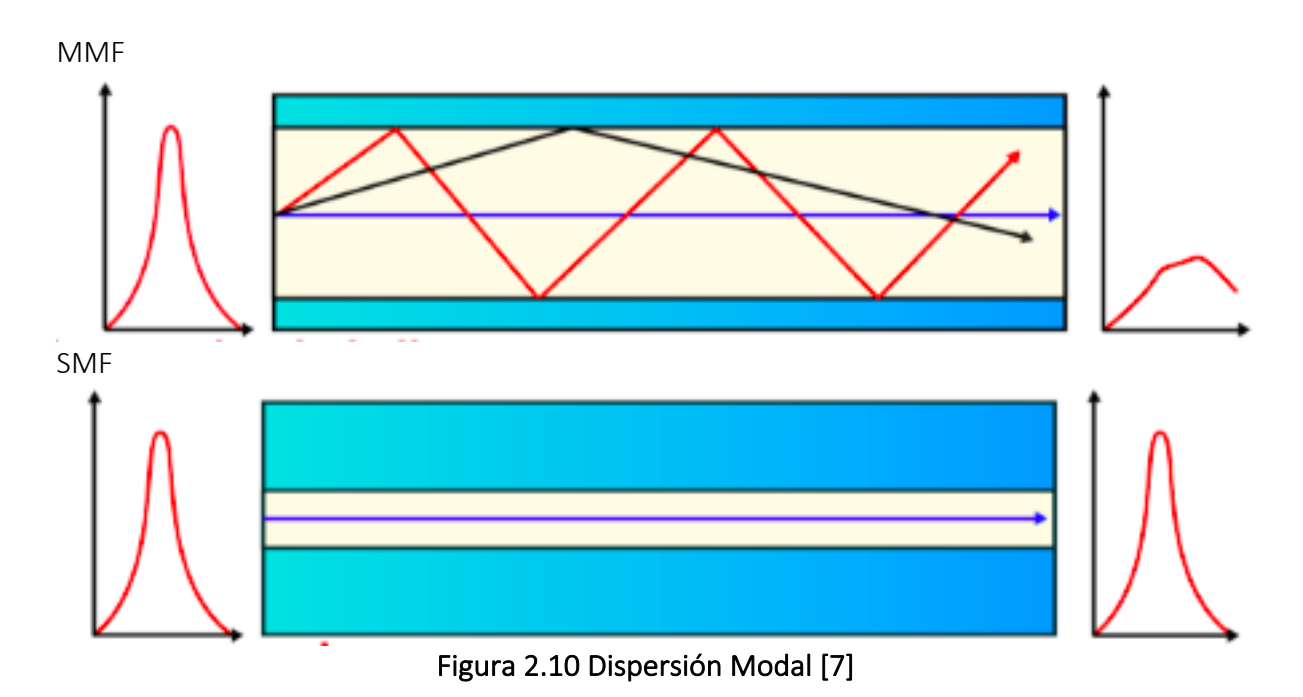

Como se muestra en la figura anterior, la fibra que se encuentra en la parte superior de la imagen es una MMF, en la cual se puede observar cómo se deforma el pulso al pasar a través de la fibra óptica, ya que debido al diámetro del núcleo admite diferentes modos de propagación de la luz que viajan en diferentes direcciones de propagación por lo que algunos modos llegan antes que otros, y en la parte superior se muestra una SMF, que debido a las dimensiones del núcleo sólo admite un solo modo de propagación por lo cual la SMF no sufre de este tipo de dispersión.

## 2.4.2 Dispersión cromática

Es causada por el material de la fibra ya que el índice de refracción cambia para cada longitud de onda lo que hace que el haz viaje a diferentes velocidades de propagación lo que provoca que haya un retardo entre las longitudes de onda, ya que éstas viajan a diferentes velocidades al momento de propagarse por el medio.

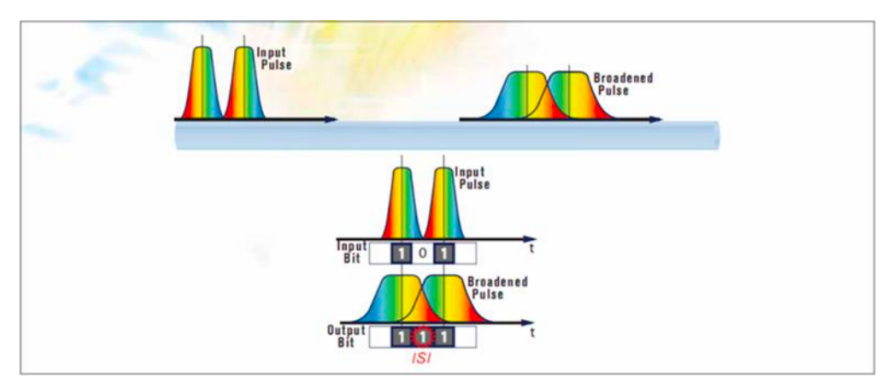

Figura 2.11 Dispersión Cromática [8]

Como se muestra en la figura 2.11, la dispersión cromática es causado porque las fuentes de luz no son monocromáticas, lo que hace que emita más de una longitud de onda a través de la fibra óptica, lo que provoca el ensanchamiento del pulso lo que hace que se genere una interferencia inter simbólica en la información de los pulsos, esto se puede solucionar utilizando compensadores de fibra óptica.

### 2.4.3 Dispersión por modos de polarización PMD

Esta se presenta debido a la birrefringencia del material, lo que hace que el pulso óptico se divida en dos componentes perpendiculares, que al viajar a través de la fibra óptica se desplaza una de las componentes de polarización con respecto a otra, ya que estas componentes viajan a diferentes velocidades, lo que hace que el pulso se deforme y se pierda la forma del pulso y pierde la información original.

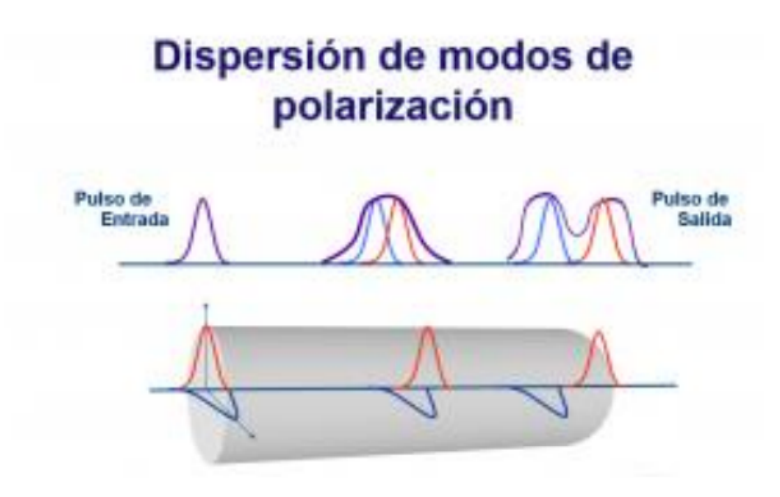

Figura 2.12 Dispersión por Modos de Polarización PMD [8]

Como se aprecia en la figura 2.12, a parte de la deformación del pulso, la PMD también provoca el ensanchamiento de este, lo cual provoca interferencia intersimbólica, lo que limita al sistema con la tasa de transmisión. Puede ser provocada por factores propios de la fibra como la elipticidad del núcleo o por factores externos a ella como los movimientos constantes del enlace, cambios bruscos de temperatura, entre otros.

Para contrarrestar los efectos de esta dispersión se puede cambiar la fibra de todo el enlace o bien compensar con fibra especial que se ha desarrollado para este problema, como la fibra Panda o la Bow-Tie o compensadores de CD comerciales.

### 2.5 Conexiones ópticas

## 2.5.1 Conectores Mecánicos

Los conectores se pueden diferenciar según el pulido de su superficie de contacto y existen en el mercado principalmente dos tipos de pulido.

Pulido APC

Este tipo de pulido se caracteriza principalmente por poseer un ángulo de 8 grados en la superficie del conector, lo que favorece el acoplamiento mecánico entre dos conectores que tengan este tipo de pulido, otra de las ventajas de este tipo de pulido es que debido al ángulo que posee hace que las reflexiones no regresen al núcleo y hace que se disminuyan las pérdidas por retorno óptico.

Este tipo de pulidos generalmente se usa para distancias cortas ya que al eliminar las reflexiones protege al equipo en el cual se conectan. El color característico de este tipo de conector es el verde.

#### Pulido UPC

Este es el pulido más común en las redes de fibra óptica y se utiliza en las fibras multimodo y monomodo, debido a que el pulido de este conector es plano el acoplamiento a otro conector es más sencillo ya que se trata de dos superficies planas, lo que hace también que las reflexiones que provoque el conector seguirán dentro del núcleo de la fibra. El color característico de este conector es el azul.

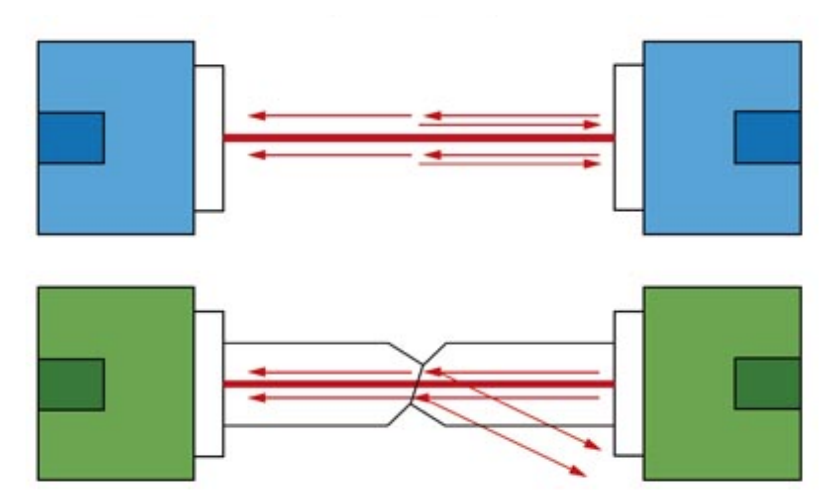

Figura 2.13 Pulido de los conectores [9]

Análisis de un enlace de fibra óptica instalado en la región oriente de México, para determinar la máxima capacidad de transporte de datos

| SC(APC) |                  |
|---------|------------------|
| SC(UPC) | ارارا والمالي    |
| FC(APC) |                  |
| FC(UPC) | <b>CERRET!</b>   |
| LC(APC) | $H_{\text{max}}$ |
| LC(UPC) |                  |

Tabla 2.1 Tipos de conectores

#### 2.5.2 Acopladores Mecánicos

Esta herramienta es muy útil debido a las facilidades que brinda para conectar dos enlaces de fibra óptica, el único requerimiento para que esta herramienta funcione adecuadamente es que únicamente se pueden conectar dos conectores con el mismo tipo de pulido ya sea dos APC o dos UPC, la desventaja de usar este tipo de acopladores o conectores es que generan pérdidas mayores que la de un empalme de fusión.

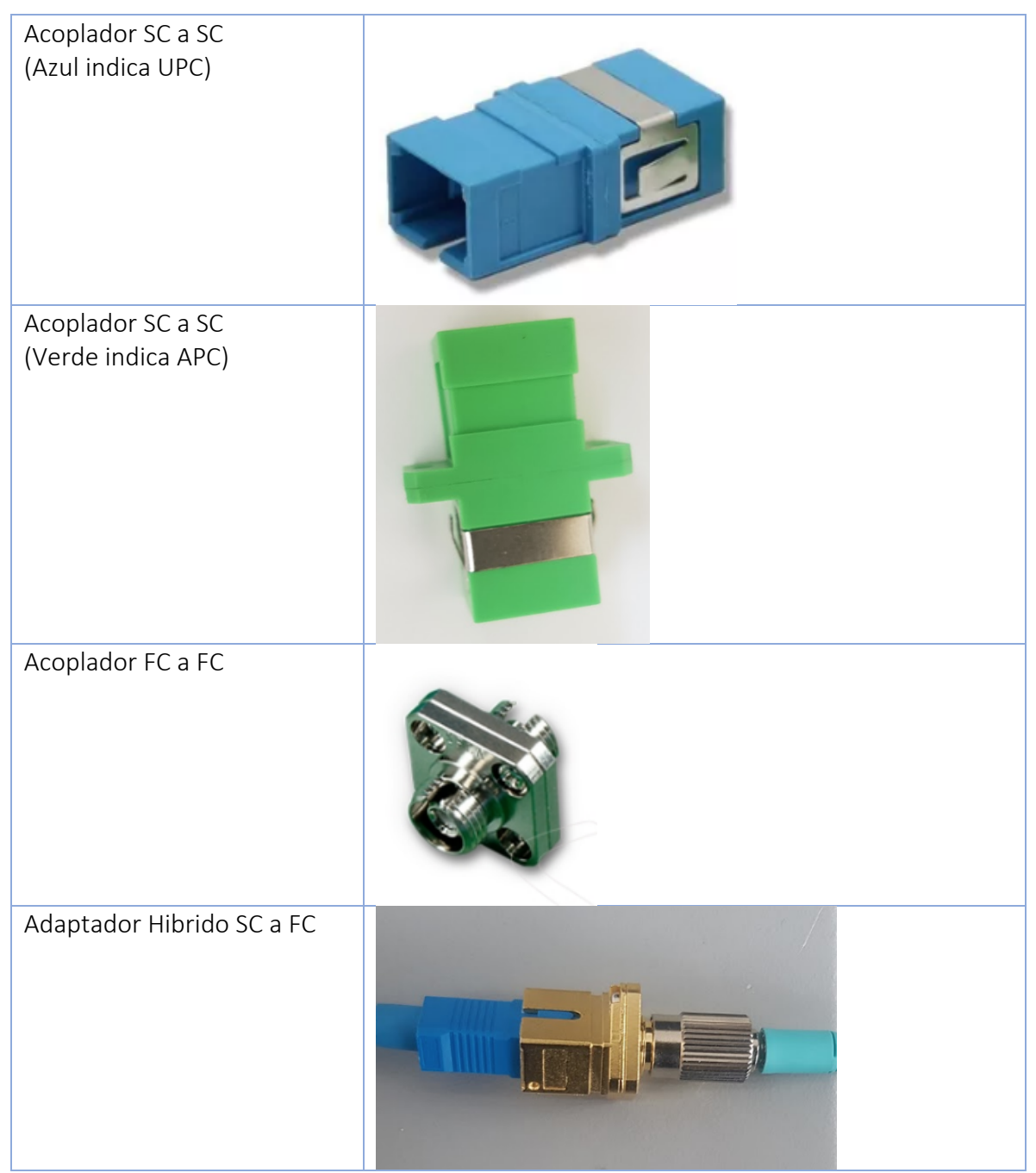

Tabla 2.2 Tipos de acopladores

#### 2.5.3 Empalmes por fusión

Los empalmes son la unión de la fibra óptica que se realiza principalmente por fusión que se realiza con equipo especializado para dicha acción, las empalmadoras funcionan por medio de un arco eléctrico con el cual hace la unión de la fibra óptica, esta unión se realiza uniendo los núcleos de ambos extremos de las fibras y haciendo la fusión de esta. Para poder proteger esta unión se pone un recubrimiento que se le conoce como manga de empalme, que su única función es la de reforzar el empalme y recubrirlo.

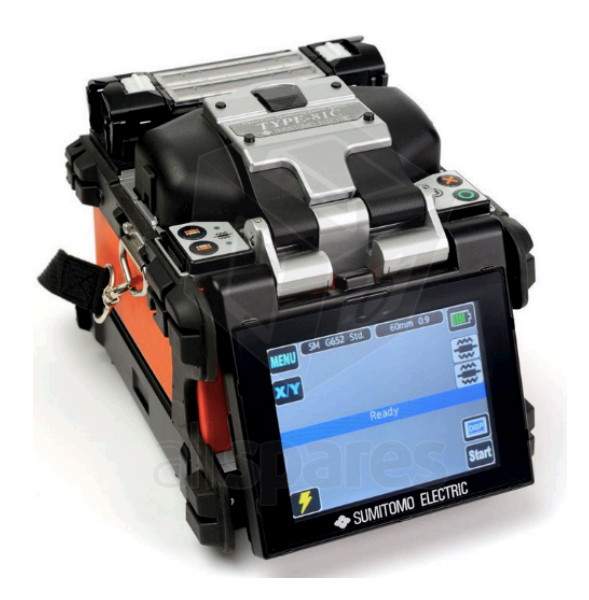

Figura 2.14 Empalmadora de fusión[10]

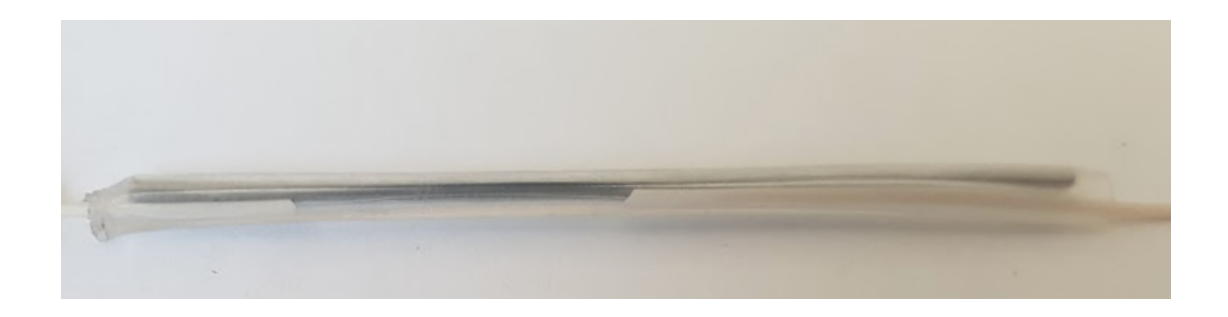

Figura 2.15 Empalme con manga de empalme

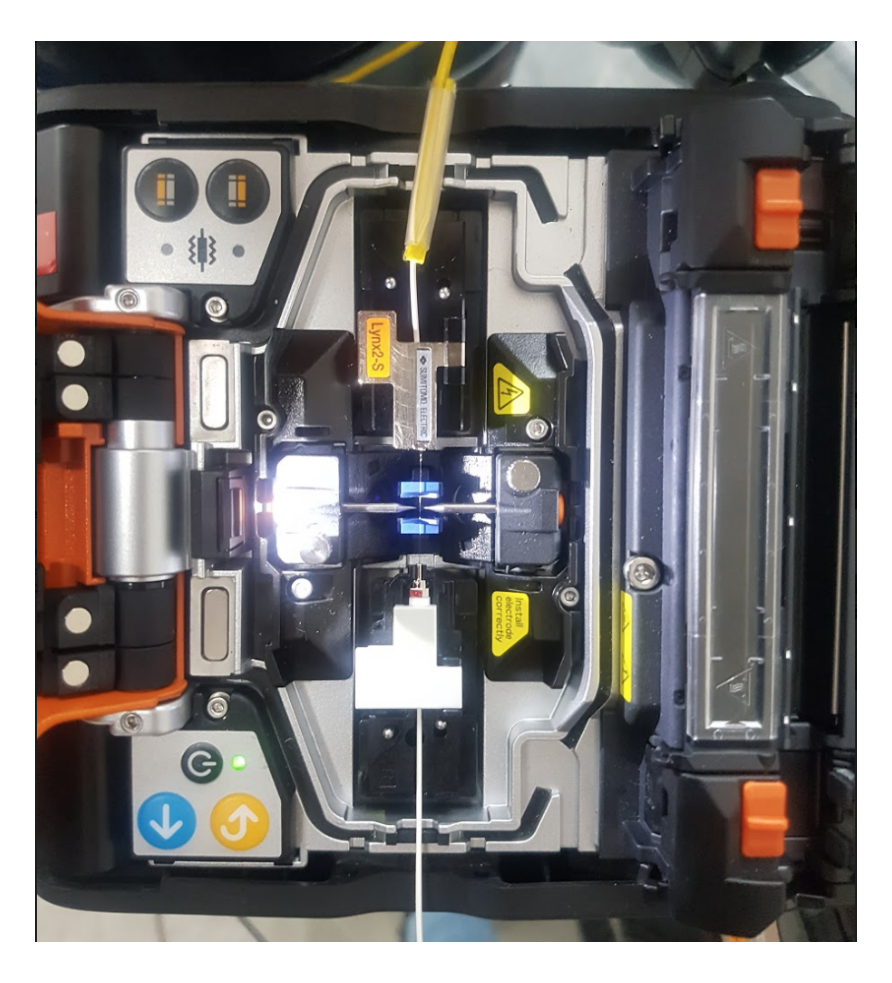

Figura 2.16 Empalmadora realizando un empalme

## 2.6 Equipos de medición

Para realizar la caracterización se requiere de equipos de medición que nos permitan realizar las mediciones de los parámetros ópticos del cable de fibra óptica.

## 2.6.1 Reflectómetro óptico - OTDR

Es un instrumento que nos ayuda a realizar un diagnóstico en un enlace de fibra óptica, el cual nos permite conocer diferentes características sobre el enlace, como la longitud total, el número de conectores mecánicos y empalmes que hay a lo largo de la fibra, al igual que los cortes de fibra, las pérdidas totales que presenta el enlace, mostrando cada una de las características anteriores como eventos.

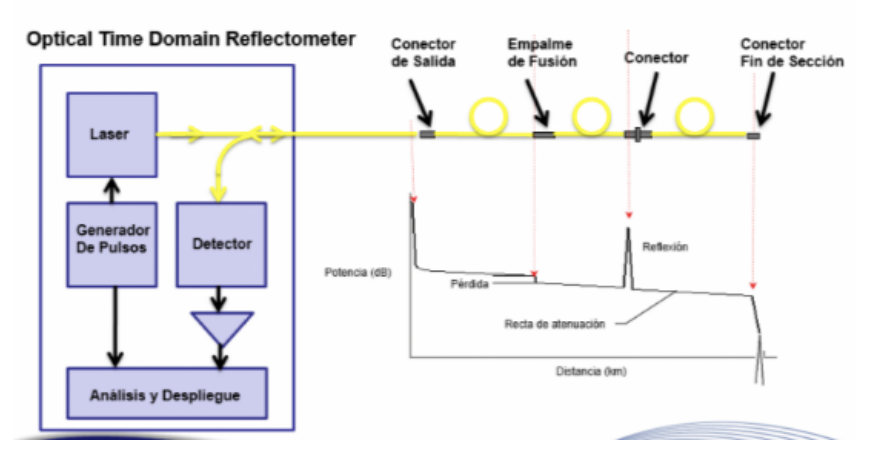

# **Funcionamiento de un OTDR**

Figura 2.17 Componentes del OTDR [11]

Como se muestra en la figura 2.16 el OTDR tiene diferentes componentes que lo hace cumplir su función, mostrando los diferentes eventos en una gráfica en donde se puede observar que cada evento es representado por irregularidades en la fibra, las cuales pueden ser reflectivas y no reflectivas.

## 2.6.1.1 Tipos de eventos

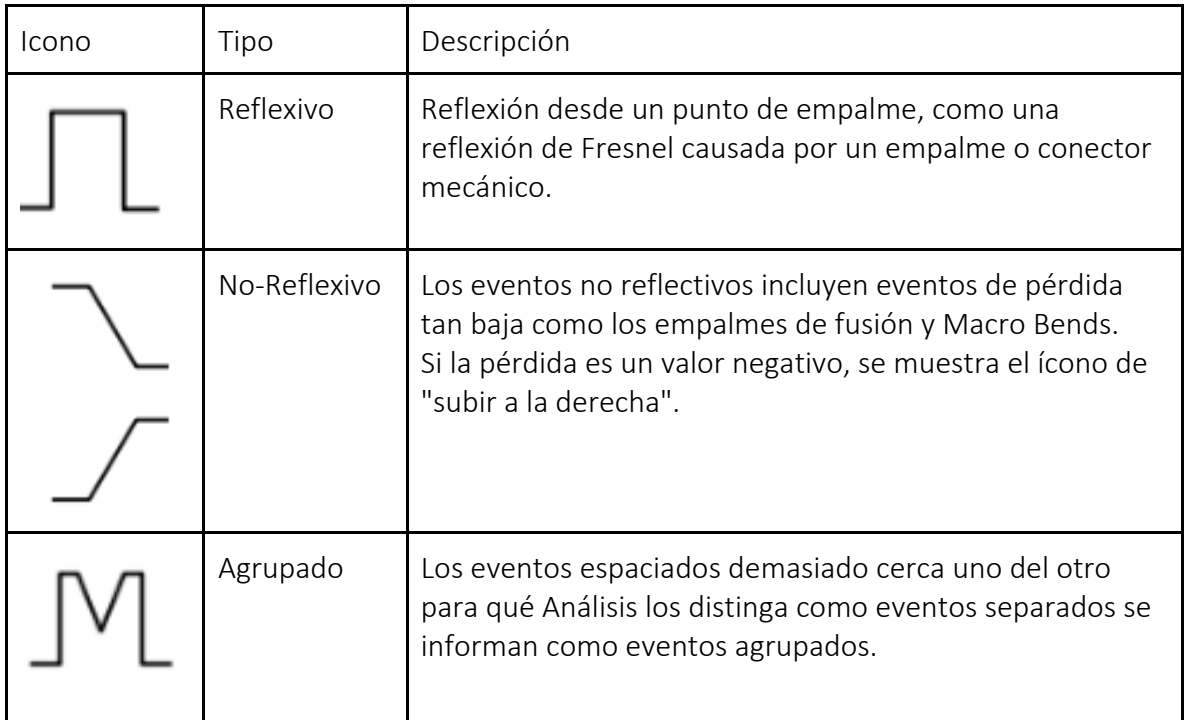

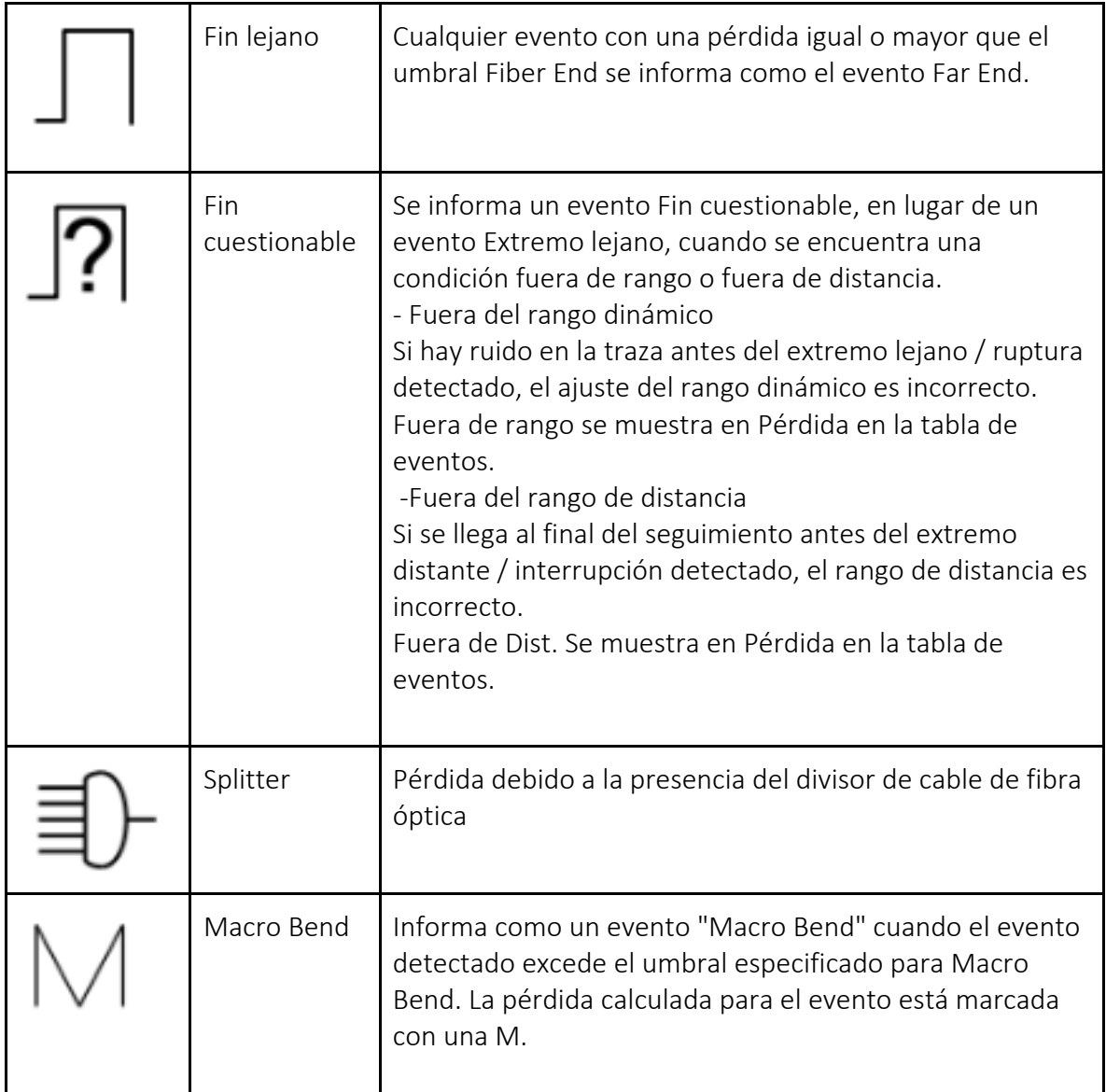

## Tabla 2.3 Eventos comunes OTDR [12]

Con respecto a la tabla anterior, se pueden observar los eventos que un OTDR, que en este caso fue tomada de un equipo ANRITSU, puede detectar al hacer el análisis del ORL, que como antes ya se mencionó, son las pérdidas de retorno óptico, que están presentes en todos los puntos del enlace y es de esta manera que el equipo puede conocer la mayoría de los eventos que se presentan en el sistema.

2.6.1.2 Configuración del equipo para las pruebas

El equipo Utilizado para hacer la caracterización fue un OTDR de la marca ANRITSU el modelo del equipo es MT1000A.

Características:

- -Rango dinámico 46 dB
- -Longitudes de onda 1310nm, 1550 nm y 1625nm
- -Capacidad de medir las 3 longitudes de onda.

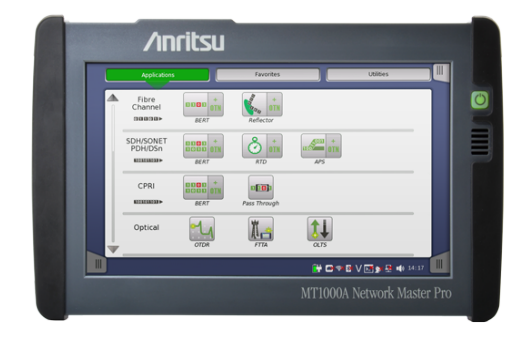

# Figura 2.18 Reflectómetro óptico OTDR [12]

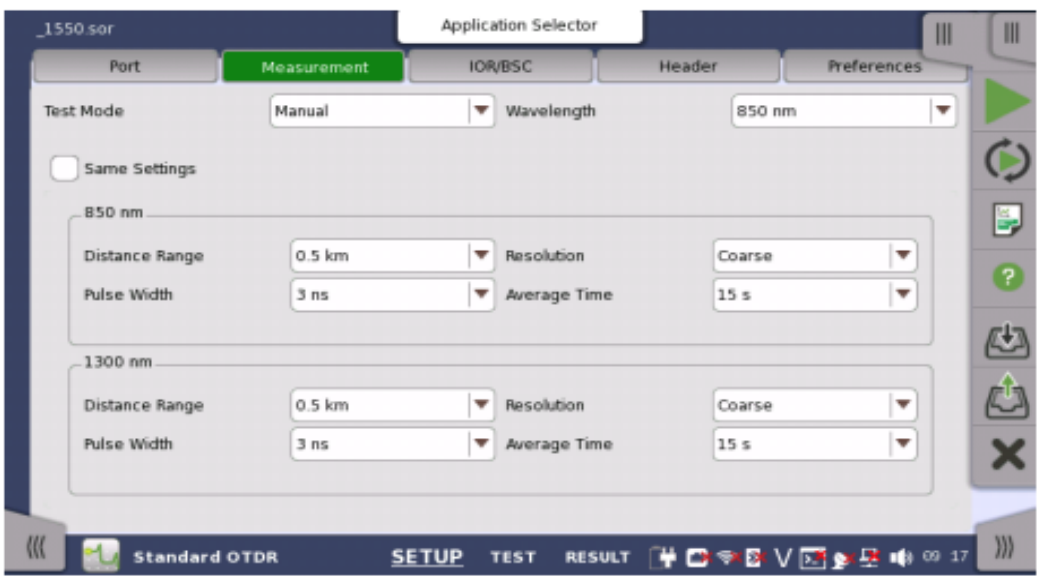

#### Figura 2.19 Configuración OTDR [12]

Como se muestra en la figura 2.18, el OTDR utilizado nos permite configurar ciertos parámetros para la realización de la medición, son cuatro configuraciones los más importantes que hay que tomar en cuenta a la hora de hacer la medición, la longitud de onda a la cual se realizará la medición, el ancho del pulso, el tiempo de adquisición y la longitud total del enlace de fibra óptica que queremos ver en pantalla.

## 2.6.2 Analizador de Dispersión Cromática

Para hacer uso de este equipo, es necesario incidir a la fibra óptica un haz de una fuente óptica de banda ancha, para que el analizador pueda realizar las mediciones. Debido a que el equipo realiza mediciones de los cambios de fase que hay entre una longitud de onda y otras moduladas en amplitud, con respecto a la longitud total de la fibra.

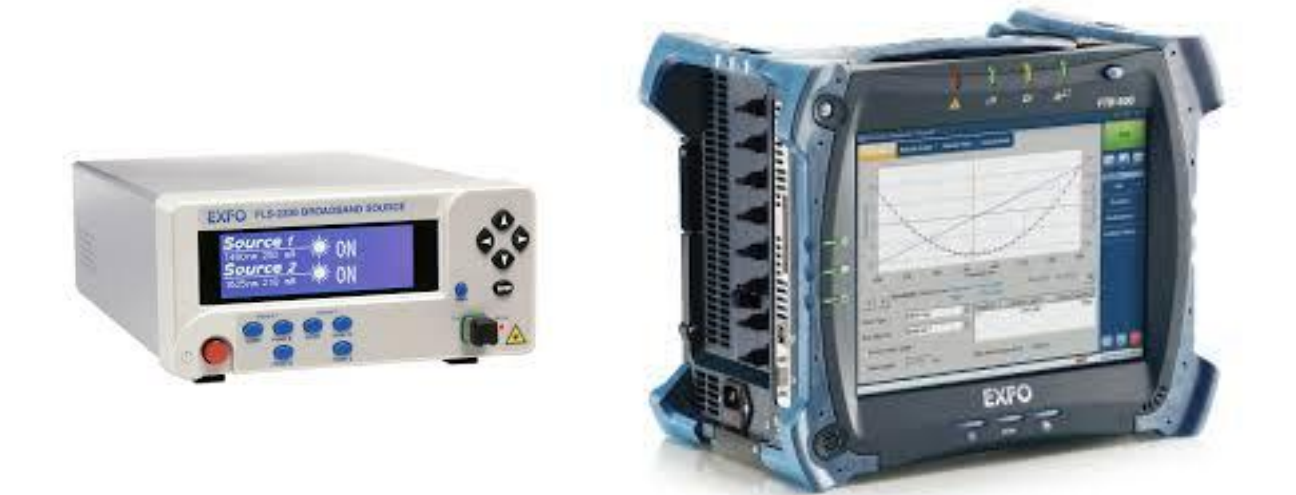

Figura 2.20 Fuente de banda ancha y Analizador de Dispersión Cromática [13]

#### Método para la medición de Dispersión Cromática

El método utilizado es el de cambio de fase, este proporciona un método muy exacto de medida de dispersión cromática. Una de las principales ventajas de este método es el que puede usar un sintonizador simple como selector de longitud de onda. Y desde que este instrumento puede ser colocado en diferentes posiciones, una multitud de puntos de pruebas puede ser obtenidos. Este método usa una fuente modulada de longitud de onda variable y mide las variaciones de los cambios de fase en la modulación con la longitud de onda.

## 2.7 Modelo de referencia OSI

El modelo OSI es un modelo de referencia para las redes de telecomunicaciones, el cual norma los diferentes estatutos que se deben tomar en cuenta dentro de una red de telecomunicaciones, lo que da pauta a que los diferentes fabricantes de los elementos que componen una red de telecomunicaciones sean homologados con el fin de que haya compatibilidad entre todos los elementos que componen la red de telecomunicaciones. Para esto el modelo de referencia OSI consta de 7 capas las cuales están encargadas de diversas tareas que llevan a cabo la comunicación entre dos terminales a través de un medio de transmisión.

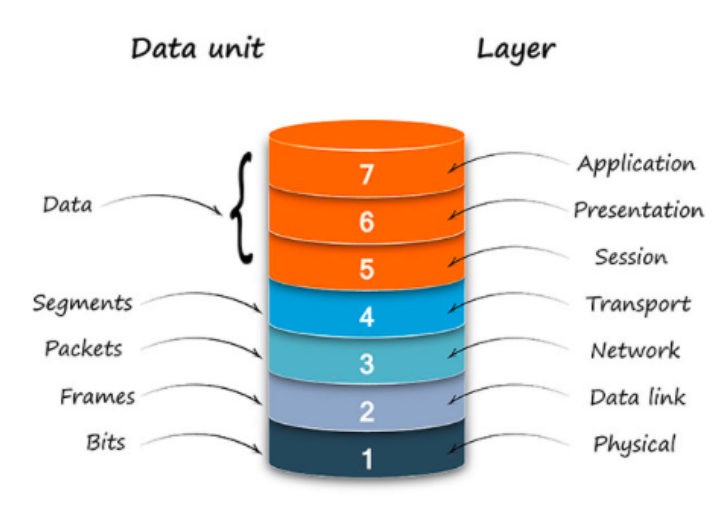

# OSI model

## Figura 2.21 Representación del modelo OSI [14]

## 2.7.1 Capa 1 (Capa Física)

Esta capa comprende todas las propiedades físicas de la red y características del medio de transmisión de esta, así como también los aspectos mecánicos de su infraestructura como los conectores, el tipo de cable ya sea coaxial, fibra óptica, par de cobre trenzado, etc. La manera en que se transmiten los datos en esta capa es por medio de bits que se transmiten de manera eléctrica, ondas electromagnéticas, por haz de luz, etc., de modo que en esta capa se puede encontrar los tipos de modulación que se utilizan en los diferentes medios de transmisión.

Como se menciona anteriormente, cada capa está relacionada con la capa que le antecede y la que le procede, por lo que se puede asegurar que esta capa transforma los diferentes

tipos de paquetes, tramas o trazas en una serie de pulsos eléctricos, luminosos, electromagnéticos, etc., dependiendo del medio de transmisión que se esté utilizando en la infraestructura de la red y viceversa. Uno de los protocolos de red que se estarán utilizando en la realización de esta tesis es el SDH el cual pertenece a esta sección del modelo, el cual se explicara más adelante.

## 2.7.2 Capa 2 (Capa de enlace de datos)

Esta capa se encarga de agrupar la información que se extrae de la capa anterior en bloques llamados "frames" los cuales contienen una suma de control para que el receptor pueda verificar su integridad y estos pueden ser de diferentes tipos, según el protocolo de transmisión de datos que se esté utilizando. Pero en general las funciones son las mismas para todos los protocolos, ya que estos dependen también del medio de transmisión que se esté utilizando. En el caso de esta tesis, uno de los protocolos que se estarán utilizando es el protocolo Ethernet.

También se encarga del control de acceso al medio, el cual se realiza mediante un conjunto de protocolos y mecanismos, por el cual varias terminales que fungen como emisores o generadores de información, así como de audiencia, al mismo tiempo, por lo que se encargan de que no halla colisiones en la transmisión de los datos, poniendo de acuerdo a todas las terminales para hacer sus transmisiones. Se encarga del direccionamiento local, así como de la detección y control de los errores ocurridos en esta capa

## 2.7.3 Capa 3 (Capa de red)

Como ya se mencionó anteriormente, en cada capa se va agregando un encabezado y/o colas a los datos que vienen de una capa inferior, en esta capa se añade un encabezado que ayuda a realizar la función de esta capa, las funciones principales de esta capa es la transmisión de los datagramas, se denominan así a las tramas que se les ha agregado el encabezado de esta capa, y el encaminamiento de los mismos "Routing", por lo que también se encarga del direccionamiento lógico de los diferentes interfaces de las terminales que se interconectan con la red de datos.

## 2.7.4 Capa 4 (capa de transporte)

Entre las diversas funciones de esta capa se encuentran:

-El control de tráfico de mensajes.

-Segmentación de mensajes.

-Confirmación de entrega de mensajes (solo en protocolo TCP)

-Se garantiza que los mensajes se entreguen sin errores, en secuencia y sin pérdidas En esta capa se lleva a cabo la conexión entre los diferentes puertos, esta conexión puede ser puerto a puerto o puerto multi-puerto, puede hacerse transferencia de datos de un solo puerto a varios diferentes puertos, por medio de un tipo multiplexaje que se lleva a cabo en esta capa.

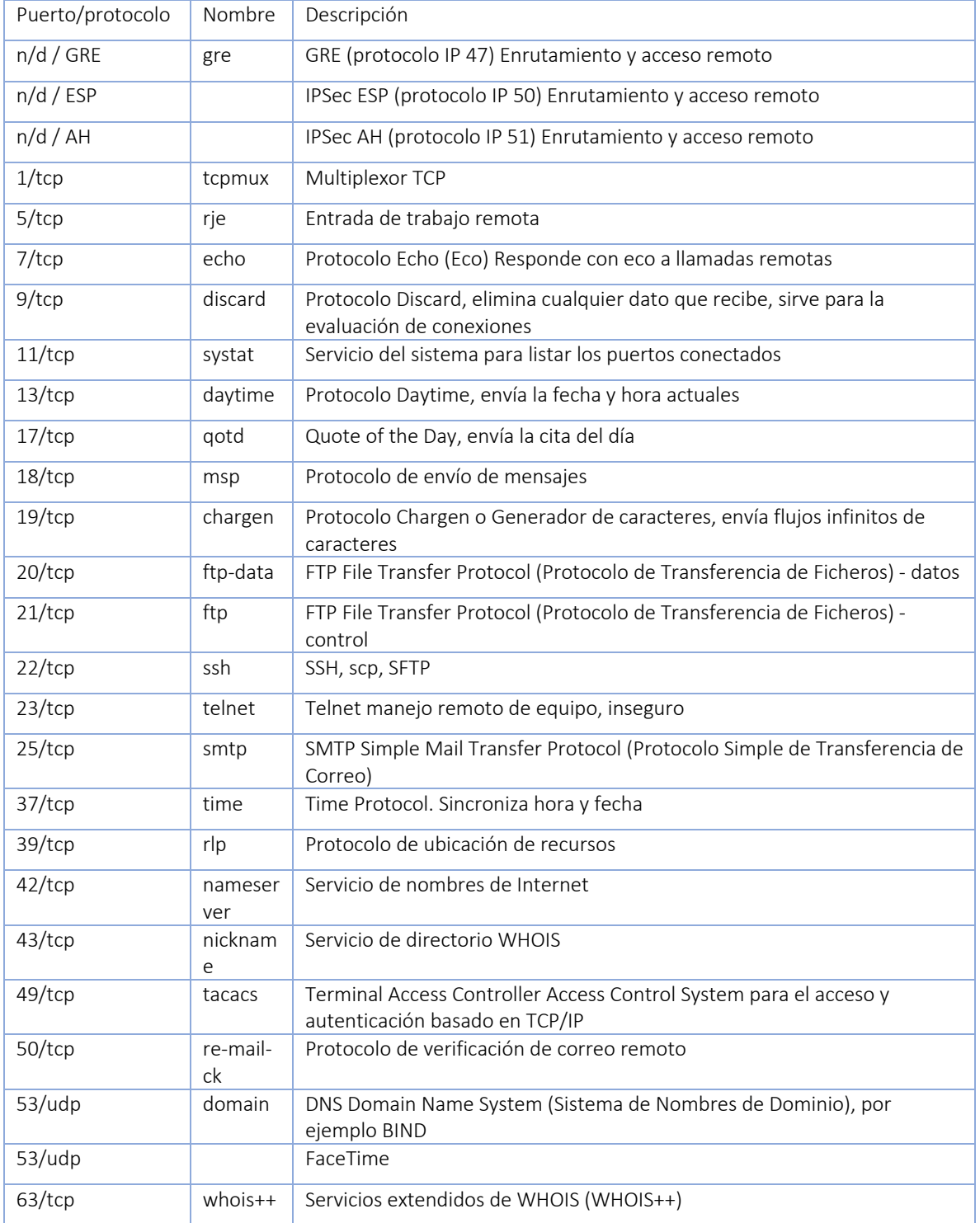

En la Tabla 2.4 se muestran algunos puertos de red:

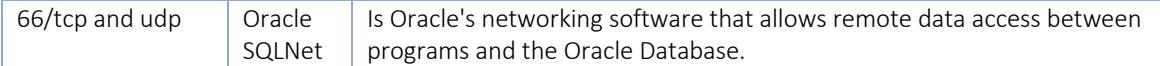

#### Tabla 2.4 Puertos de red [15]

Como puede observarse en la tabla 4.1, en esta capa se define el tipo de protocolo de conexión el cual puede ser TCP (protocolo orientado a conexión) o UDP (protocolo no orientado a conexión).

Características del protocolo TCP:

-Protocolo orientado a conexión.

-Control de flujo de mensajes.

-Numeración secuencial de paquetes.

-Recepción señalizada.

Características del protocolo UDP: -Protocolo no orientado a conexión.

### 2.7.5 Capa 5 (capa de sesión)

Esta capa se encarga de la gestión y el control de la comunicación entre terminales estableciendo entre ellas una sesión de comunicación, del inicio de la comunicación, el control del dialogo entre las terminales y la finalización de la sesión de comunicación entre ellas.

#### 2.7.6 Capa 6 (capa presentación)

La principal función de esta capa es dar formato a la información extraída de las capas inferiores, la cual involucra la transformación de esta a un código alfanumérico que pueda ser entendido e interpretado por el usuario, utilizando códigos como el ASCII, BCD, entre otros.

## 2.7.7 Capa 7 (capa de aplicación)

La función principal de esta capa es la descripción de los programas que interactúan con el usuario como los navegadores, los clientes de correo, la transferencia de ficheros, entre otras aplicaciones, representa la interfaz con la que interactúa el usuario.

# CAPÍTULO 3: CARACTERIZACIÓN

El enlace que se va a caracterizar es un enlace de aproximadamente 40 Km de fibra SMF, en este apartado se explicarán los diferentes parámetros que se deben conocer del enlace para poder obtener un mejor desarrollo en la realización del trabajo de esta tesis.

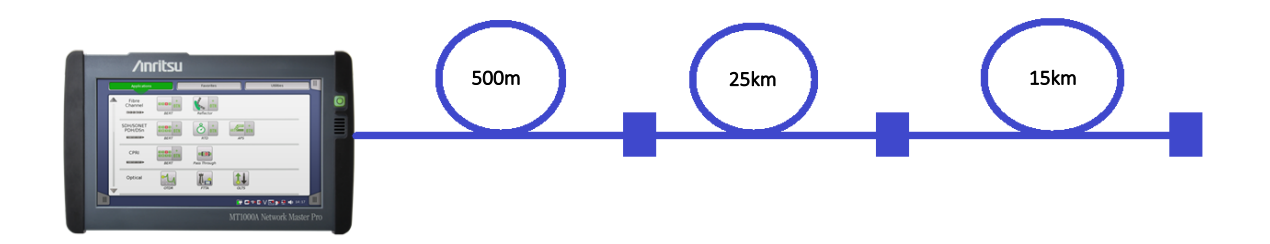

Figura 3.1 Diagrama del enlace

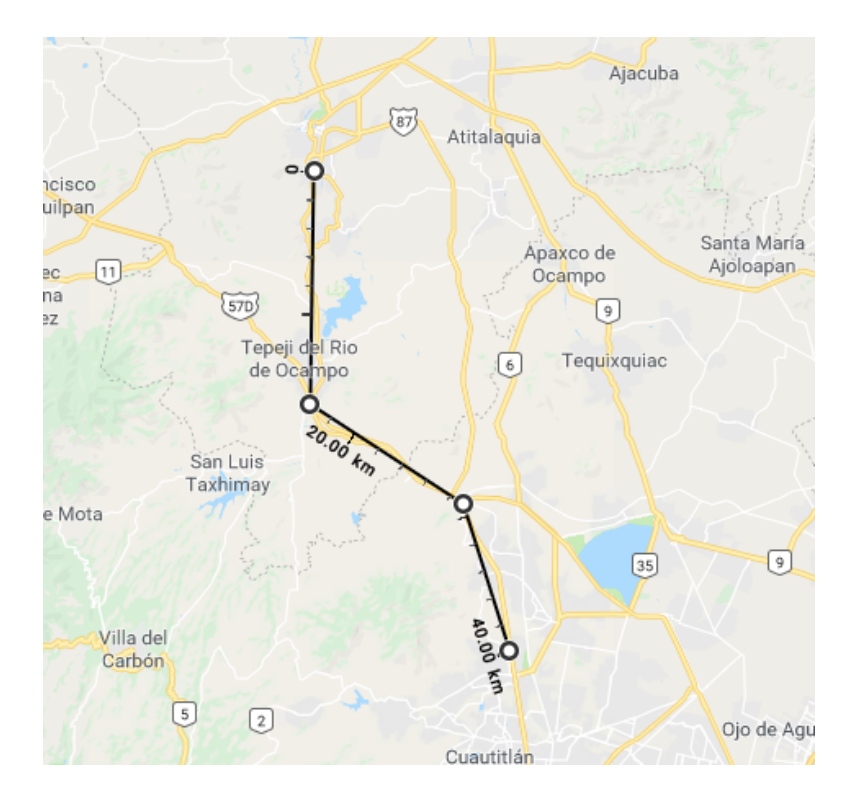

Figura 3.2 Mapa geográfico del enlace

El tipo de fibra que se encuentra instalado en el enlace es de G.652D y se puede ver en la Tabla 3.1 los parámetros esperados del enlace, conforme a la recomendación de UIT para este tipo de fibra.

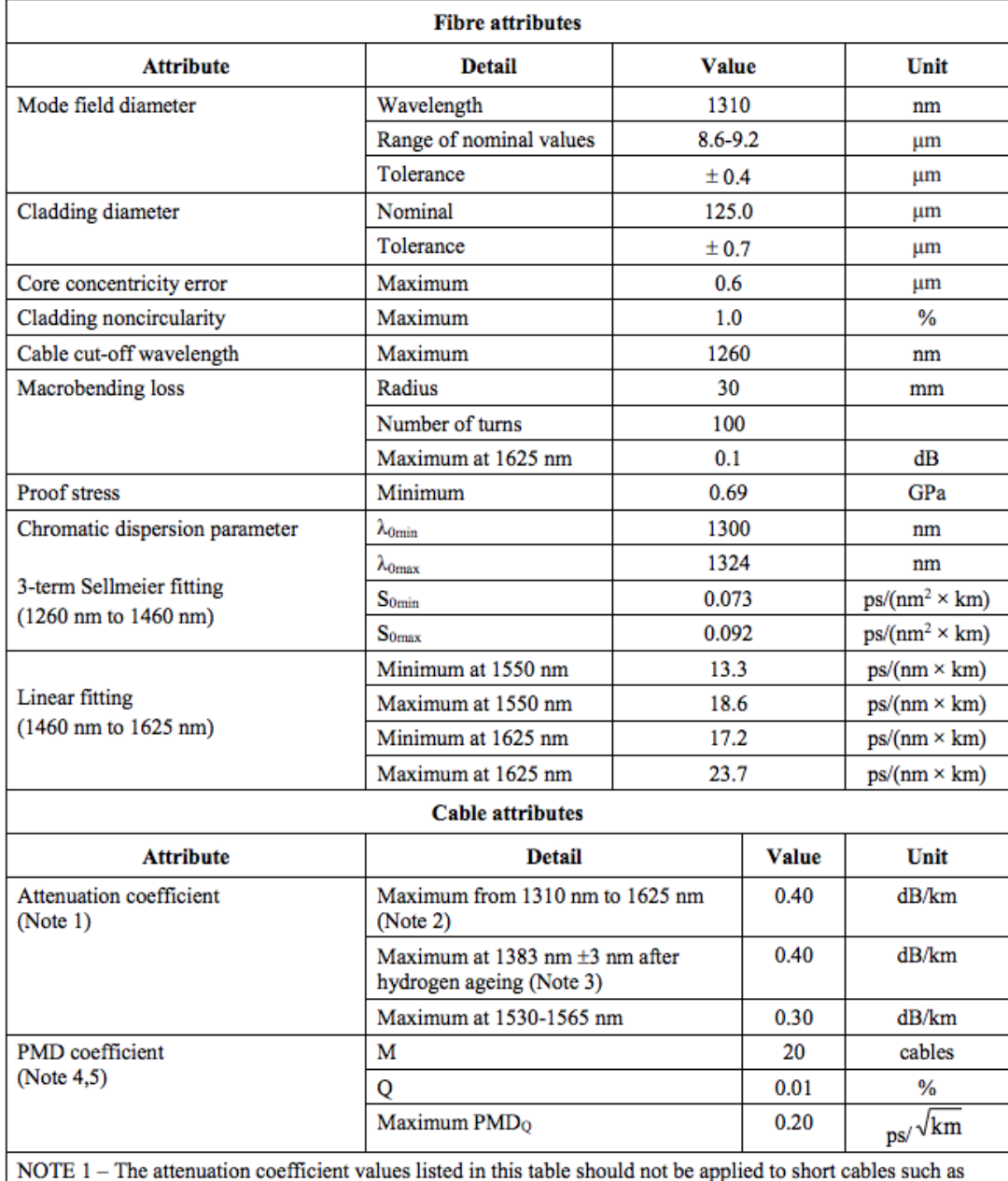

jumper cables, indoor cables and drop cables. For example, [b-IEC 60794-2-11] specifies the attenuation coefficient of indoor cable as 1.0 dB/km or less at both 1310 and 1550 nm. Attenuation coefficient at a wavelength longer than 1625 nm (for monitoring purpose) is not well known. In general, the attenuation increases as the wavelength increases, and it may show steep wavelength dependence due to both macro- and microbending losses.

NOTE 2 - This wavelength region can be extended to 1260 nm by adding 0.07 dB/km induced Rayleigh scattering loss to the attenuation value at 1310 nm.

Tabla 3.1 Fibra G652D [16]

## 3.1 Medición del enlace con OTDR

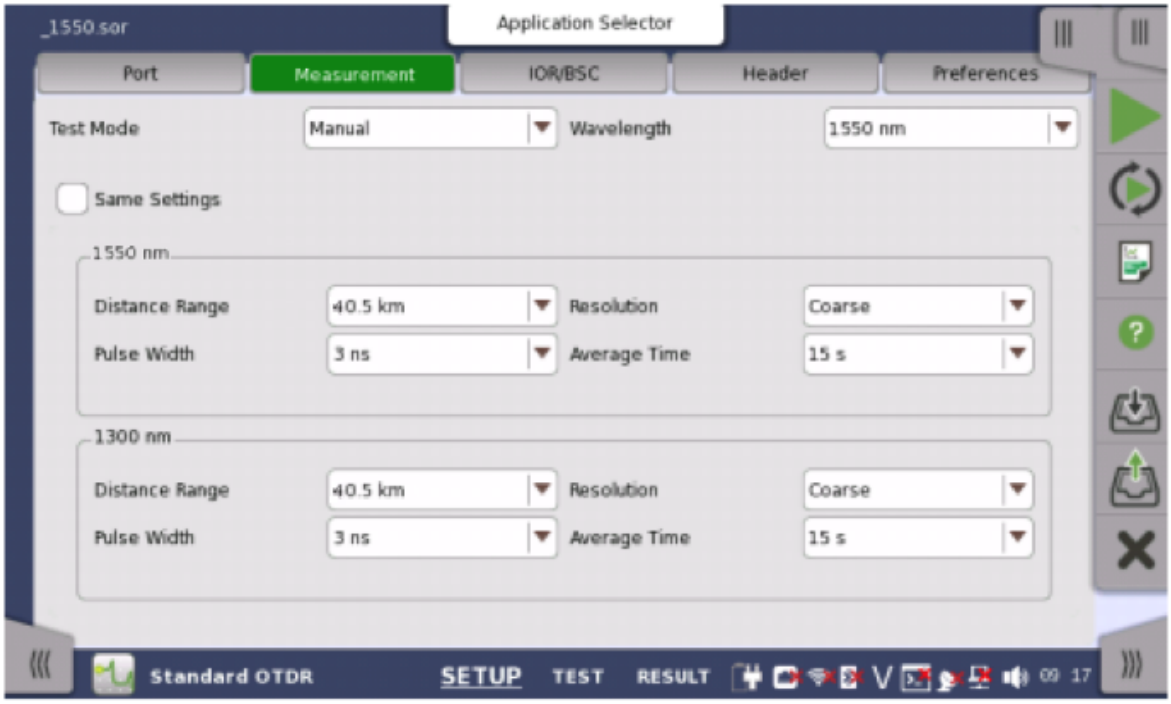

Configuración utilizada para la primera medición

Figura 3.3 Configuración para la primera medición [17]

En este caso se utilizo la configuración que se muestra en la Figura 3.3, en el cual se introdujeron los siguientes valores:

Ancho de pulso = 3 ns Rango = 40.5 km Tiempo de adquisición =15 s Longitud de onda = 1550 nm

Se tuvo un contratiempo con uno de los cables ópticos y se realizó un Lynx2 de Sumitomo que es un paquete para poder realizar un conector mediante empalme de tipo SC (APC).
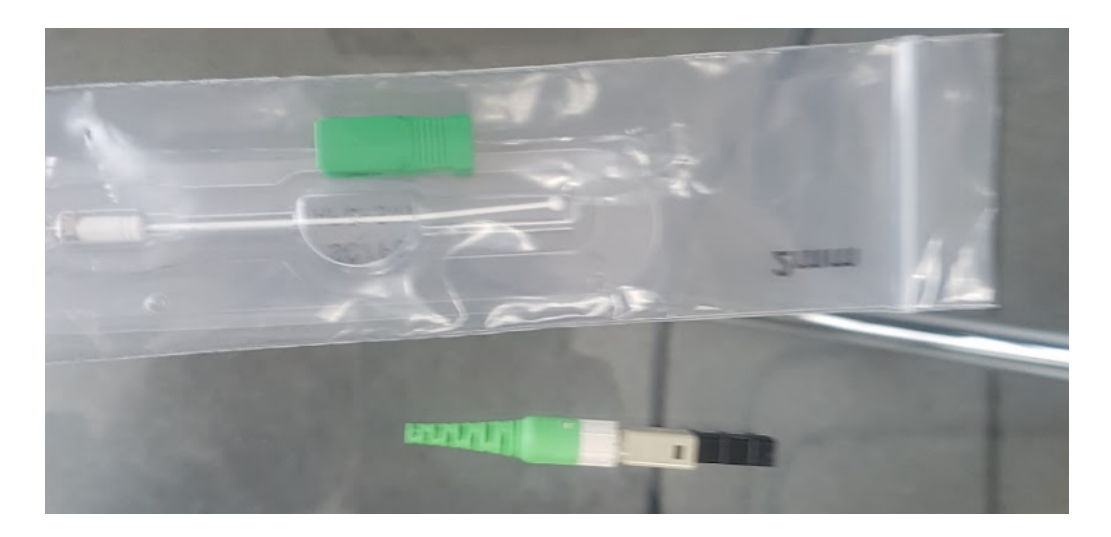

Figura 3.4 Paquete de Lynx2 de Sumitomo

Una vez resuelto el problema del cable óptico se midió el enlace y se encontró el trazo mostrado en la Figura 3.4.

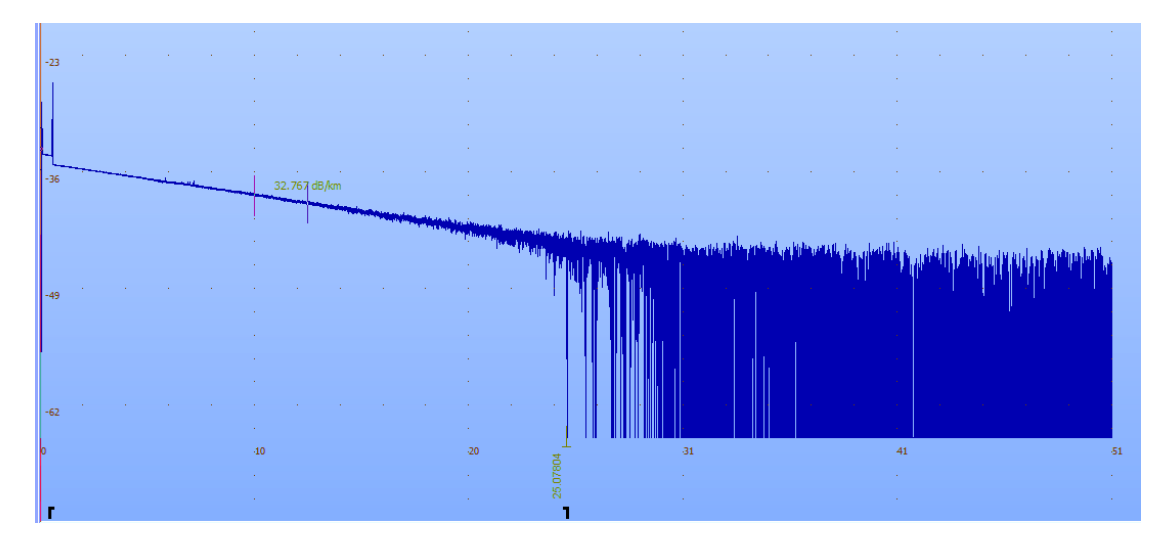

Figura 3.5 Medición del enlace [18]

En esta primera medición como se puede observar en la figura 3.5 marca una longitud total de 25.07 Km, por lo que se dedujo que había algún error en el enlace medido.

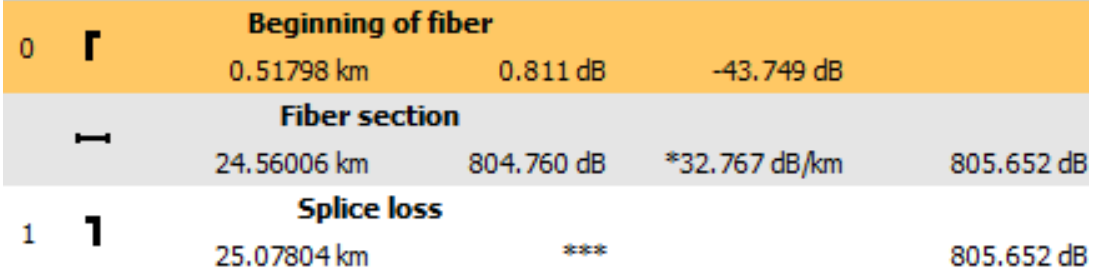

## Tabla 3.2 Eventos del enlace [18]

Al observar los eventos presentados en la Tabla 3.2 que constituyen las mediciones del enlace se puede observar más claramente que se presentan errores en el enlace ya que el evento del final de fibra lo está marcando en la sección de 25.07 km del enlace, el cual corresponde únicamente a los dos primeros tramos del enlace. Por lo que se decidió hacer mediciones por separado del enlace antes mencionado para encontrar el error de nuestra medición.

## 3.1.1 Medición del primer tramo del enlace

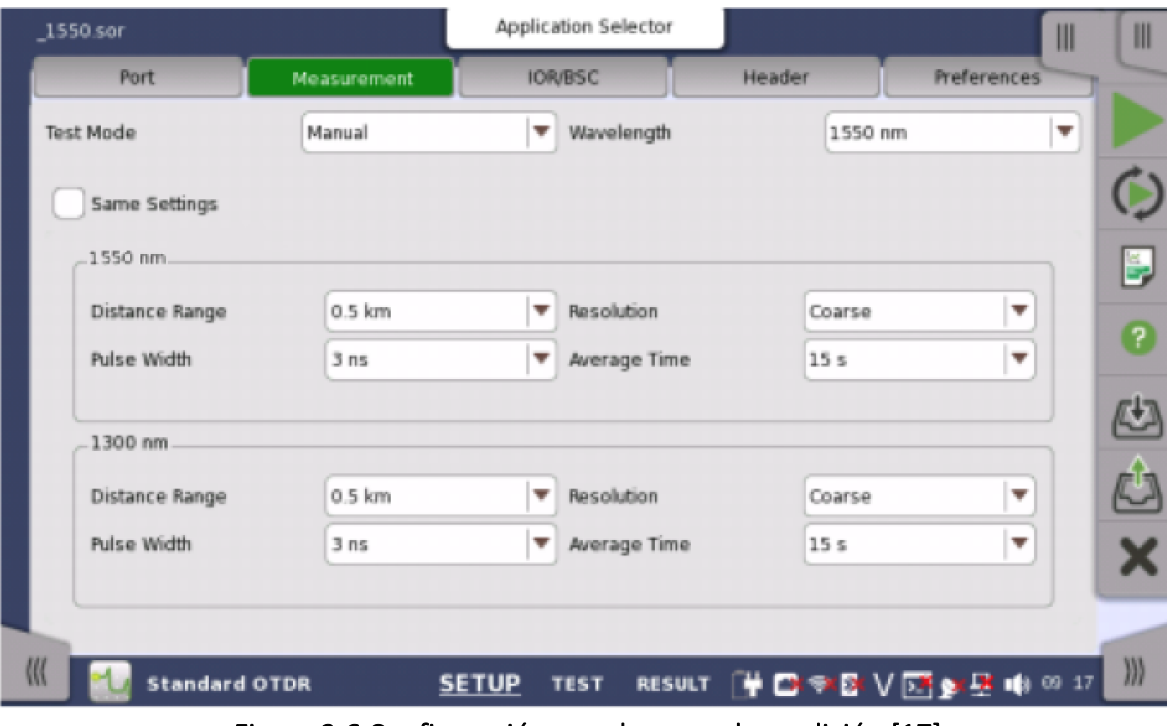

Se desconectó el enlace después del primer tramo de 500 metros y se midió con la siguiente configuración:

Figura 3.6 Configuración para la segunda medición [17]

En este caso se utilizo la configuración que se muestra en la Figura 3.6, en el cual se introdujeron los siguientes valores: Ancho de pulso = 3 ns Rango = 500 m Tiempo de adquisición =15 s Longitud de onda = 1550 nm

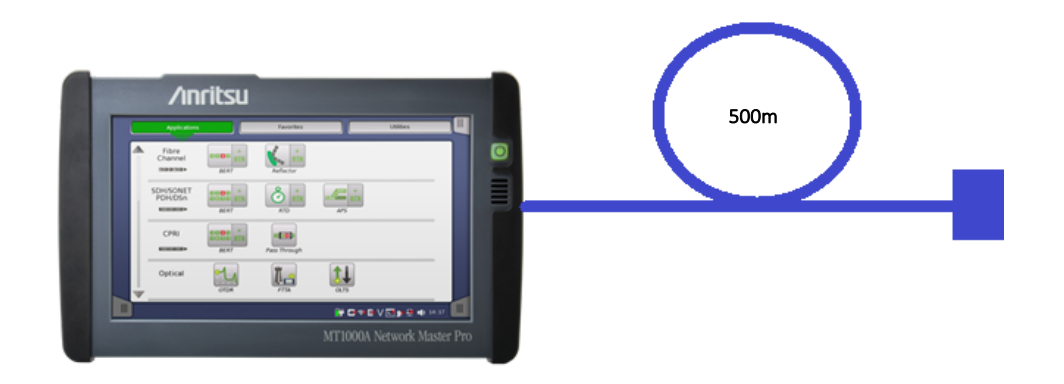

Figura 3.7 Medición del primer tramo del enlace

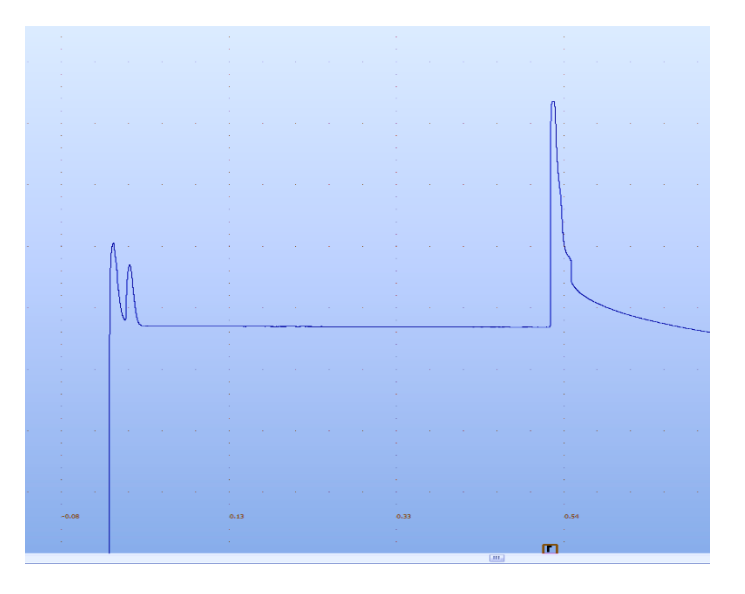

Figura 3.8 Trazo del primer trazo del enlace [18]

En la figura 3.8 se muestra la traza del primer tramo del enlace de 500m, solo aparece un solo evento después de los 517 metros de fibra.

| <b>Distance</b><br>$#$ Type |                                         | Loss        | Reflectance  | Cumulative loss |
|-----------------------------|-----------------------------------------|-------------|--------------|-----------------|
|                             |                                         |             | Attenuation  |                 |
|                             | <b>Beginning of fiber</b><br>0.51744 km | $-0.610$ dB | $>-16.984dB$ |                 |

Tabla 3.3 Eventos del primer trazo del enlace [18]

En esta lista de eventos solo muestra el evento del final de la fibra que aparece a 517 metros con el evento de inicio de fibra, ya que antes de este no se presenta ningún evento, solo el tramo de fibra que como es muy pequeño no se puede visualizar el coeficiente de atenuación de la fibra.

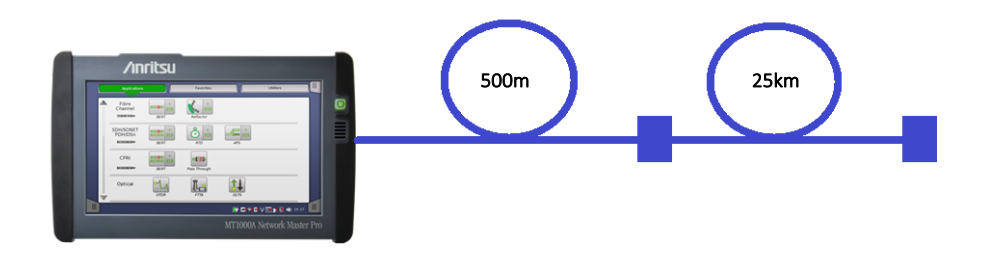

## Figura 3.9 Medición del primer y segundo tramo del enlace

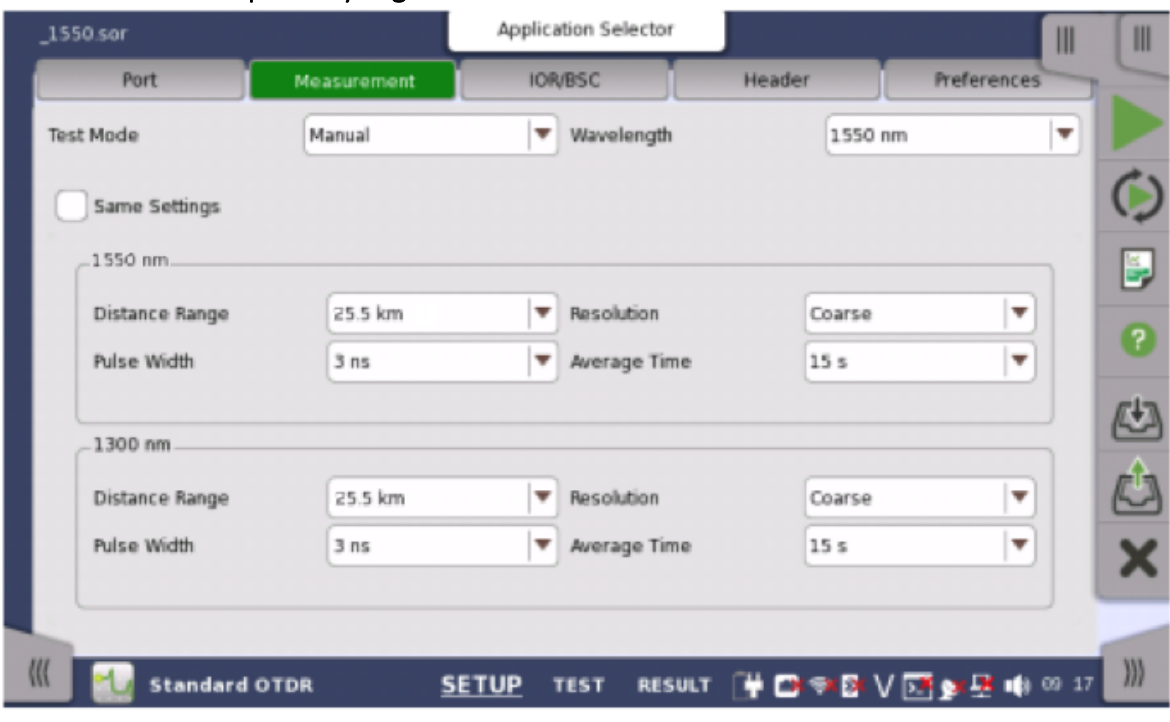

3.1.2 Medición del primer y segundo tramo del enlace

Figura 3.10 Configuración para la tercera medición [17]

En este caso se utilizo la configuración que se muestra en la figura anterior en el cual se introdujeron los siguientes valores:

Ancho de pulso = 3 ns Rango = 25.5 km

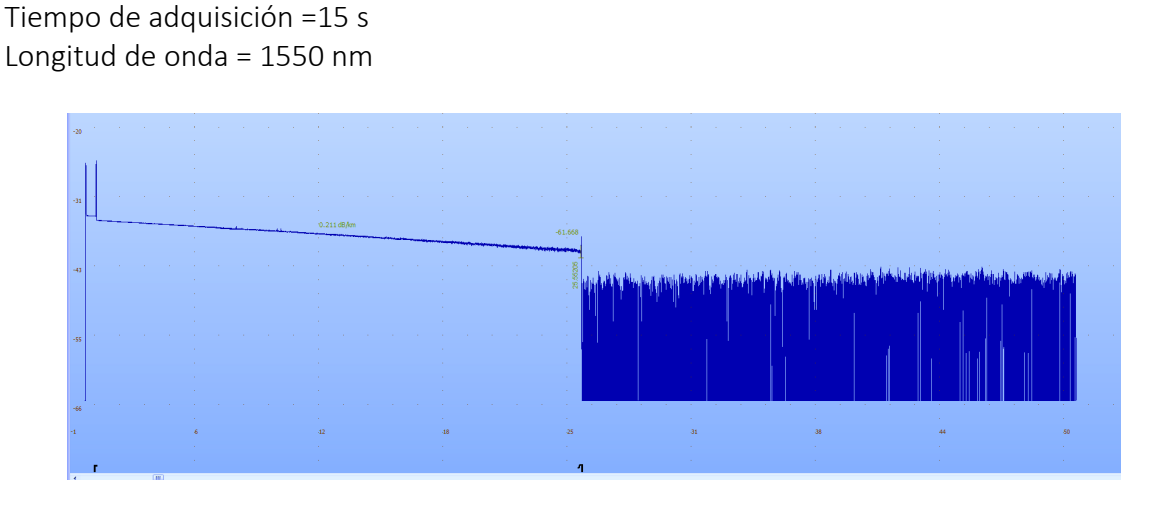

Figura 3.11 Trazo del primer y segundo tramo del enlace [18]

Como se muestra en la traza de la Figura 3.11 en el conector del final del enlace se presenta un evento Reflectivo con el que marca el final de la fibra, se revisó ese conector para asegurar su correcto funcionamiento.

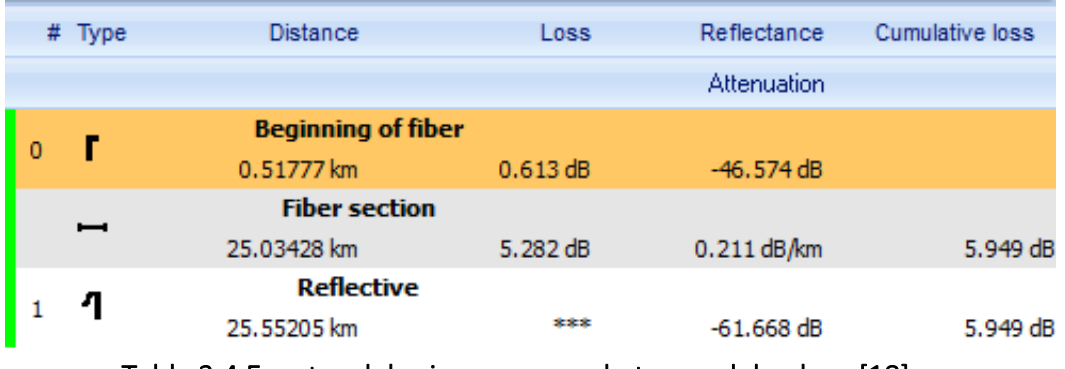

Tabla 3.4 Eventos del primer y segundo tramo del enlace [18]

Cómo ya hemos mencionado antes en esta tabla 3.4 se pueden observar mejor los eventos del enlace y se tiene un evento Reflectivo al final de la fibra.

Se tomaron las acciones correctivas correspondientes, se limpiaron los conectores para volver a tomar la medición del enlace completo que estaba compuesto por los tres tramos del enlace de 0.5 km, de 25 km y de 15 km.

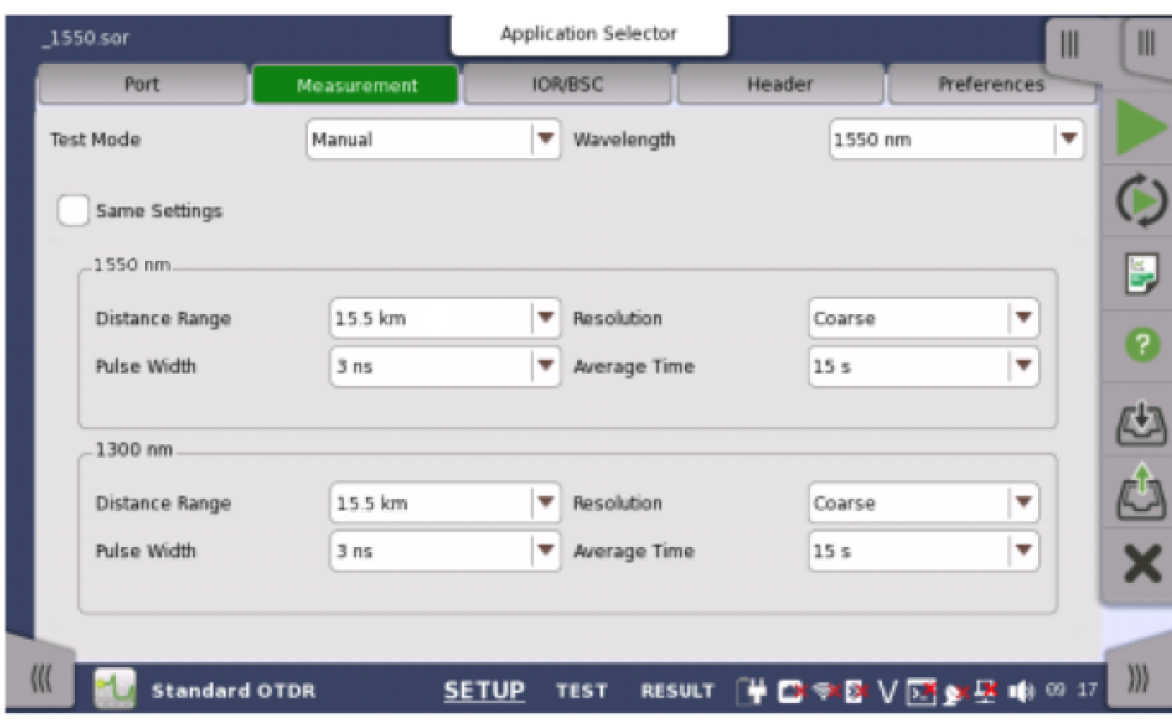

3.1.3 Medición del primer y tercer tramo del enlace corregido

Figura 3.12 Configuración para la cuarta medición [17]

En este caso se utilizo la configuración que se muestra en la figura anterior en el cual se introdujeron los siguientes valores:

Ancho de pulso = 3 ns Rango = 15.5 km Tiempo de adquisición =15 s Longitud de onda = 1550 nm

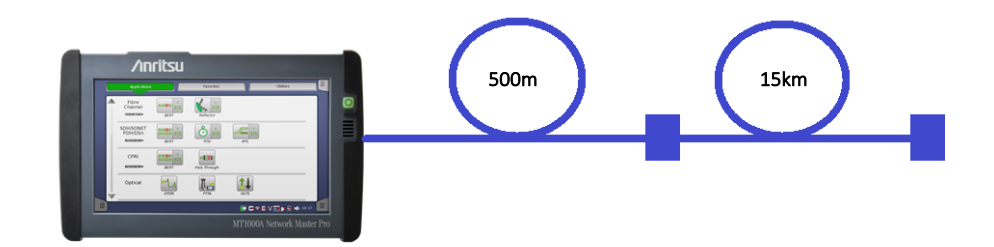

Figura 3.13 Medición del primer y tercer tramo del enlace

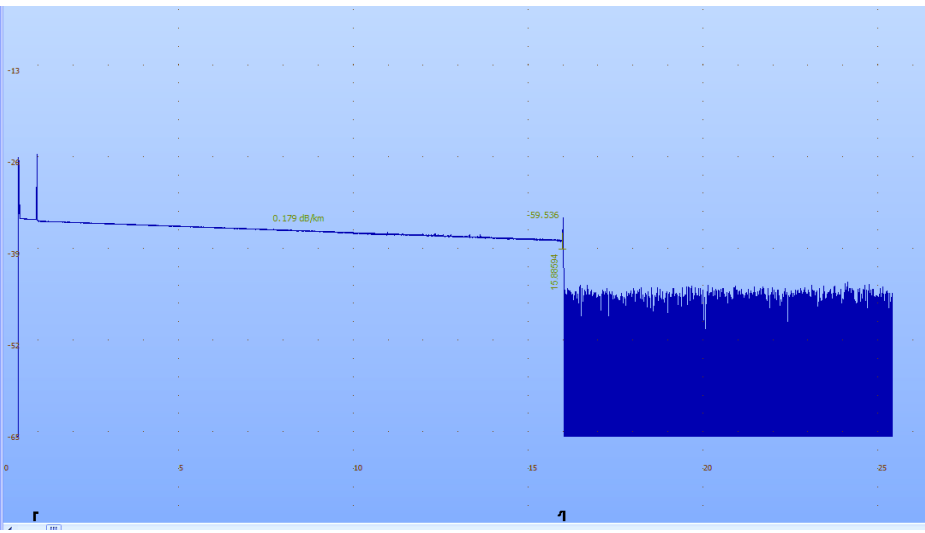

Figura 3.14 Trazo del primer y tercer tramo del enlace corregido [18]

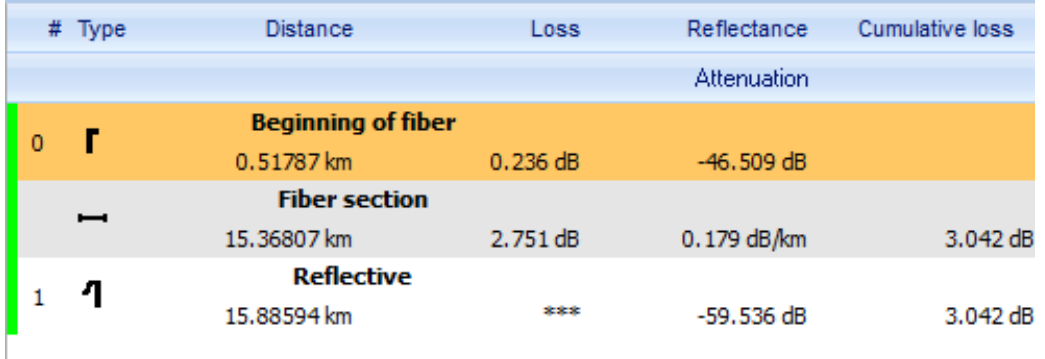

## Tabla 3.5 Eventos del primer y tercer tramo del enlace corregido [18]

En esta medición de la Figura 3.10 se encontró que al igual que en medición de la Figura 3.8 hay un evento Reflectivo como final de la fibra, lo cual puede ser causado por el conector que puede estar presentando alguna falla o suciedad.

#### 3.1.4 Medición del enlace completo corregido

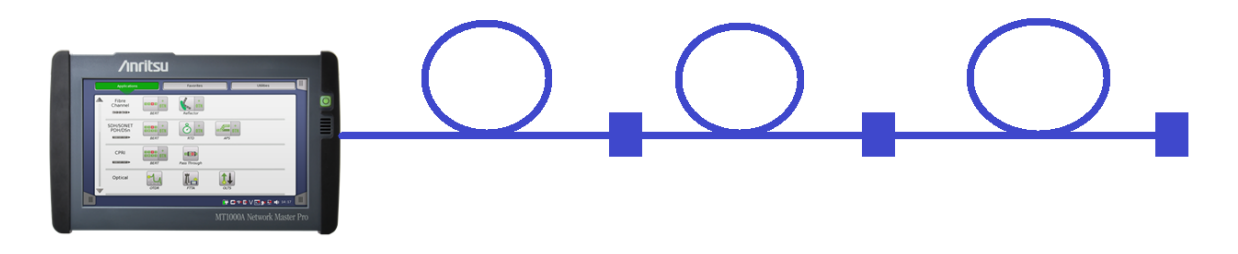

Figura 3.15 Medición del enlace completo corregido

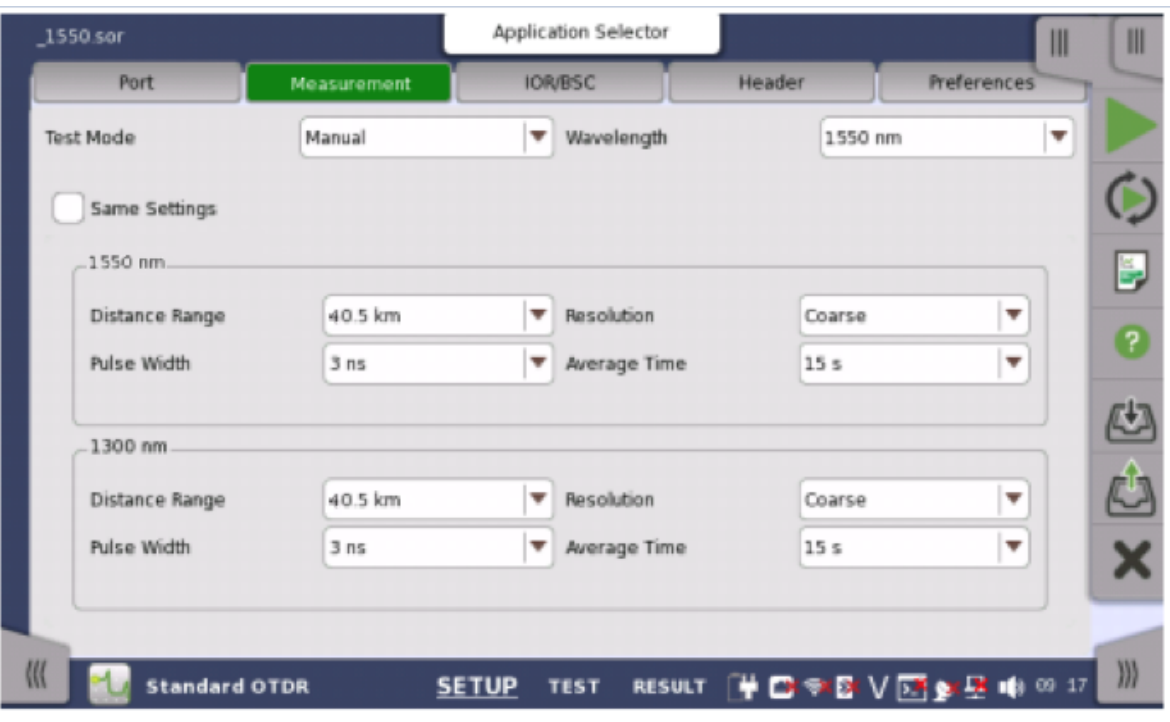

Figura 3.16 Configuración de la medición total corregida [17]

En este caso se utilizo la configuración que se muestra en la figura 3.12 en el cual se introdujeron los siguientes valores:

Ancho de pulso = 3 ns Rango = 40.5 km Tiempo de adquisición =15 s Longitud de onda = 1550 nm

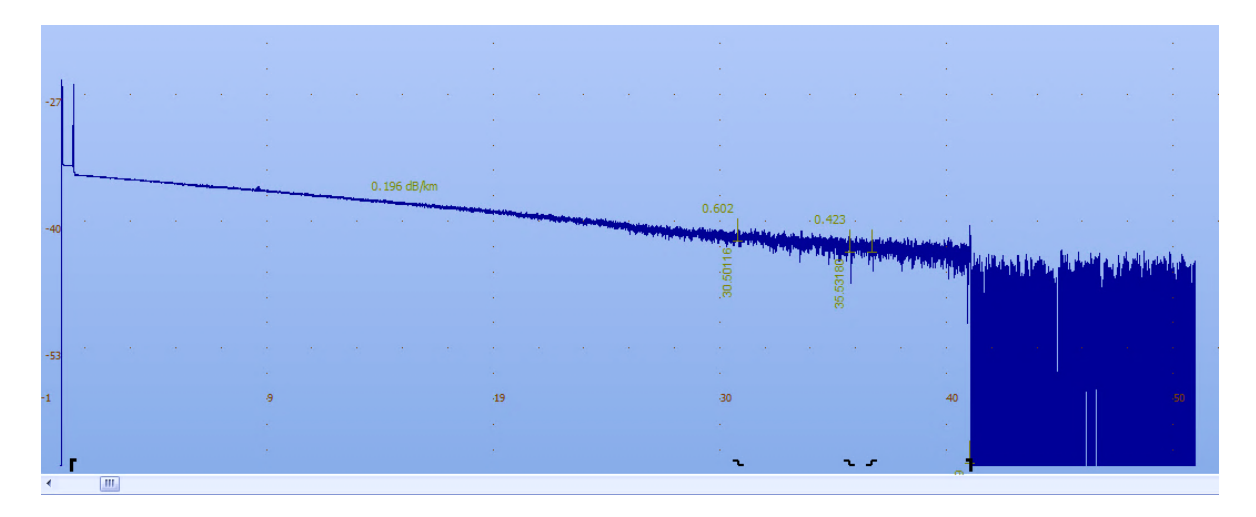

Figura 3.17 Trazo del enlace completo corregido [18]

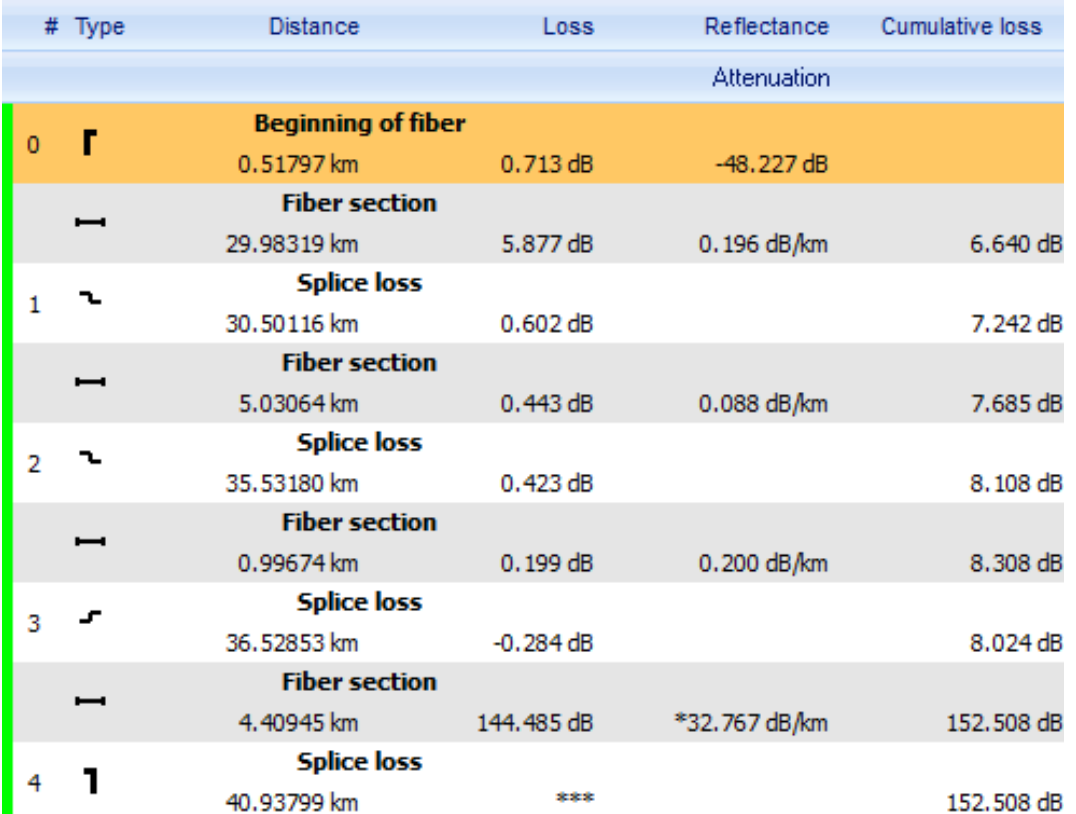

#### Tabla 3.6 Eventos del enlace completo corregido [18]

En esta medición del enlace completo se pueden observar todos los eventos que componen el enlace de fibra óptica que se está analizando como todos los conectores y empalmes que existen a lo largo de la fibra óptica, así como también se midió el coeficiente de atenuación de la fibra que para este caso fueron 0.2 dB/Km que comparando con las recomendaciones que da la UIT está muy por debajo del valor que para el caso de la longitud de onda con la que se hizo la medición que fue a 1550 nm se recomienda que no pase de 0.4 dB/km.

En el evento cuatro, se muestra el final de la fibra en el kilometro 40.9 por lo que se puede observar una caída de potencia de 144.48 dB, lo cual se debe a que el marcador del equipo esta desplazado, por lo que el total de atenuación de la fibra, considerando la ultima sección de la fibra que son 4.409 km y tomando en cuenta que el coeficiente de atenuación es de 0.2 dB/km tenemos una dispersión en ese tramo de 0.8818 dB, en la tabla 3.6 en el evento 3 que corresponde a este tramo, se tiene que las perdidas acumuladas son de 152.5 dB debido al ruido de piso que se encuentra al final de la fibra, lo cual no se tomará en cuenta para el presupuesto de potencia . Lo cual nos da una atenuación total del enlace de 8.9058 dB.

## 3.2 Medición de Dispersión Cromática

En esta sección se utilizará la fuente de amplio espectro y el analizador de Dispersión Cromática para conocer la dispersión que se produce a lo largo del enlace que se esta analizando, verificando su correcto funcionamiento

#### 3.2.1 Configuración de los parámetros en el equipo

A continuación se muestran los parámetros que se deben configurar en el equipo para realizar correctamente la medición

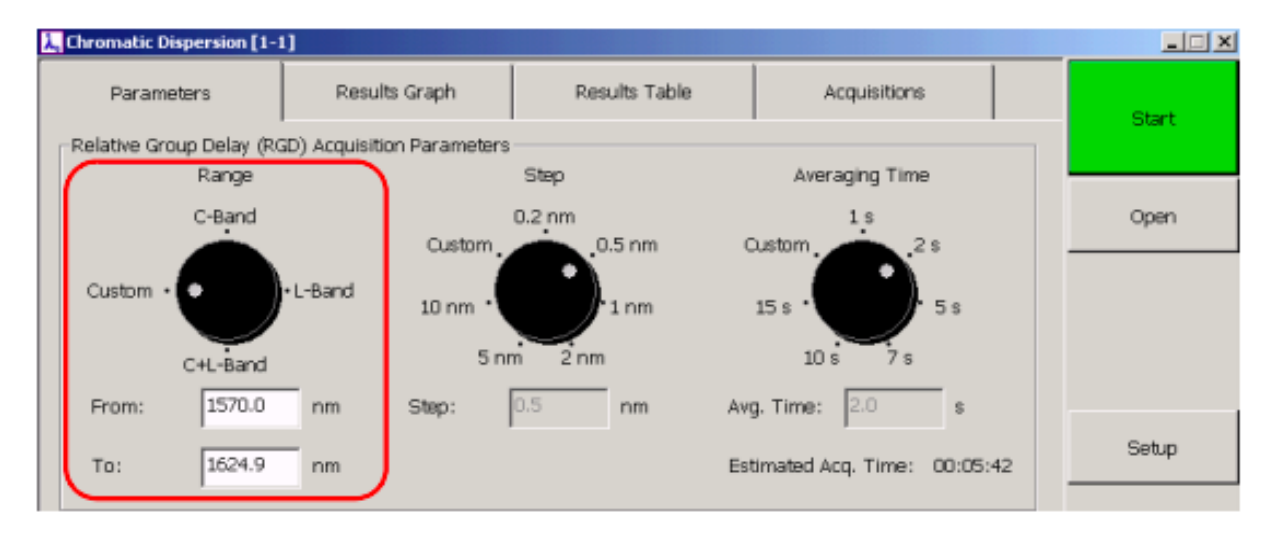

#### Rango de longitudes de onda predefinido.

Figura 3.18 Rango de longitudes de onda [19]

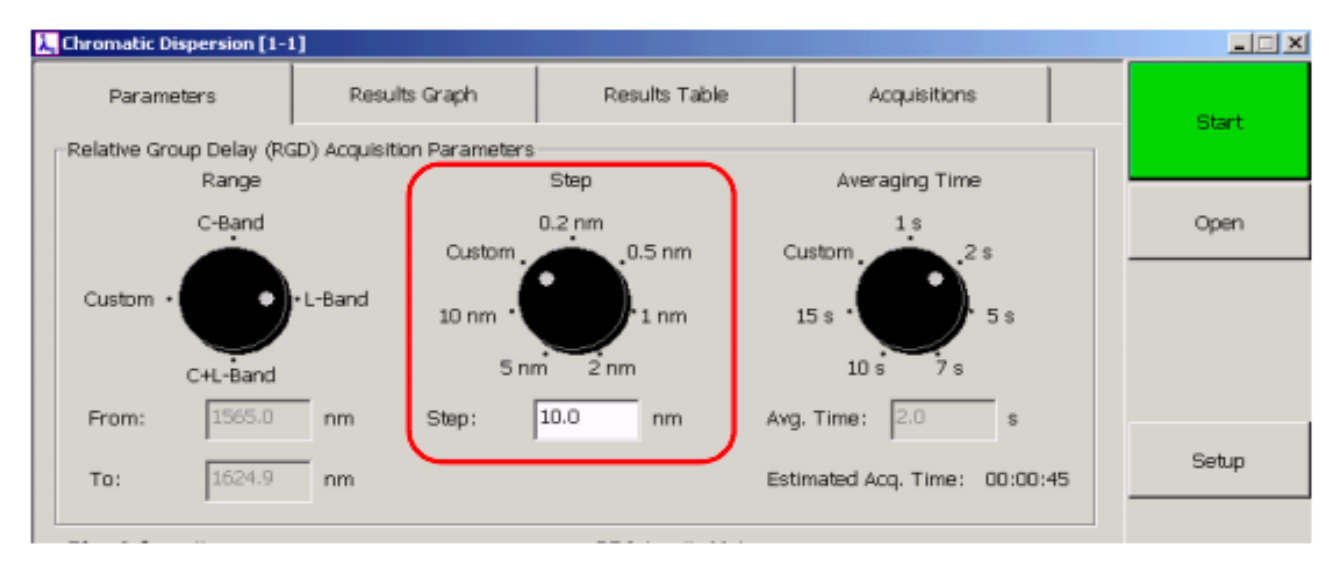

## Seleccionar la resolución.

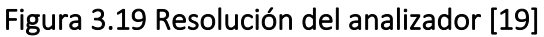

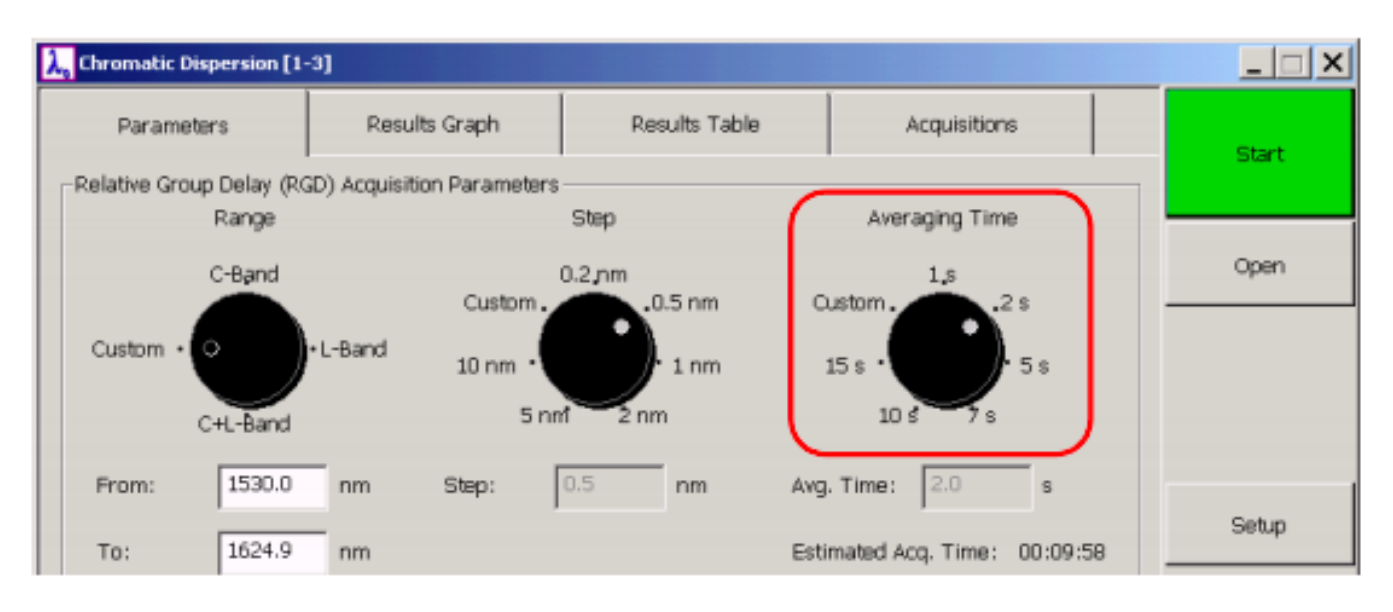

Seleccionar el tiempo promedio de prueba para cada longitud de onda.

Figura 3.20 Selección del tiempo promedio [19]

Introducir especificaciones de la fibra

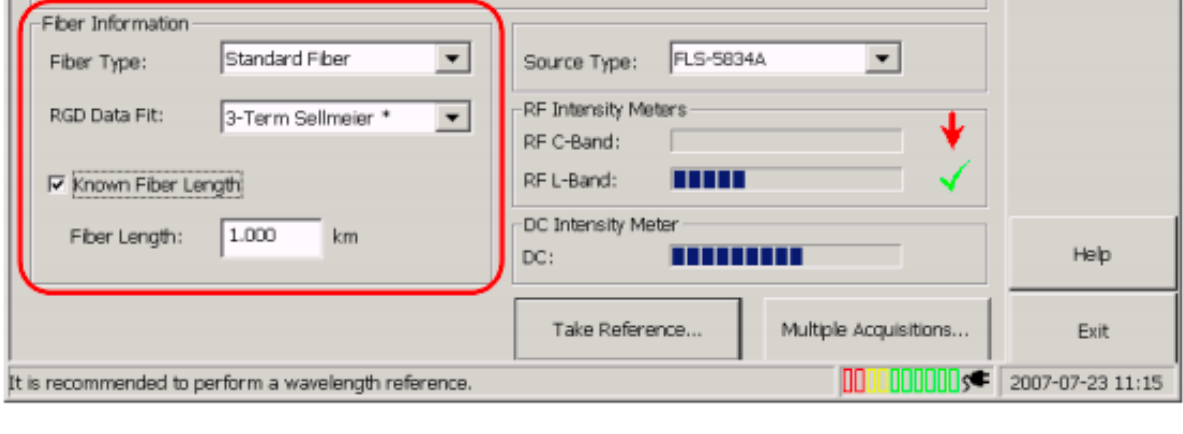

Figura 3.21 Información de la fibra [19]

## Seleccionar el tipo de fuente

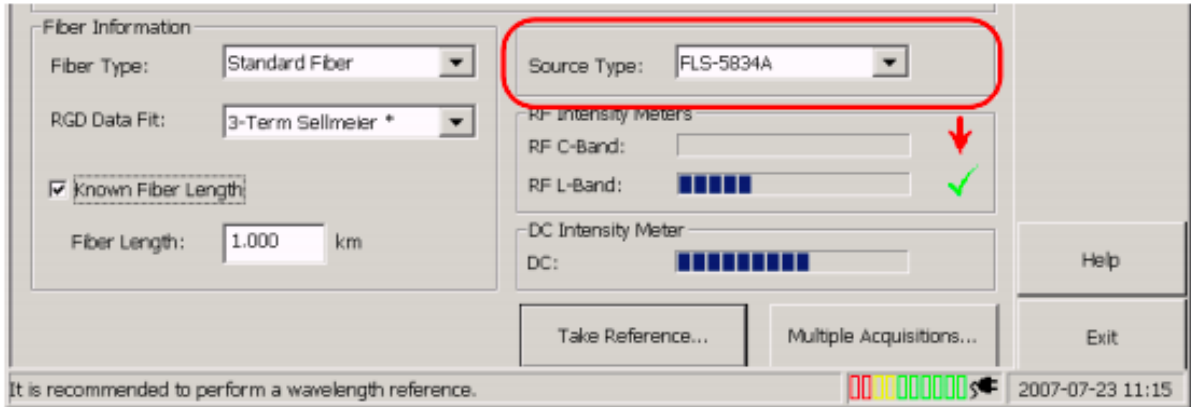

Figura 3.22 Selección del tipo de fuente [19]

## Verificar la intensidad de la fuente

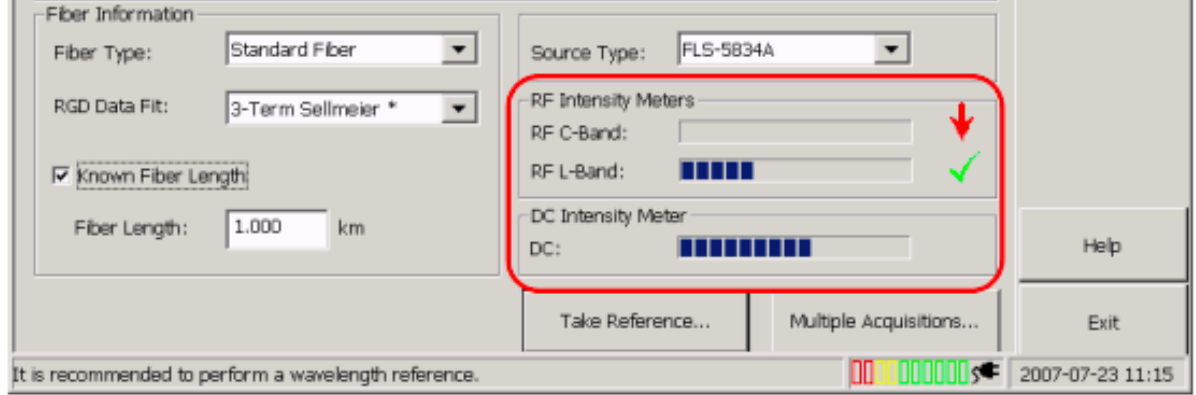

Figura 3.23 Verificación de la fuente [19]

## 3.2.2 Resultados de Medición de Dispersión Cromática

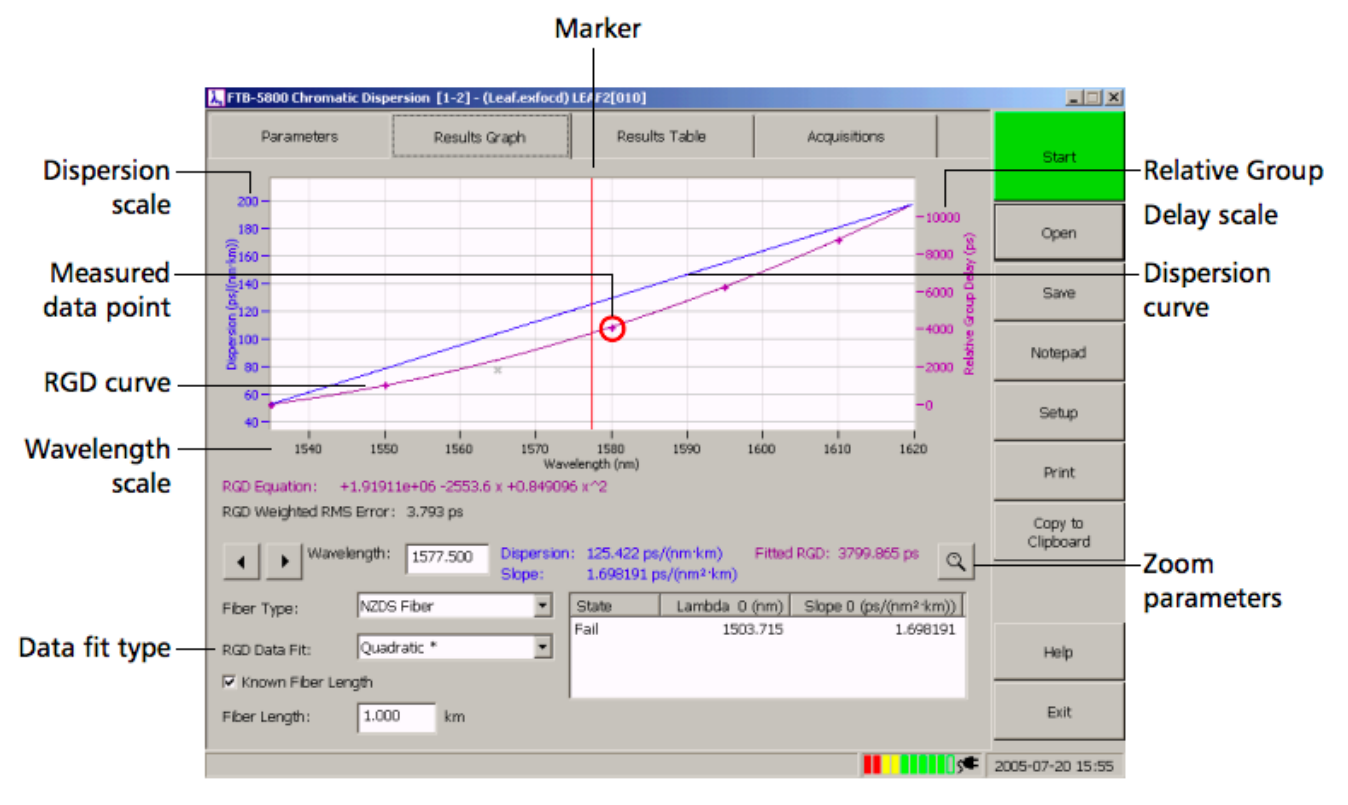

Se realizó la medición de dispersión cromática.

Figura 3.24 Resultados de la medición [19]

Como se observa en la figura 3.21 el analizador de dispersión cromática arroja una gráfica en donde se pueden identificar dos rectas, las cuales representan el resultado de la medición.

La primera curva que podemos observar es la curva de RGD (Relative Group Delay) la cual nos indica el retraso que sufre el pulso a través de la longitud total de la fibra óptica dependiente del grupo de longitudes de onda que previamente se seleccionó para la realización de la prueba.

La segunda curva que se puede observar es la curva de la dispersión cromática la cual es la representación de la derivada de los resultados de la primer grafica con respecto a la longitud de onda.

$$
CDC = \left(\frac{1}{L}\right) \cdot \frac{\delta \tau_g}{\delta \lambda}
$$

## Ecuación 10 Fórmula de Dispersión Cromática

En donde: CDC = Chromatic Dispersion Coefficient L = Longitud total del enlace  $\delta\tau_g$  $\frac{\delta v g}{\delta \lambda}$ = Derivada del retraso de grupo con respecto a la longitud de onda

## 3.3 Pruebas de Dispersión Cromática

Las pruebas se realizaron en el mismo enlace de 40.5 km, en seguida se muestra el diagrama de conexiones que se utilizo para esta medición.

## 3.3.1 Conexiones para medición de Dispersión Cromática

Para esta medición como ya se ha mencionado anteriormente se utilizó un medidor de dispersión cromática que se conecta en uno de los extremos del enlace, al igual que una fuente de amplio espectro que se conecta al final del enlace como se puede apreciar en el siguiente diagrama

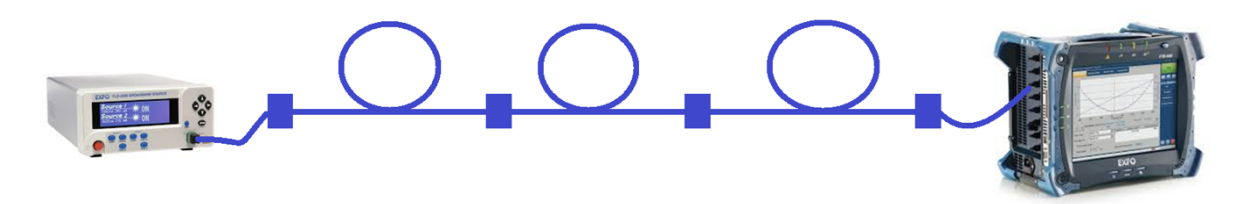

Figura 3.25 Conexiones para medir CD

## 3.3.2 Configuraciones utilizadas en el equipo

#### Rango de longitud de onda

Se configuro el rango de la longitud de onda que se utilizó para la medición, en este caso se configuro de 1530 a 1624 nm ya que el enlace que se está probando se encuentra trabajando actualmente a 1550 nm.

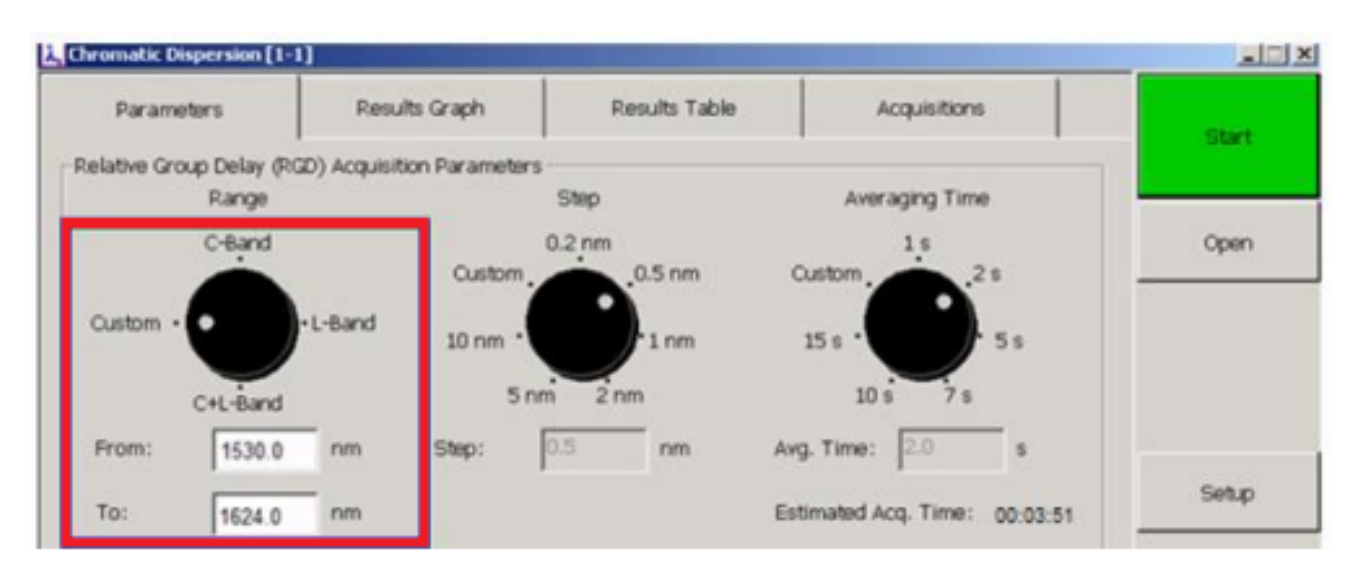

Figura 3.26 Rango de longitud de onda de la medición [20]

## Ajuste del incremento de longitud de onda

Para este caso, se escogió 2 nm, lo que quiere decir que el equipo tomara las mediciones de retardo de grupo relativo cada 2 nm dentro del rango de longitud de onda anteriormente especificado.

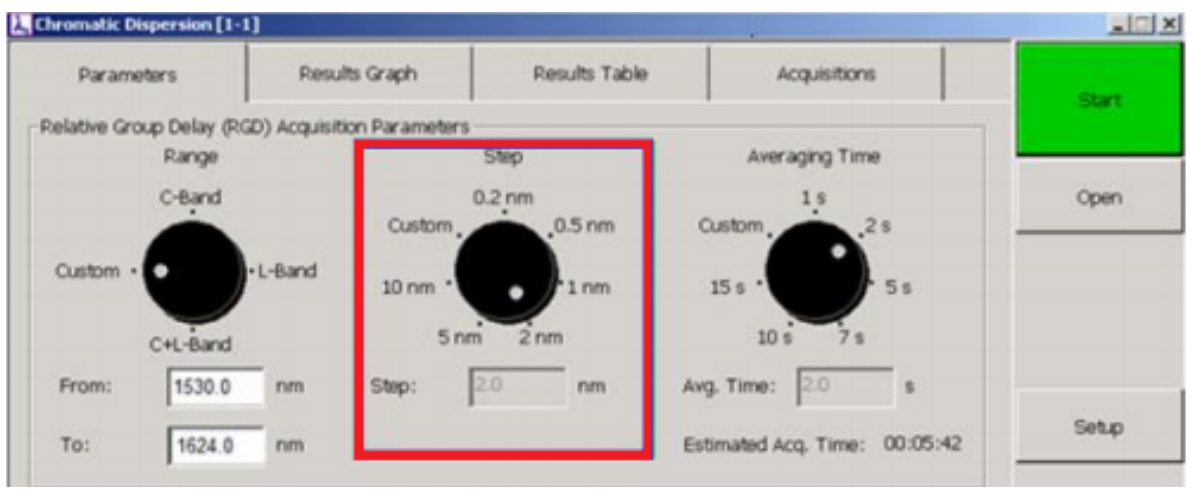

Figura 3.27 Ajuste del incremento de longitud de onda [20]

## Configuración del tiempo promedio

En este apartado de configura el tiempo que se desee configurar para que el equipo tome mediciones en una longitud de onda determinada, para este caso se escogieron 2 segundos.

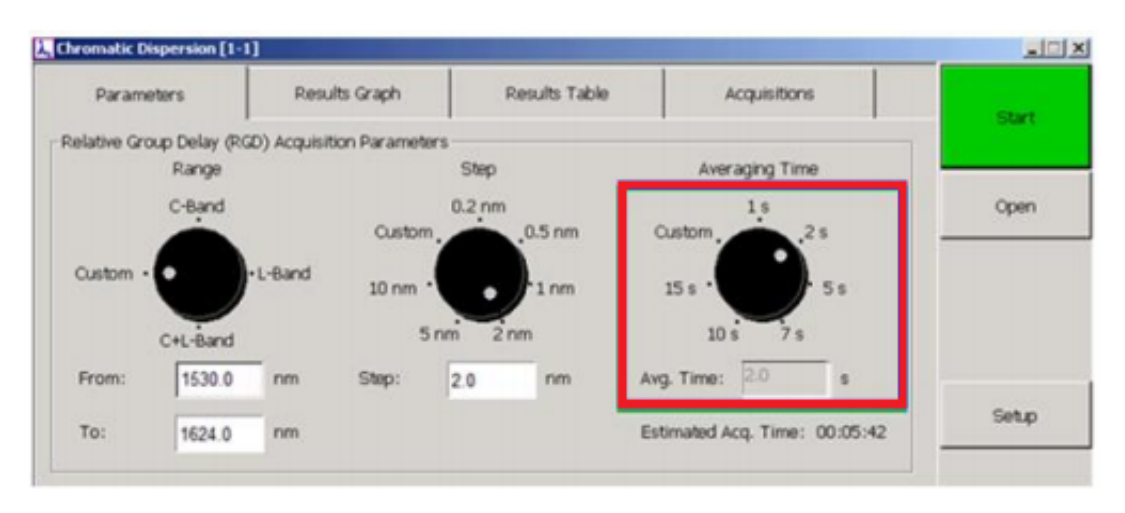

3.28 Configuración del tiempo promedio [20]

## Configuración de la información de la fibra

En este apartado de la configuración, debemos proporcionar los datos de la fibra del enlace que estamos analizando, específicamente el tipo de fibra por la cual está compuesto el enlace y si se conoce la longitud de este, también se proporciona.

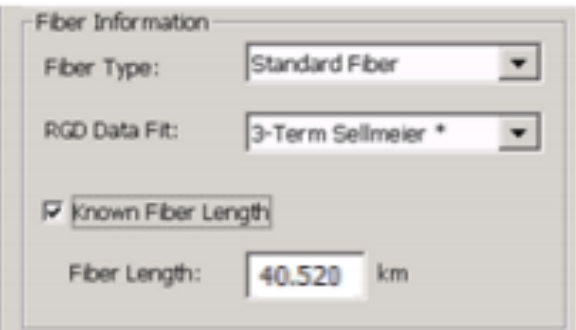

Figura 3.29 Configuración de la información de la fibra [20]

## 3.3.3 Configuración de la fuente

Para la medición de la dispersión cromática como ya se ha mencionado anteriormente se necesita da una fuente con amplio espectro, el modelo de esta fuente es FLS-5834A

#### Encender fuente

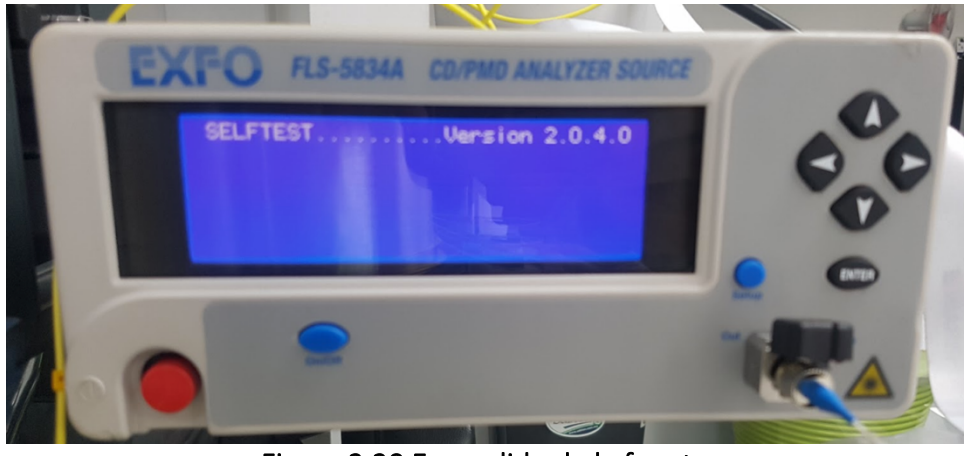

Figura 3.30 Encendido de la fuente

En esta figura se muestra la primera pantalla que nos muestra el equipo al momento de encenderlo.

Selección del Ancho de banda

Para este caso se seleccionarán dos bandas en las que la fuente tendrá que funcionar, como se seleccionó un rango para el analizador de dispersión cromática de 1530 a 1624 nm se necesitara seleccionar la banda L y la banda C ya que dentro de estas dos bandas se encuentra el rango de longitudes de onda.

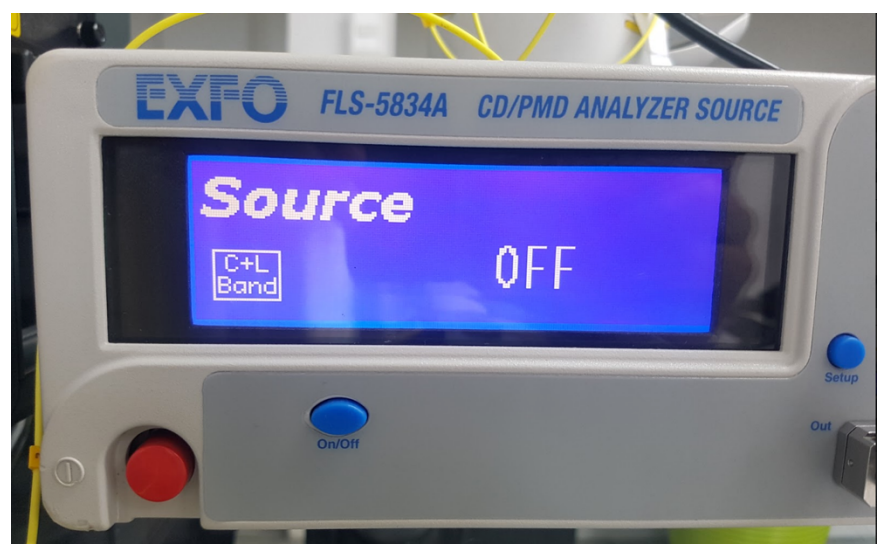

Figura 3.31 Selección del ancho de banda

Encendido del LASER

Es necesario oprimir el botón azul para que la fuente comience a emitir el láser que previamente ha sido seleccionado, de no ser así, la fuente no estará emitiendo ningún haz.

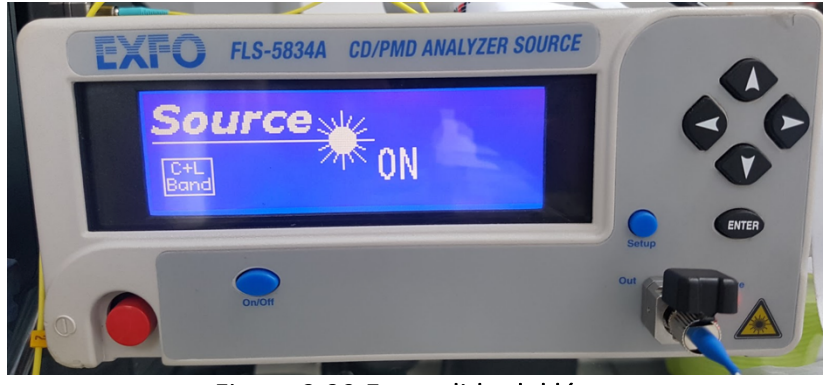

Figura 3.32 Encendido del láser

## 3.3.4 Resultado de la medición

El analizador de Dispersión Cromática nos arroja dos resultados del análisis del enlace de fibra óptica, como se mencionó anteriormente uno de estos resultados es una gráfica donde se muestran dos rectas las cuales representan los resultados totales de las mediciones de todo el rango de longitudes de onda que se seleccionó para su análisis.

Así mismo se genera una tabla con todos los valores puntuales del rango de longitudes de onda anteriormente seleccionados y los incrementos de estas longitudes de onda seleccionadas, en esta tabla se muestran diferentes valores como el retraso de grupo que sufre el pulso en cada una de las longitudes de onda. Los resultados obtenidos se muestran en las Figuras 3.29 y 3.30.

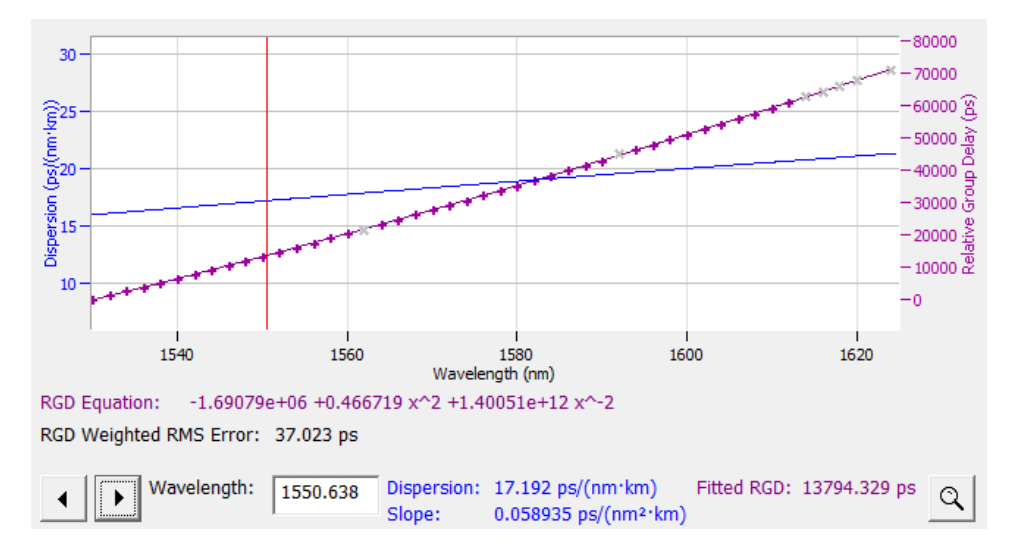

Figura 3.33 Grafica de dispersión cromática resultante [21]

Análisis de un enlace de fibra óptica instalado en la región oriente de México, para determinar la máxima capacidad de transporte de datos

|   | Wavelength (nm) | RGD (ps) | Fitted RGD (ps) | RGD Deviation (ps) | Dispersion (ps/nm) | Dispersion (ps/(nm·km)) |
|---|-----------------|----------|-----------------|--------------------|--------------------|-------------------------|
| ☑ | 1530.0          | 0.00     | 29.594          | 29.594             | 646.097            | 15.953                  |
| ⊡ | 1532.0          | 1457.65  | 1326.717        | 130.931            | 651.023            | 16.075                  |
| ☑ | 1534.0          | 2711.78  | 2633.676        | 78.103             | 655.933            | 16.196                  |
| ☑ | 1536.0          | 3885.30  | 3950.439        | 65.143             | 660.827            | 16.317                  |
| ⊡ | 1538.0          | 5257.01  | 5276.974        | 19.961             | 665.705            | 16.437                  |
| ☑ | 1540.0          | 6644.27  | 6613.251        | 31.016             | 670.568            | 16.557                  |
| ☑ | 1542.0          | 7982.85  | 7959.237        | 23.613             | 675.415            | 16.677                  |
| ⊡ | 1544.0          | 9286.74  | 9314.901        | 28.163             | 680.247            | 16.796                  |
| ☑ | 1546.0          | 10661.16 | 10680.214       | 19.053             | 685.063            | 16.915                  |
| ⊡ | 1548.0          | 12072.01 | 12055.145       | 16.865             | 689.865            | 17.034                  |
| ☑ | 1550.0          | 13437.26 | 13439.663       | 2.399              | 694.651            | 17.152                  |
| ⊡ | 1552.0          | 14832.48 | 14833.738       | 1.262              | 699.422            | 17.270                  |
| ☑ | 1554.0          | 16243.93 | 16237.340       | 6.593              | 704.178            | 17.387                  |
| ☑ | 1556.0          | 17612.10 | 17650.439       | 38.340             | 708.919            | 17.504                  |
| ☑ | 1558.0          | 19088.99 | 19073.006       | 15.986             | 713.646            | 17.621                  |
| ⊡ | 1560.0          | 20494.38 | 20505.012       | 10.634             | 718.357            | 17.737                  |
| П | 1562.0          | 21565.53 | 21946.426       | 380.893            | 723.055            | 17.853                  |
| ☑ | 1564.0          | 23433.52 | 23397.221       | 36.302             | 727.738            | 17.969                  |
| ☑ | 1566.0          | 24856.89 | 24857.367       | 0.479              | 732.406            | 18.084                  |
| ☑ | 1568.0          | 26361.55 | 26326.836       | 34.715             | 737.060            | 18.199                  |
| ☑ | 1570.0          | 27781.30 | 27805.599       | 24.295             | 741.700            | 18.314                  |
| ☑ | 1572.0          | 29288.87 | 29293.629       | 4.755              | 746.326            | 18.428                  |
| ⊡ | 1574.0          | 30785.32 | 30790.896       | 5.572              | 750.938            | 18.542                  |
| ☑ | 1576.0          | 32317.37 | 32297.373       | 19.997             | 755.536            | 18.655                  |
| ☑ | 1578.0          | 33838.86 | 33813.032       | 25.826             | 760.121            | 18.768                  |
| ☑ | 1580.0          | 35315.07 | 35337.846       | 22.774             | 764.691            | 18.881                  |
| ⊡ | 1582.0          | 36860.00 | 36871.787       | 11.789             | 769.248            | 18.994                  |
| ☑ | 1584.0          | 38414.85 | 38414.828       | 0.026              | 773.791            | 19.106                  |
| ☑ | 1586.0          | 39950.03 | 39966.942       | 16.907             | 778.321            | 19.218                  |
| ☑ | 1588.0          | 41517.34 | 41528.102       | 10.765             | 782.837            | 19.329                  |
| ⊡ | 1590.0          | 43005.48 | 43098.281       | 92.800             | 787.340            | 19.440                  |
| П | 1592.0          | 45053.20 | 44677.453       | 375.742            | 791.830            | 19.551                  |
| ☑ | 1594.0          | 46277.84 | 46265.592       | 12.248             | 796.307            | 19.662                  |
| ⊡ | 1596.0          | 47915.77 | 47862.671       | 53.102             | 800.770            | 19.772                  |
| ☑ | 1598.0          | 49525.83 | 49468.664       | 57.170             | 805.221            | 19.882                  |
| ☑ | 1600.0          | 51056.84 | 51083.546       | 26.708             | 809.659            | 19.992                  |
| ⊡ | 1602.0          | 52737.78 | 52707.290       | 30.486             | 814.083            | 20.101                  |
| ⊡ | 1604.0          | 54320.87 | 54339.871       | 18.999             | 818.496            | 20.210                  |
| ☑ | 1606.0          | 55999.17 | 55981.263       | 17.905             | 822.895            | 20.318                  |
| ⊡ | 1608.0          | 57601.07 | 57631.442       | 30.374             | 827.282            | 20.427                  |
| ☑ | 1610.0          | 59278.63 | 59290.383       | 11.752             | 831.656            | 20.535                  |
| ☑ | 1612.0          | 60912.68 | 60958.059       | 45.383             | 836.018            | 20.642                  |
| □ | 1614.0          | 62718.71 | 62634.448       | 84.264             | 840.368            | 20.750                  |
| □ | 1616.0          | 64336.53 | 64319.523       | 17.010             | 844.705            | 20.857                  |
| □ | 1618.0          | 65865.28 | 66013.260       | 147.982            | 849.030            | 20.964                  |
| □ | 1620.0          | 67691.26 | 67715.636       | 24.371             | 853.343            | 21.070                  |
| □ | 1622.0          | Noisy Si |                 |                    | 857.644            | 21.176                  |
| □ | 1624.0          | 71230.94 | 71146.205       | 84.740             | 861.933            | 21.282                  |

Figura 3.34 Mediciones de dispersión cromática [21]

Como se puede observar en la tabla anterior la medición que necesitamos es la de 1550nm que nos da como resultado 17.152 ps/(nm\*Km). Este resultado se encuentra dentro de las recomendaciones de la UIT para la fibra G652 ya que el valor máximo para es de 18 ps/(nm\*Km).

## CAPÍTULO 4: ANÁLISIS DE RESULTADOS Y PROPUESTA DE SOLUCIONES

## 4.1 Introducción

Una red de datos es una red de telecomunicaciones que interconecta dispositivos a los cuales se les permite intercambiar datos que previamente son procesados para ser enviados por el medio de transmisión que los enlaza, llevando a cabo un proceso de comunicación entre las terminales, el cual está fijo a un modelo de referencia creado por la Organización Internacional de Normalización (ISO International Organization for Standarization) el cual se le conoce como modelo de referencia OSI (Open System Interconnection).

## 4.2 Comparación de tecnologías de transporte de datos

Uno de los objetivos de este trabajo de tesis es realizar una comparación de tecnologías de capa de transporte de datos, en este caso se tomarán dos diferentes tecnologías en la capa de transporte de datos, los cuales son la tecnología asíncrona IEE 802.11 Ethernet, y la tecnología síncrona SDH, ambos montados sobre el enlace de fibra óptica que caracterizamos y describimos en el capítulo anterior.

#### 4.3 Tecnología de transporte SDH

La tecnología de SDH utiliza multiplexores digitales, que mediante TDM (Time Division Multiplexing) permiten la transmisión de varias señales de jerarquía inferior o señales tributarias en una señal digital de velocidad superior.

#### 4.3.1 Elementos de un enlace SDH

#### Terminal Multiplexers (TM)

• Multiplexan señales plesiócronas y síncronas en una única señal de nivel superior

#### Add-Drop Multiplexers (ADM)

- Insertan y extraen señales PDH y SDH
- Distancia entre ellos suele rondar las decenas de Km

#### Digital Cross-Connect (DXC)

• Conmutación, inserción y extracción de señales PDH y SDH

#### PTE : Path Termination Element (Elemento de Terminación de Trayecto)

- Trayecto entre donde se ensambla y desensambla la trama SDH
- Incluye el Path OverHead (POH)

## MSTE : Multiplex Section-Terminating Element

## MS : Sección de Multiplexación

- Transporte de información entre dos elementos de red consecutivos
- Incluyen y extraen los bytes de Multiplex Section OverHead (MSOH)

## RSTE : Regenerator Section-Terminating Element

## RS : Regenerator Section (Sección de Regeneración)

• Emplea el Regenerator Section OverHead (RSOH)

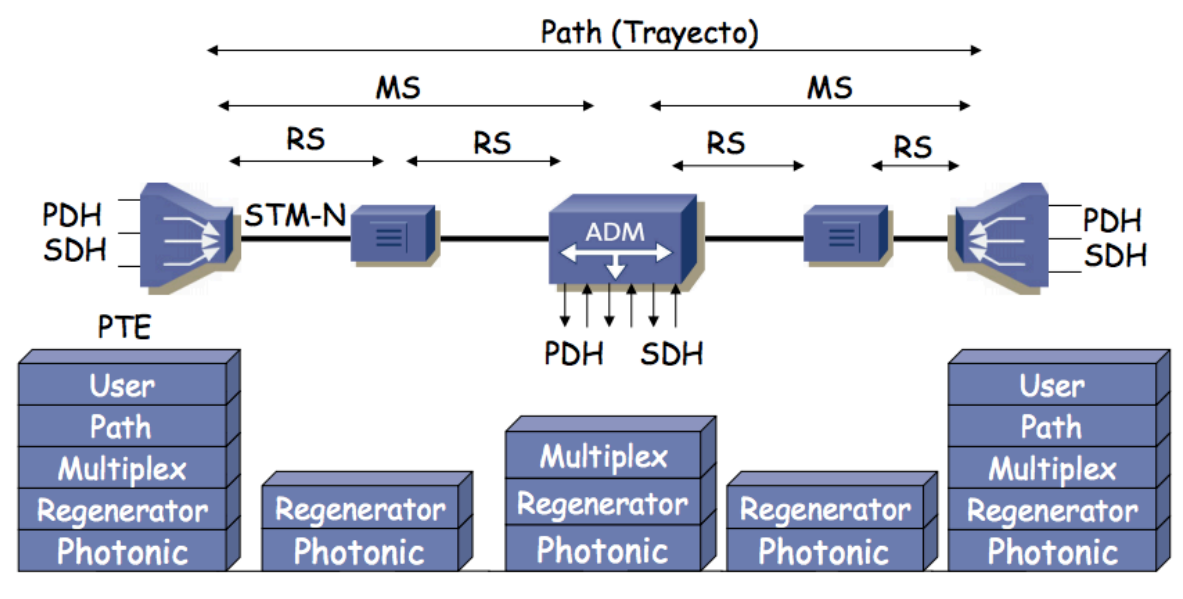

Figura 4.1 Elementos de un enlace SDH [22]

## 4.3.2 Transmisión de la trama

Este estándar, parte de una señal de 155.520 Mbps a la cual se le denomina Modulo de Transporte Síncrono de primer nivel (STM-1), la cual transmite 8,000 tramas por segundo, las cuales tienen una duración de 125 $\mu$ s y transportan 2430 Bytes cada una, por lo que:

 $8000$ [tramas] x 2430 [Bytes] = 19440000 [Bytes transmitidos en un segundo]

19440000 [Bytes transmitidos en un segundo] x 8[bits en un Byte]  $= 155.520$  [*Mbps*]

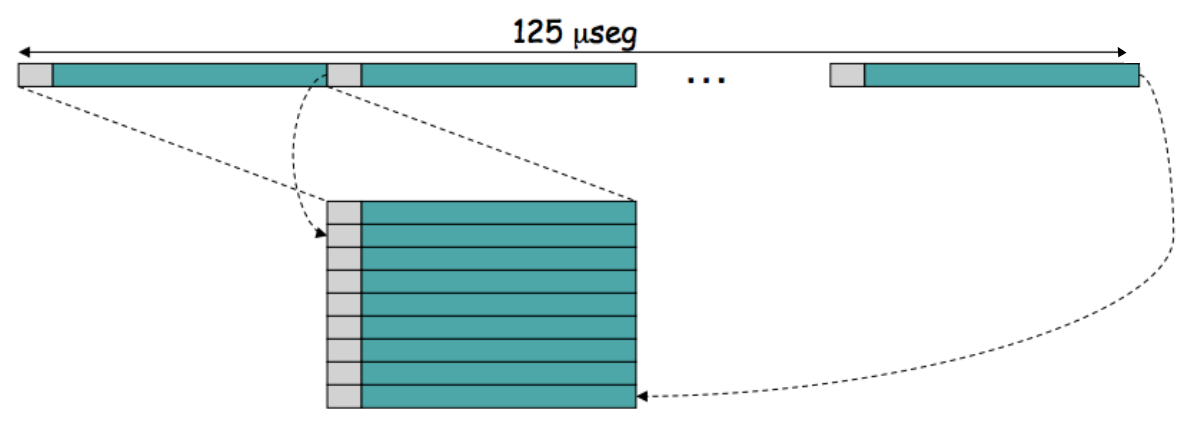

Figura 4.2 Estructuración de la trama STM-1 [22]

Como se muestra en la figura 4.2, cada trama se subdivide en nueve secciones, las cuales están constituidas por 270 bytes cada una, esto se obtiene de la división de los 2430 bytes que están contenidos en cada una de las tramas, cada una de estas 9 secciones cuenta con una sección de sobre carga constituida por 9 bytes cada una.

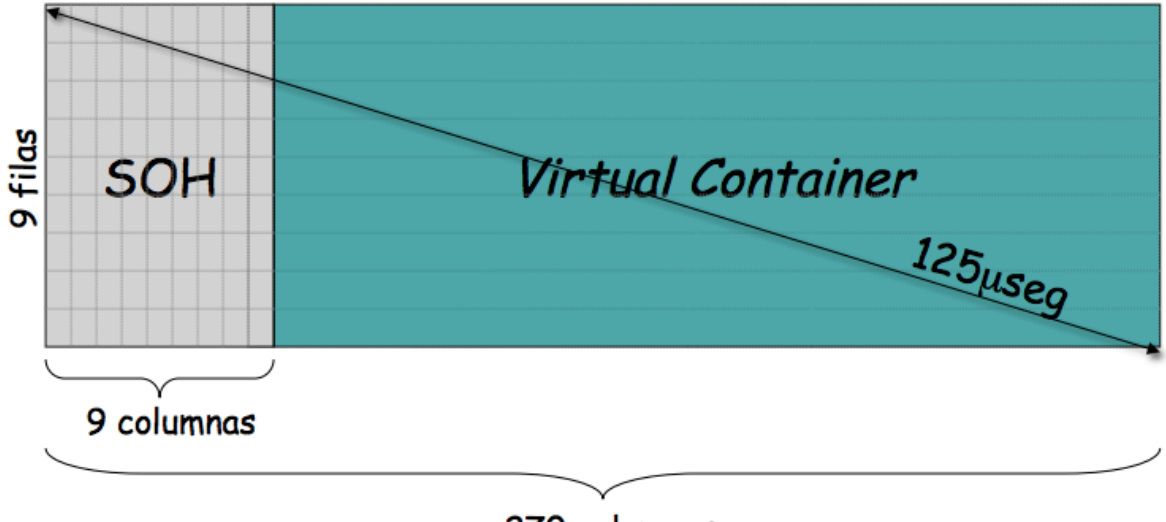

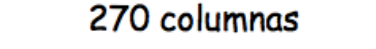

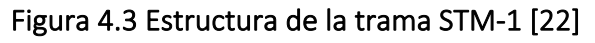

Como se muestra en la figura 4.3 se tienen 81 bytes de SOH, Section Over Head, los cuales son añadidos en este caso a un C-12, contenedor 12, para poder formar un VC- 12, Virtual Container, que a continuación se explicará como se hace la multiplexación para lograr un módulo de transporte síncrono de primer nivel o un STM-1.

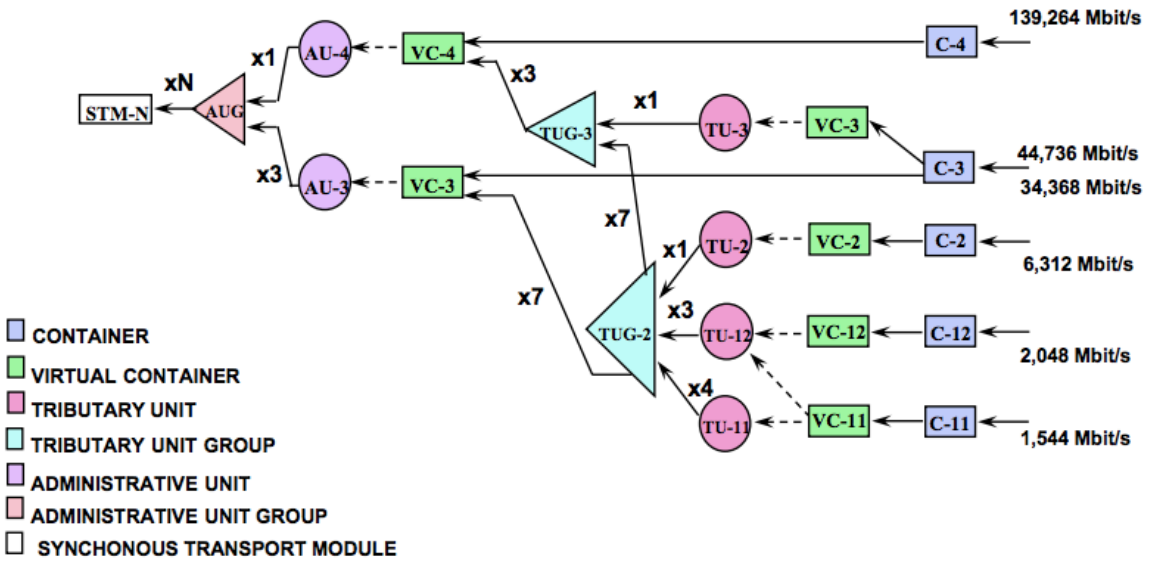

Figura 4.4 Estructura de multiplexación ITU-T

El Container 12 es la trama de 2 MB entrando al puerto de una terminal de SDH estructurada previamente por algún equipo de comunicaciones, en este caso podría también ser una trama de PDH la cual se introduce en el Virtual Container 12 agregando "headers" (encabezados), se agrega un puntero de TU y pasa a ser el Tributary Unit 12, para este caso, se multiplexan tres TU-12 el cual se convierte en TUG-2 (Tributary Unit Group), para después formar un Virtual Container 3, para lo cual se necesita multiplexar siete TUG-2, finalmente se multiplexan tres VC-3 para poder obtener un módulo de transporte síncrono de primer nivel o un STM-1.

Esta tecnología de transporte de datos es muy útil para la transmisión de datos a través del medio guiado el cual se está analizando en esta tesis el cual es la fibra óptica, ya que esta tecnología nos permite una mayor administración en la señal transmitida, debido a la incorporación de información de gestión en las tramas la cual permite un monitoreo permanente en la calidad del circuito, así como nos permite también tener la posibilidad de acceder directamente a las señales desde cualquier nivel, sin necesidad de demultiplexar en todos los niveles de la misma, de igual modo otra de las ventajas que nos proporciona son los diferentes anchos de banda de transmisión.

Otra de las ventajas es que este estándar es compatible con muchos fabricantes ya que es un estándar bien definido por la UIT para la transmisión digital, además tiene interoperabilidad con su predecesor PDH como ya se ha mencionado anteriormente. Una de las desventajas que se tienen que tomar en cuenta con esta tecnología, es que no es compatible con la multiplexación por división de longitud de onda, DWDM (Dense Wavelength Division Multiplexing) a lo cual podemos concluir que la maxima capacidad de transmision que tiene esta tecnologia es una unidad de STM-64 que aproximadamente son 10 Gbps, es una desventaja ya que con DWDM se pueden alcanzar tasas de hasta 400 Gbps en un enlace, lo cual seria como 40 STM-64.

#### 4.4 Atenuación y Pérdidas de Potencia

Se cuentan con recomendaciones internacionales publicadas por la UIT-T, mostrados en la Figura 4.1, para las características de las fibras ópticas instaladas en enlaces de comunicaciones.

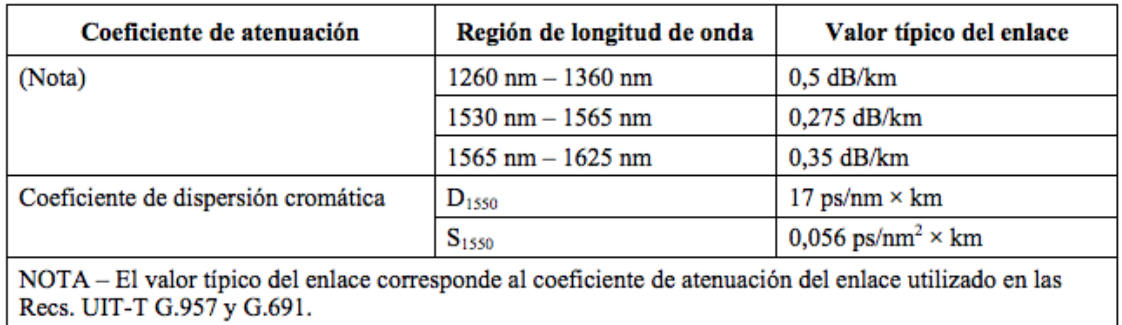

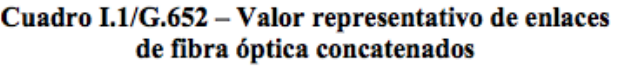

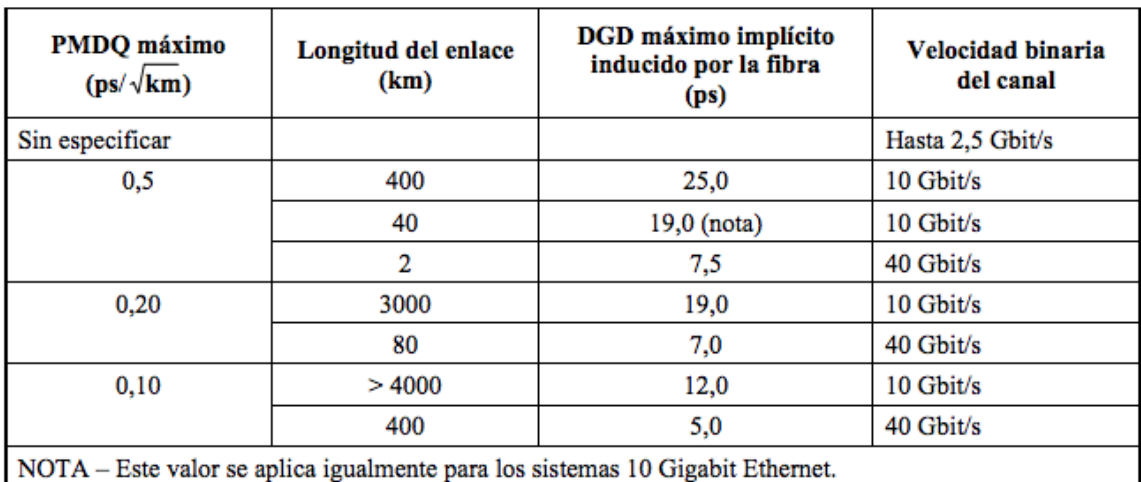

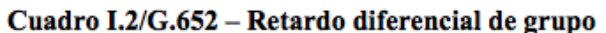

## Figura 4.5 Recomendación G-652D características de las fibras utilizadas para Comunicaciones

Revisando los resultados de la caracterización del capítulo 3 encontramos que se encuentran dentro de la recomendación en cuanto a atenuación por kilómetro y se muestran en la Figura 4.5.

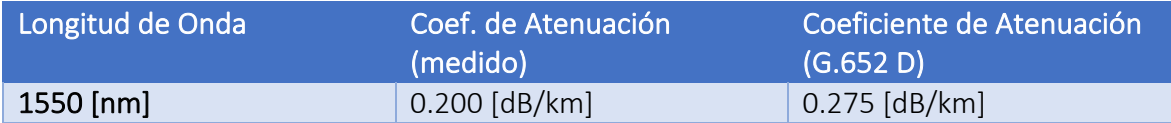

#### Tabla 4.1 Resultados de la caracterización del enlace conforme recomendación G-652D

Para la evaluación de las pérdidas totales es necesario considerar los módulos transductores utilizados en los equipos de comunicaciones SDH. En la Tabla 4.1 se muestran las características de estos.

Para este caso se analizarán dos dispositivos de diferentes fabricantes como se muestra en la figura 4.6 y 4.8 los que se estarán analizando es Finsar y Sumitomo respectivamente, realizando un presupuesto de potencia tomando en cuenta los datos obtenidos del enlace que se realizaron en el capítulo de la caracterización del enlace tomando en cuenta los resultados obtenidos del OTDR y del analizador de dispersión cromática.

# **FINISAR**

# **Product Specification** 10Gb/s, 80km Single Mode, Multi-Rate SFP+ Transceiver FTLX1871M3BCL

#### **PRODUCT FEATURES**

- Hot-pluggable SFP+ footprint
- Supports 8.5 and 9.95 to 11.3 Gb/s
- 80km link length
- 1600ps/nm chromatic dispersion tolerance
- $\bullet$  -5/70 $\degree$ C case temperature range
- Internal transmitter/receiver CDR
- 1.5W/1.7W power consumption options
- Cooled 1550nm EML laser
- Limiting electrical interface receiver
- Duplex LC connector
- Built-in digital diagnostic functions
- RoHS-6 compliant (lead-free)

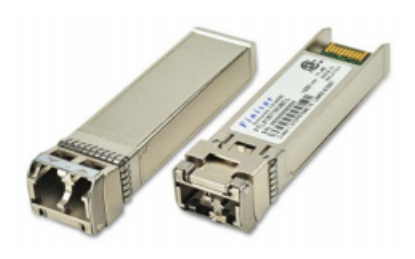

#### **APPLICATIONS**

- SONET OC-192, SDH STM-64 and ۰ OTN G.959.1 P1L1-2D2
- 10G Ethernet ZR and 10G Fibre Channel
- OTN G.709 OTU1e/2/2e FEC bit rates
- 8.5Gb/s Fibre Channel

#### Figura 4.6 Hoja de especificaciones del transductor modelo FTLX1871M3BCL [23]

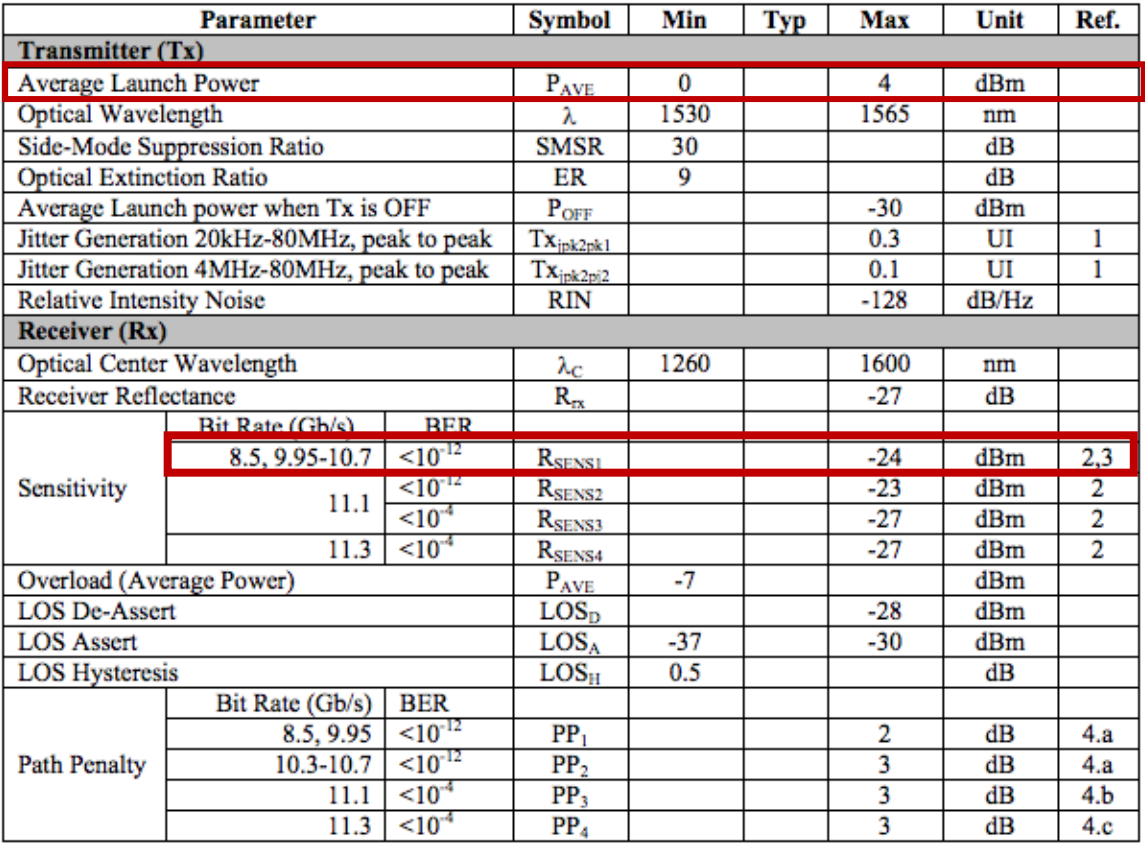

## Figura 4.7 Tabla de las características ópticas del transductor modelo FTLX1871M3BCL[23]

De acuerdo con los datos obtenidos de la hoja de especificaciones de este transductor tenemos que:

-Potencia mínima de transmisión = 0 dBm

-La sensibilidad del receptor = -24 dBm

Tomando en cuenta la medición que se hizo para determinar la atenuación y las perdidas del enlace, se obtuvo que las perdidas totales de este son de 8.9058 dB. Presupuesto de potencia:

$$
P_{Rx} = 0 \text{ } dBm - 8.905 \text{ } dB
$$

$$
P_{Rx} = -8.905 \text{ dBm}
$$

Tomando en cuenta la sensibilidad del receptor podemos obtener el margen de seguridad que tiene el sistema:

 $M = P_{Rx} - Sensibilidad$  $M = -8.905$   $dBm - (-24$   $dBm) = 15.095$   $dB$ 

Con respecto a los resultados se tiene que el margen de seguridad para este sistema que opera a 1550 nm es de 15.095 dB.

Con respecto a la dispersión cromática tenemos que el transductor tiene una tolerancia de 1600 ps/nm, tomando en cuenta la medición que se hizo anteriormente tenemos que la dispersión cromática total medida en el enlace es de 694 ps/nm por lo que cumple para este parámetro.

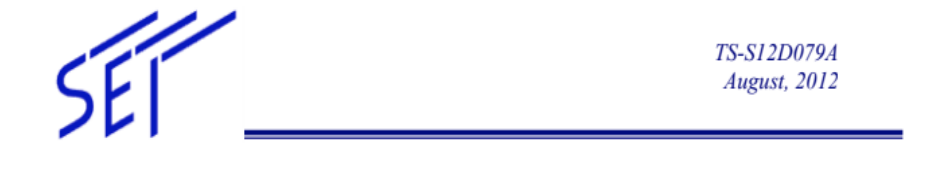

## 10Gb/s XFP Optical Transceiver Module

## **SXP3104SV-M**

(IR-2/S-64.2b, 10GBASE-ER/EW, 1550nm EML, PIN-PD)

#### **Features**

- + 10Gb/s Serial Optical Interface
	- +High quality and reliability optical device and sub-assemblies
	- ◆1550nm EML laser for up to 40km over single mode fiber
	- +High sensitivity PIN photodiode and TIA
- ♦ XFP MSA Revision 4.5 Compliant
	- ◆ Easy supply management for hot pluggability ◆Duplex LC Receptacle
	- \*XFP Mechanical Interface with color coded bail latch for easy removal (Bail color: Red)
	- ◆ XFI High Speed Electrical Interface
	- +2-wire interface for management and diagnostic monitor
	- ◆Tx\_Disable and Rx\_LOS functions
- Multi-Protocol
	- ◆SONET OC-192/SDH STM-64
	- ♦IEEE802.3ae 10 Gigabit Ethernet
- + Low Power Consumption
	- ◆+3.3V and +5.0V Power Supplies
	- + Low power consumption
- ◆ RoHS6 Compliant

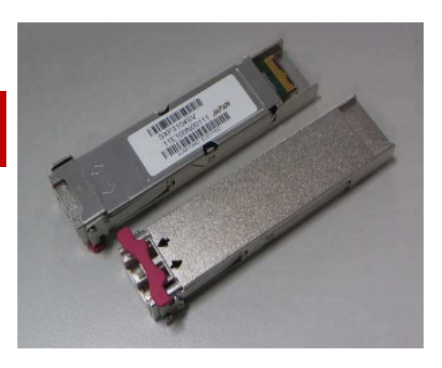

#### *Applications*

- SONET(OC-192)/SDH(STM64) line card
- ◆ 10GE Ethernet switches and routers
- ◆ 10GE Core-routers
- + 10GE Storage
- + Inter Rack Connection
- ♦ Other high speed data connections

#### Figura 4.8 Hoja de especificaciones del transductor modelo SXP3104SV-M [24]

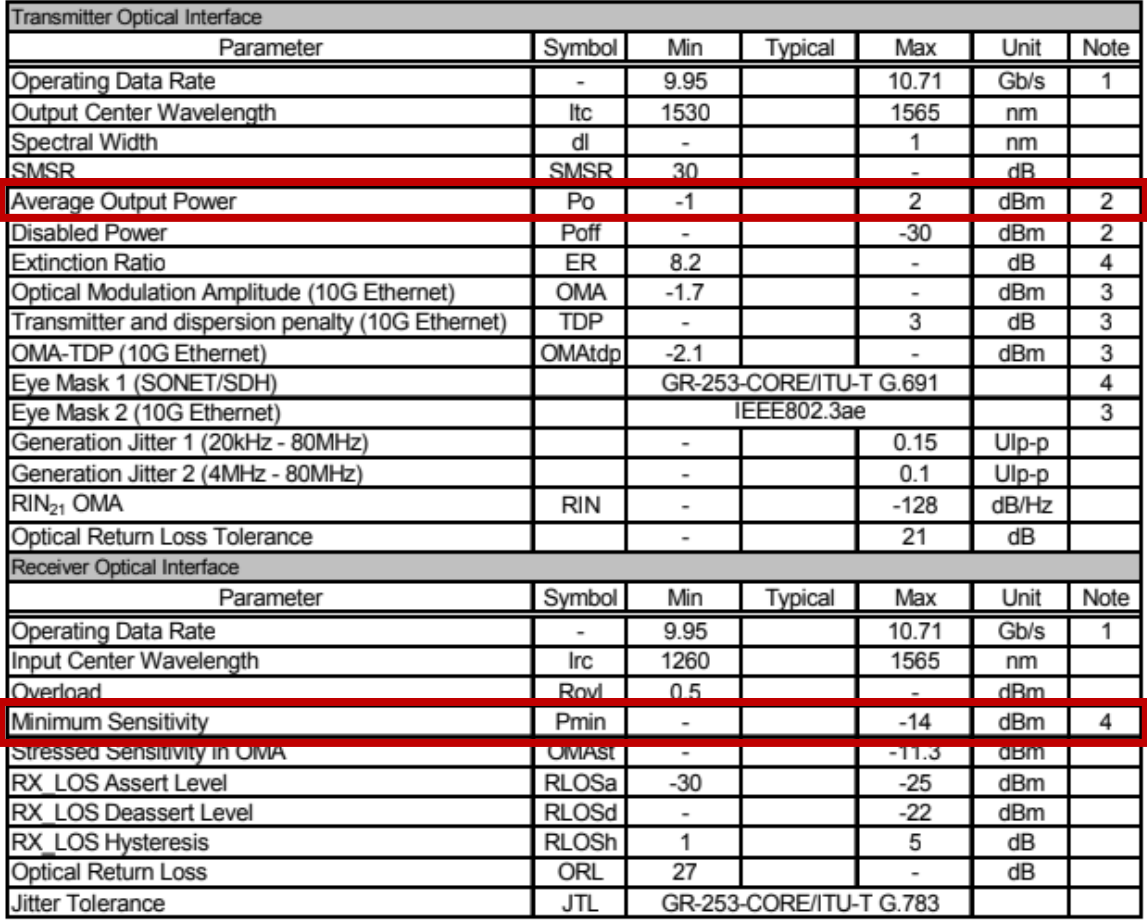

## Figura 4.9 Tabla de las características ópticas del transductor modelo SXP3104SV-M [24]

De acuerdo con los datos obtenidos de la hoja de especificaciones de este transductor tenemos que:

-Potencia mínima de transmisión = -1 dBm

-La sensibilidad del receptor = -14 dBm

Tomando en cuenta la medición que se hizo para determinar la atenuación y las perdidas del enlace, se obtuvo que las perdidas totales de este son de 8.9058 dB. Presupuesto de potencia:

$$
P_{Rx} = -1\text{ dBm} - 8.905\text{ dB}
$$

$$
P_{Rx} = -9.905\text{ dBm}
$$

Tomando en cuenta la sensibilidad del receptor podemos obtener el margen de seguridad que tiene el sistema:

$$
M = P_{Rx} - Sensibilidad
$$

$$
M = -9.905 \, dBm - (-14 \, dBm) = 4.095 \, dB
$$

Con respecto a los resultados se tiene que el margen de seguridad para este sistema que opera a 1550 nm es de 4.095 dB.

Haciendo la comparación entre estos dos equipos, se puede observar una gran diferencia con respecto al margen de seguridad, ya que en ambos casos utilizando los valores mínimos obtenidos de las hojas de especificaciones de cada uno, y con los resultados obtenidos tenemos que el modelo FTLX1871M3BCL de Finisar, tiene un mayor margen de seguridad en el sistema, aunque se puede asegurar que ambos modelos funcionan con respecto a las características del enlace es evidente que el modelo de Finisar es mas confiable debido al margen de seguridad que aporta al sistema.

Verificando los resultados de pérdida total y considerando las características esperadas por los transductores se puede garantizar la comunicación entre los equipos SDH si los instalamos en los extremos de nuestro enlace.

## 4.5 Dispersión Cromática

Conforme a las recomendaciones internacionales publicadas por la UIT-T podemos verificar con los resultados de la caracterización el alcance en ancho de banda que se puede trasmitir en ese enlace, y están dadas por la Figura 4.2.

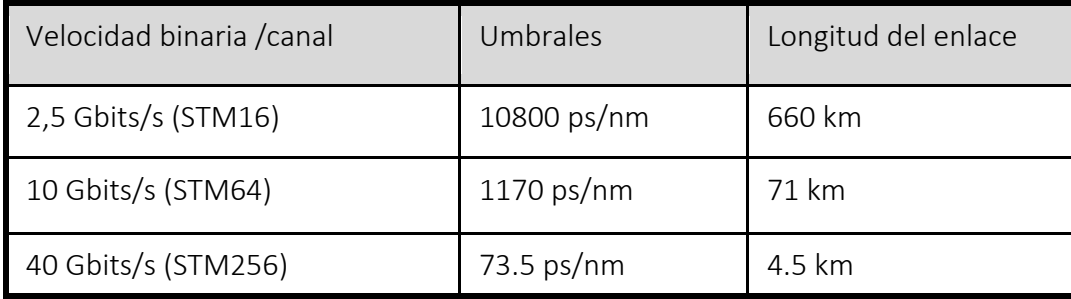

## Tabla 4.2 Tolerancia de los sistemas de comunicación a la dispersión cromática CD

Nuestro enlace es de 40km y conforme a la Tabla 4.2 y 4.3 el ancho de banda máximo sin utilizar compensadores de Dispersión Cromática (CD) será 10Gbit/s (STM-64).

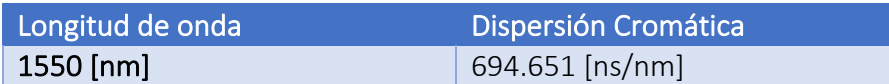

#### Tabla 4.3 Resultado de medición de Dispersión Cromática del enlace

Si requerimos utilizar el ancho de banda de 40Gbit/s se necesitará colocar compensadores de CD en cada tramo menor a 4.5km, es decir, al menos 4 compensadores de CD en el enlace. Las mediciones de Dispersión Cromática en la caracterización serían utilizadas para la programación de estos compensadores de CD.

Para las redes SDH se utiliza modulación en dos longitudes de onda a 1310 nm y a 1550 nm, por consecuencia con dos canales de longitud de onda el enlace en total tendría una capacidad de 20Gbit/s sin compensadores de CD y 80Gbit/s utilizando compensadores de CD.

Es importante mencionar que se requiere de una red de sincronización para que la red SDH funcione adecuadamente.

#### 4.6 Tecnología de transporte GbEthernet

Es un estándar de transmisión de datos, que en un principio se basaba en una red de accesos múltiples lo cual permitía a diferentes elementos de una red de telecomunicaciones, por medio de un protocolo de control de acceso al medio, transmitir y recibir información siguiendo ciertas reglas establecidas por el protocolo. En 1978 se estableció el estándar IEEE 802.3, el cual contaba con un ancho de banda de 10Mbps, el cual con el tiempo ha ido evolucionando, reduciendo los dominios de colisión, obteniendo como resultado redes punto a punto con un mayor ancho de banda, que por ejemplo en esta tesis se está analizando un sistema con una velocidad de transmisión de 10 Gbps.

La evolución de esta tecnología se debe a los diferentes medios de transmisión que se han utilizado a través de los años, ya que esta tecnología en un principio utilizaba cable coaxial con una topología de bus, lo cual tiene muchas limitantes, una de ellas es la atenuación de la señal, lo cual limita la distancia entre los host de un máximo de 2500 metros, y como se menciona anteriormente, todos los dispositivos se encontraban en un solo dominio de colisión, lo que quiere decir que todos los dispositivos que están conectados a esa red están limitados a la transmisión de datos, ya que si dos dispositivos transmiten al mismo tiempo se genera una colisión y por lo tanto ambos mensajes se descartan y tiene que ser reenviados, por eso en este estándar se define el CSMA/CD que es un mecanismo de control de acceso al medio para evitar las colisiones.

#### 4.6.1 El estándar IEEE802.3

El acceso a la red Ethernet es controlada por medio de las direcciones MAC, que es un identificador único que cada fabricante asigna a cada tarjeta de red.

La evolución de este estándar ha traído consigo la invención de diferentes elementos de red, el primer elemento que apareció fue el HUB o concentrador, el cual trajo consigo un nuevo medio de transmisión que consiste en un cable de cobre con tres pares trenzados y un conector RJ45, los concentradores no resolvían los problemas de las colisiones, solo servían de repetidores y regeneradores de señal, lo que revoluciono las redes Ethernet fue el conmutador (Switch), el cual resuelve los problemas de los dominios de colisión formando así un dominio de colisión por cada puerto, lo cual podría asumirse que cada equipo conectado a un Switch es un dominio de colisión de este modo se resuelve el problema de la limitante que se tenía de transmisión y recepción de datos, ya que este dispositivo ya permite una transmisión full dúplex lo que quiere decir que un dispositivo puede enviar y recibir datos al mismo tiempo sin riesgo de colisión .

Para el desarrollo de este estándar, la IEEE ha creado diferentes subcomités con el fin de desarrollar estándares para las redes de área local (LAN). Los cuales se muestran el al Tabla 4.4.

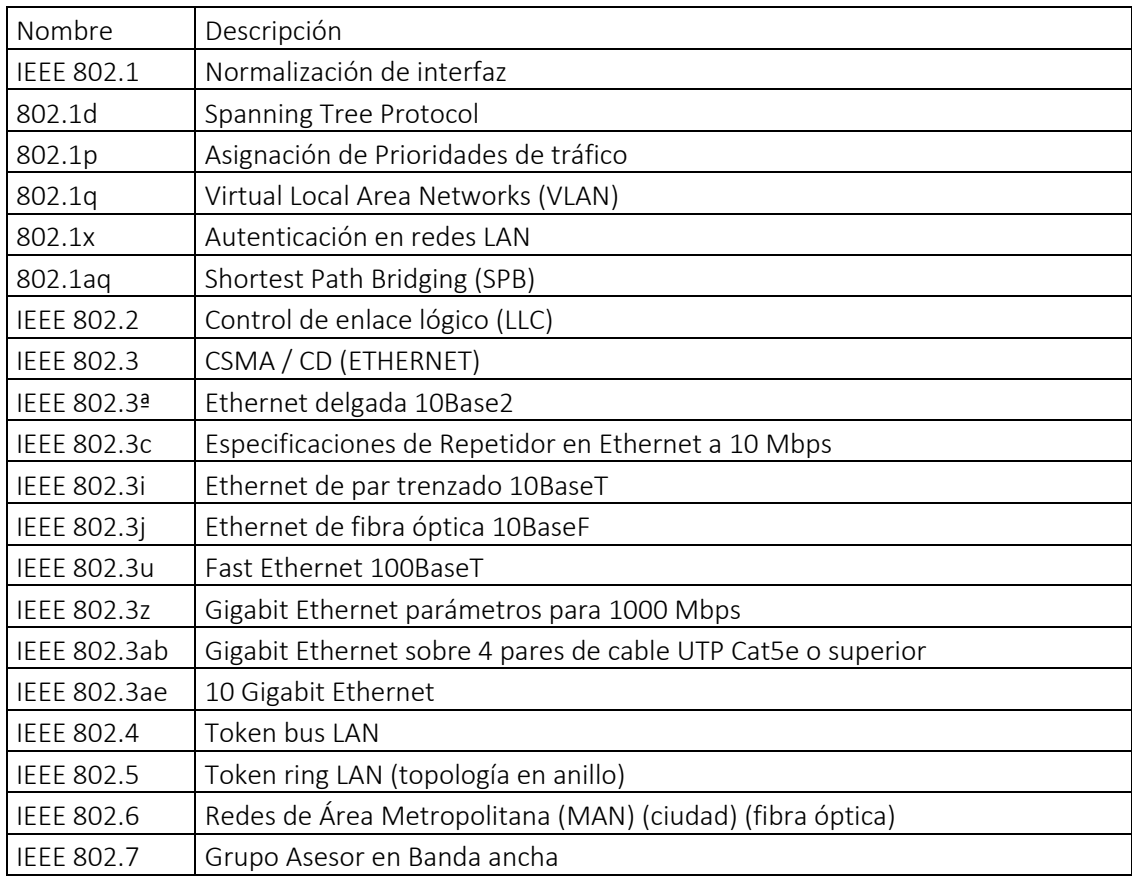

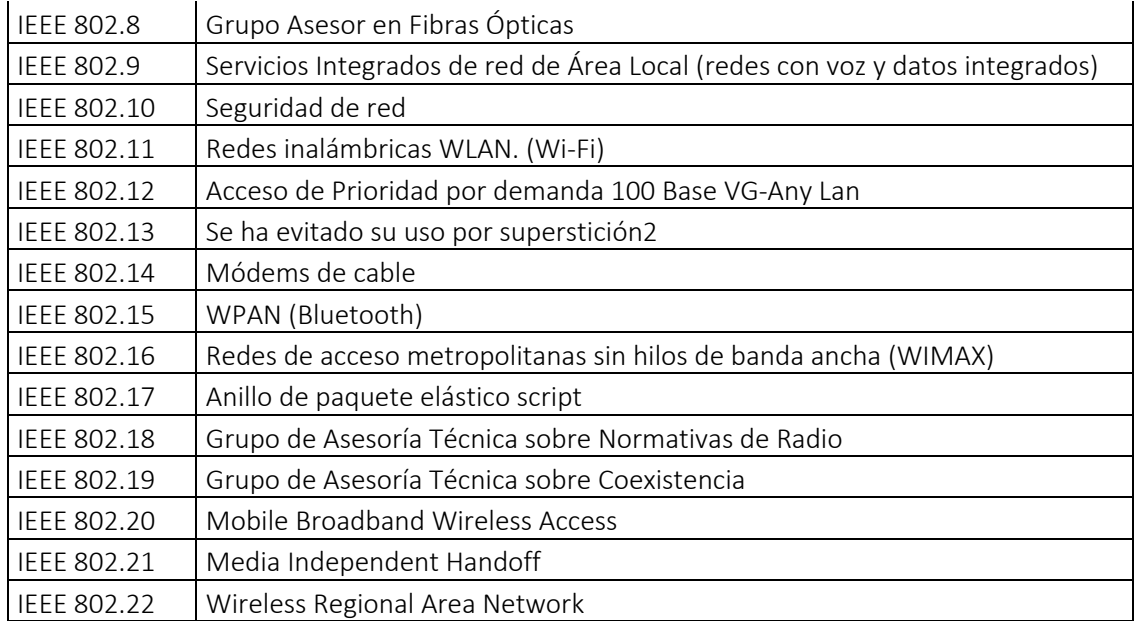

Tabla 4.4 Grupos de trabajo IEEE Ethernet [25]

Todos los estándares de la IEEE están establecidos de acuerdo al modelo de referencia OSI, que como ya se mencionó anteriormente es un modelo el cual se toma de referencia para la comunicación entre dos o más dispositivos, el cual está dividido en 7 capas las cuales ya se han detallado.

Como se observa en la Tabla 4.4 las diferentes subdivisiones de los estándares corresponden a dos niveles del modelo OSI que son la capa física y la capa de enlace de datos, a continuación se explicará lo anterior.

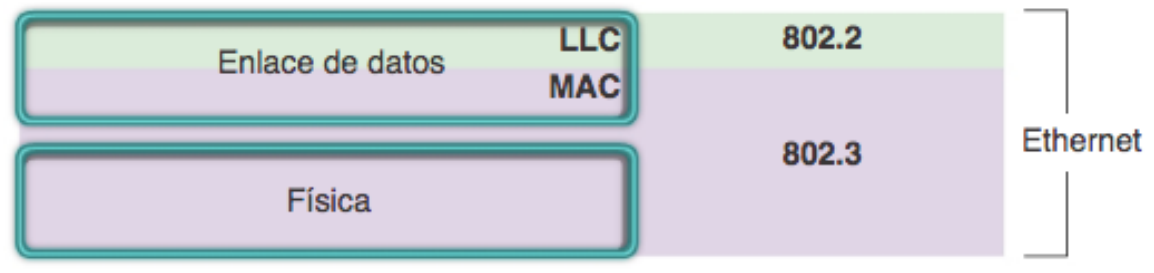

Figura 4.10 Capas de modelo OSI Ethernet [26]

En la Figura 4.10 se muestra la funcionalidad de los dos estándares definidos más importantes en la funcionalidad del protocolo de transporte Ethernet, las cuales son la IEEE 802.2 la cual se encarga del LLC (Link Logic Control), que se ocupa de poder establecer una comunicación con las capas superiores, para que pueda llevarse a cabo el proceso de comunicación.

En el IEEE 802.3 se da a conocer la parte de la capa física, lo que corresponde al medio de transmisión, también se encarga de delimitar los datos enviados por el transmisor y su encapsulamiento en tramas, así como el protocolo que lleva a cabo el control de acceso al medio que en este caso es el CSMA/CD, el cual está relacionado con las direcciones MAC de los equipos.

Para esta tesis se estará trabajando con el estándar *IEE802.3 ae* que, como se ve en la tabla 4.4 es el estándar que está definido para 10 Gigabit Ethernet el cual usa el mismo protocolo de control de acceso al medio de Ethernet que está definido en el estándar IEEE802.3 al igual que el mismo formato de las tramas que está definido en este mismo estándar, este estándar utiliza una tecnología full-duplex y esta implementada generalmente con fibra, no es necesario utilizar el protocolo de control de acceso al medio, que se utiliza en estándares más lentos y con tecnología half-duplex por lo que se puede asegurar que este estándar se basa en el modelo original de Ethernet.

## 4.6.2 La trama Ethernet

Las tramas, son un conjunto de bits bien organizados los cuales pertenecen a diferentes campos, de manera que se simplifica la transmisión de los datos, ya que en estos campos se concentra la información necesaria para que se lleve a cabo la comunicación entre los dispositivos que se encuentran dentro de una misma red Ethernet.

Los campos que contiene una trama Ethernet 802.3 son los siguientes:

#### -Preámbulo:

Es una cadena de bits que le indican al receptor que se va a transmitir una trama, tiene una longitud de 7 Bytes.

#### -Delimitador de inicio de trama:

Este campo al igual que el preámbulo, tienen la función de sincronizar el transmisor con el receptor, este campo indica cuando empieza a transmitirse la trama.

#### -Dirección destino y dirección origen:

Como ya se mencionó anteriormente este estándar hace uso de las direcciones físicas de los dispositivos en la red, por lo que en estos campos se incluyen las direcciones MAC del dispositivo receptor y del dispositivo transmisor. Cada dirección tiene una longitud de 6 Bytes.

#### -Tipo:

Indica el protocolo se está implementando dentro de la trama, la longitud de este campo es de 2 Bytes.

#### -Datos:

En este campo se encuentra la información que provienen de capas superiores la cual se quiere transmitir a través de la red, este campo tiene una longitud mínima de 46 Bytes y una máxima de 1500 Bytes.

#### -Secuencia de verificación:

Este campo utiliza una secuencia de bits para detectar errores en la trama utilizando una comprobación cíclica de redundancia (CRC), su longitud es de 4 Bytes.

Después de la descripción de todos los campos que contienen las tramas Ethernet, podemos deducir que la trama cuenta con un encabezado de 26 Bytes y como la longitud mínima de los datos es de 46 bytes el tamaño total mínimo de la trama es de 72 Bytes y el máximo tamaño total que la trama puede poseer es de 1526 Bytes.

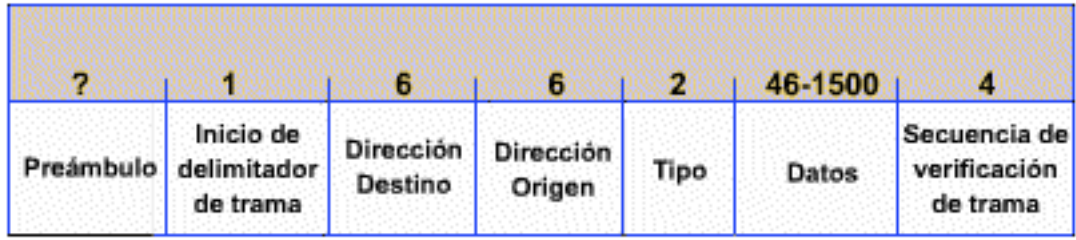

## Campos de la trama Ethernet

## Figura 4.11 Formato de la trama Ethernet [27]

## 4.6.3 Medios de transmisión

Como hemos mencionado anteriormente la primer topología de red que se estableció en este estándar fue la de bus lógico, la cual permitía el acceso múltiple a todos los equipos conectados a la red, utilizando el cable coaxial como medio de transmisión el cual fué cambiando con el tiempo de acuerdo con la evolución de Ethernet, la IEEE estableció un identificador el cual consta de tres partes la primera que nos muestra la velocidad de transmisión, la segunda nos muestra el tipo de señalización utilizada en la transmisión y la información del medio de trasmisión físico que se está utilizando, en la figura 4.12 se muestra más a detalle cómo se establece este identificador.

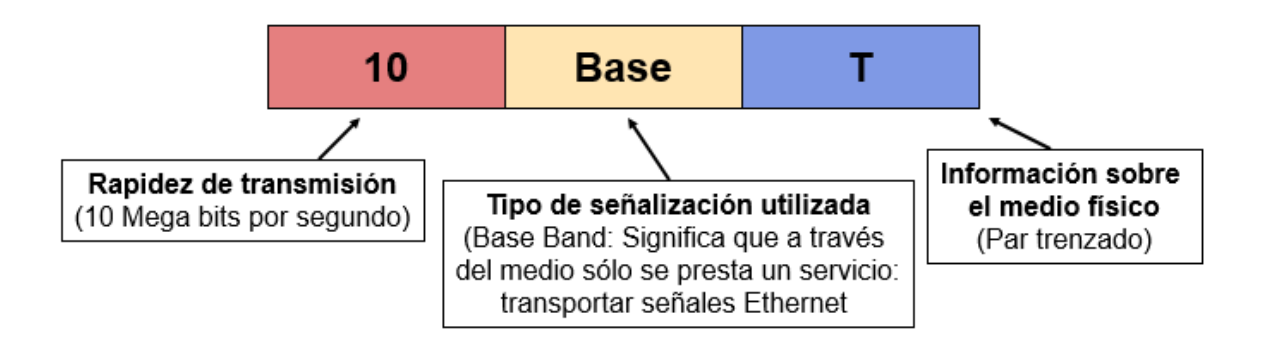

## Figura 4.12 Identificador IEEE transmisión Ethernet [28]

De acuerdo con el identificador que se muestra en la Figura 4.12 y al estándar IEEE802.3ae que hemos considerado anteriormente como el estándar a utilizar, se tiene que el identificador que se está utilizando para el enlace cumplen 10GBASE-ZR y el 10GBASE-ZW, los cuales cuentan con las siguientes características:

-Medio de transmisión: fibra óptica SMF (Monomodo) -Longitud de onda: 1550nm -Tipo de conector: SC - LC -Módulo de operación: Transductor intercambiable (XFP) y SFP+ -Distancia máxima de operación 80 km

Para el enlace que estamos analizando, esta tecnología es muy adecuada, ya que gracias al medio de transmisión que se está utilizando, a saber fibra óptica, nos permite tener un ancho de banda casi ilimitado, debido a que esta tecnología es compatible con la multiplexación por longitud de onda, la cual permite multiplexar hasta 40 canales en diferentes longitudes de onda, en donde cada una de estas puede tener una velocidad de transmisión de 10 Gbps, lo cual daría como resultado un enlace de 400 Gbps que sería un equivalente a tener 40 enlaces de STM-64 en SDH.

## 4.7 Atenuación y Pérdidas de Potencia

Utilizando las mismas recomendaciones internacionales publicadas por la UIT-T, mostrados en la Figura 4.1 que utilizamos en la sección de SDH, para las características de las fibras ópticas instaladas en enlaces de comunicaciones. Y revisando los resultados de la caracterización encontramos que se encuentran dentro de la recomendación en cuanto a atenuación por kilómetro y se muestran en la Figura 4.2. Podemos analizar si los equipos de comunicaciones GbEthernet se comunicarán sin problemas en los extremos de nuestro enlace.

Para la evaluación de las pérdidas totales es necesario considerar los elementos transductores utilizados que ahora son utilizados en los equipos de comunicaciones Gbethernet. En las Figuras 4.13, 4.14, 4.15, 4.16, 4.17 y 4.18 se muestran las características de estos.
## **Cisco 10GBASE Dense Wavelength-Division Multiplexing SFP+ Modules**

Use Dense Wavelength-Division Multiplexing (DWDM) SFP+ modules to integrate WDM transport directly into your Cisco 10 Gigabit Ethernet switches and routers.

#### **Product Overview**

The Cisco 10GBASE DWDM SFP+ Modules (Figure 1) are fiber line cards for a wide variety of Cisco switches, routers, and other equipment. They allow enterprises and service providers to provide scalable and easy-to-deploy 10-Gbps LAN, WAN, and Optical Transport Network (OTN) services in their networks.

Figure 1. Cisco DWDM SFP+ Module

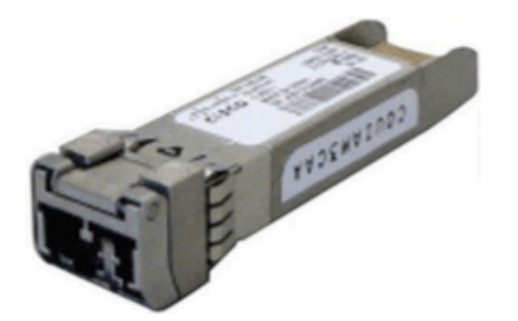

#### **Features and Benefits**

The Cisco 10GBASE Dense Wavelength-Division Multiplexing SFP+ Module offer the following features and benefits:

- Supports 10-Gigabit data rates from 9.9G to 11.1G (LAN, WAN, and OTU2/OTU2e) to accommodate different applications
- Smallest SFP+ module footprint in the industry
- Hot-swappable input/output device plugs into an Ethernet SFP+ port of a Cisco switch or router to link the port with the network
- Support for a "pay-as-you-grow" model for investment protection
- Digital optical monitoring capability for enhanced diagnostics and troubleshooting
- DWDM fixed module supports 40 non-tunable ITU 100-GHz wavelengths
- DWDM tunable module supports 96 tunable ITU 50-GHz wavelengths
- Supports the Cisco Quality Identification (ID) feature, which enables a Cisco switch or router to identify whether or not the module is an SFP+ module certified and tested by Cisco

### Figura 4.13 Hoja de especificaciones del transductor modelo C78-711186-03 [29]

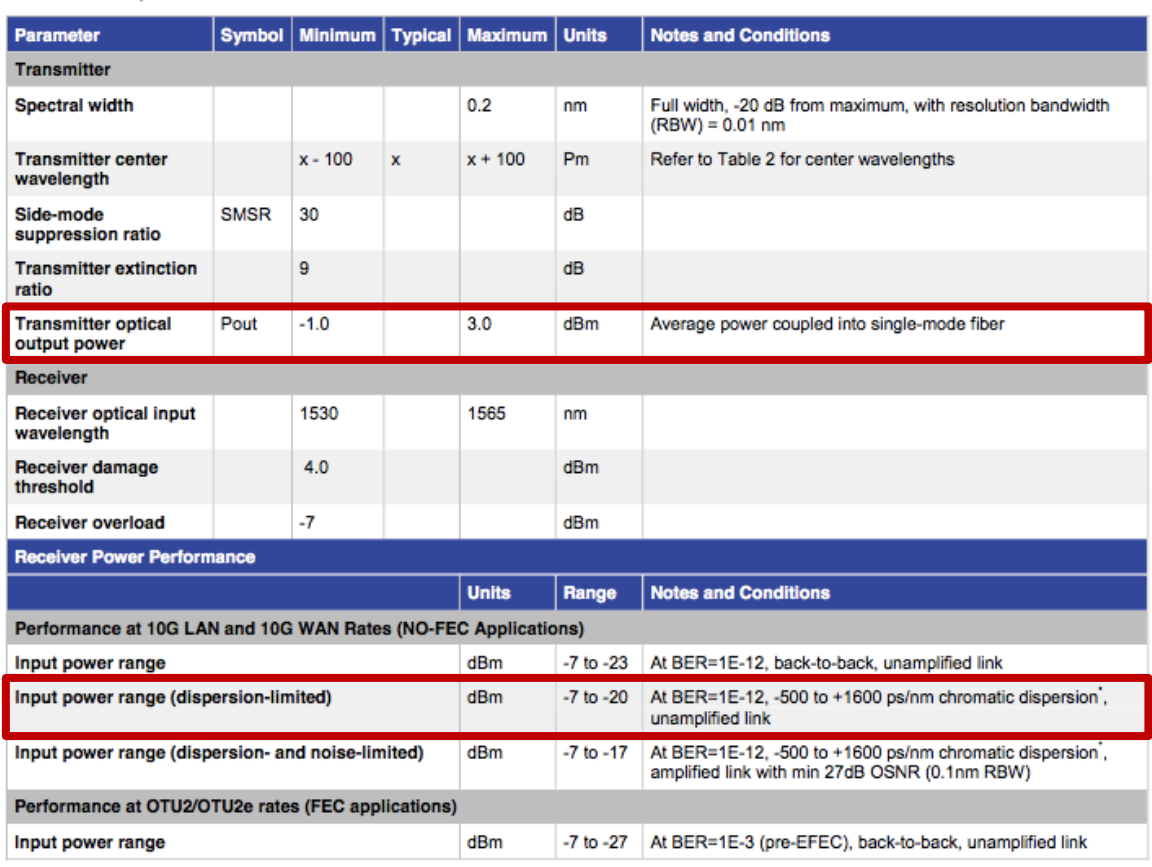

#### Table 1. Optical Parameters for DWDM SFP+

### Figura 4.14 Tabla de las características ópticas del transductor modelo C78-711186-03 [29]

De acuerdo con los datos obtenidos de la hoja de especificaciones de este transductor tenemos que:

-Potencia mínima de transmisión = -1 dBm

-La sensibilidad del receptor = -20 dBm

Tomando en cuenta la medición que se hizo para determinar la atenuación y las perdidas del enlace, se obtuvo que las perdidas totales de este son de 8.9058 dB. Presupuesto de potencia:

$$
P_{Rx} = -1 \, dBm - 8.905 \, dB
$$

$$
P_{Rx} = -9.905 \, dBm
$$

Tomando en cuenta la sensibilidad del receptor podemos obtener el margen de seguridad que tiene el sistema:

$$
M = P_{Rx} - Sensibilidad
$$

$$
M = -9.905 \, dBm - (-20 \, dBm) = 10.095 \, dB
$$

Con respecto a los resultados se tiene que el margen de seguridad para este sistema que opera a 1550 nm es de 10.095 dB.

Con respecto a la dispersión cromática tenemos que el transductor tiene una restricción para la sensibilidad del receptor para cuando la dispersión cromática es menor de 1600 ps/nm, tomando en cuenta la medición que se hizo anteriormente tenemos que la dispersión cromática total medida en el enlace es de 694 ps/nm por lo que cumple para este parámetro.

Análisis de un enlace de fibra óptica instalado en la región oriente de México, para determinar la máxima capacidad de transporte de datos

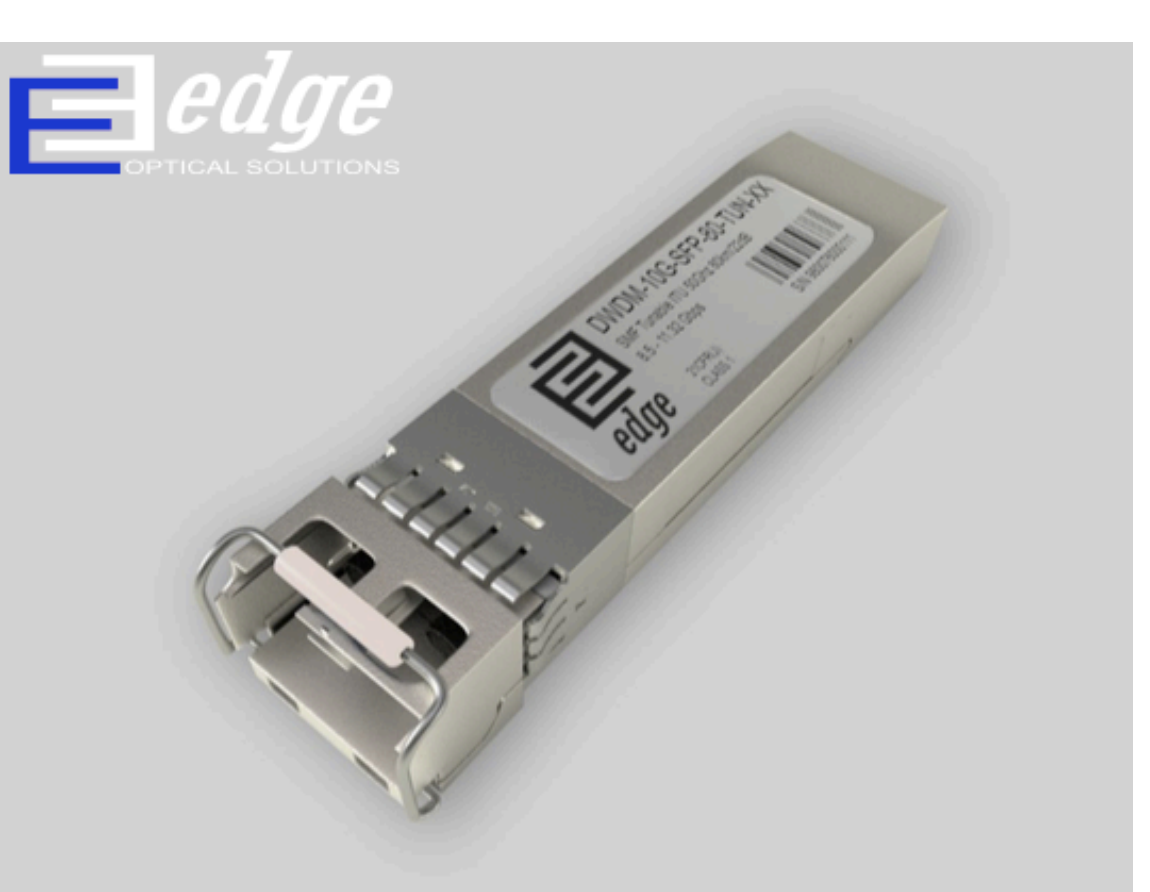

## **PRODUCT DATA SHEET**

## **Optical Transceiver: DWDM-10G-SFP-80-TUN**

### **Description:**

DWDM-10G-SFP-80-TUN is multi-vendor compatible tunable SFP+ module, operating over double fiber single-mode optical cable with maximum distance 80 km. DWDM-10G-SFP-80-TUN support ITU 50Ghz Grid: C-Band (Ch17-61) and uses transmitting monolithic MZM Tunable TOSA laser and APD receiver supporting all ITU-T G.694.2 grid 1270-1610nm. Module supports 8.5-11.32Gbps data rates.

DWDM-10G-SFP-80-TUN SFP+ Transceiver is fully compliant to SFF-84311, SFF-84322, SFF-86908, SFF-84723, ITU-T G.698.1 DS100SI-2Dz(C) and it can be provided with custom-encoded firmware, in order to provide compatibility of most equipment vendor's platforms in data communications industry.

### **Key Highlights:**

- Type: SFP+
- Tx/Rx Wavelength: ITU 50Ghz Grid:  $\bullet$ C-Band (Ch17-61)/ 1270-1610nm
- Media Type: Single-Mode Fiber
- Optical Budget: 22 dB
- Max. Distance: 80 km  $\bullet$
- Data Rate: 8.5-11.32Gbps  $\bullet$
- Temperature: Standard 0°-70°C ٠

### Figura 4.15 Hoja de especificaciones de transductor modelo DWDM-10G-SFP-80-TUN [30]

## **TECHNICAL SPECIFICATION**

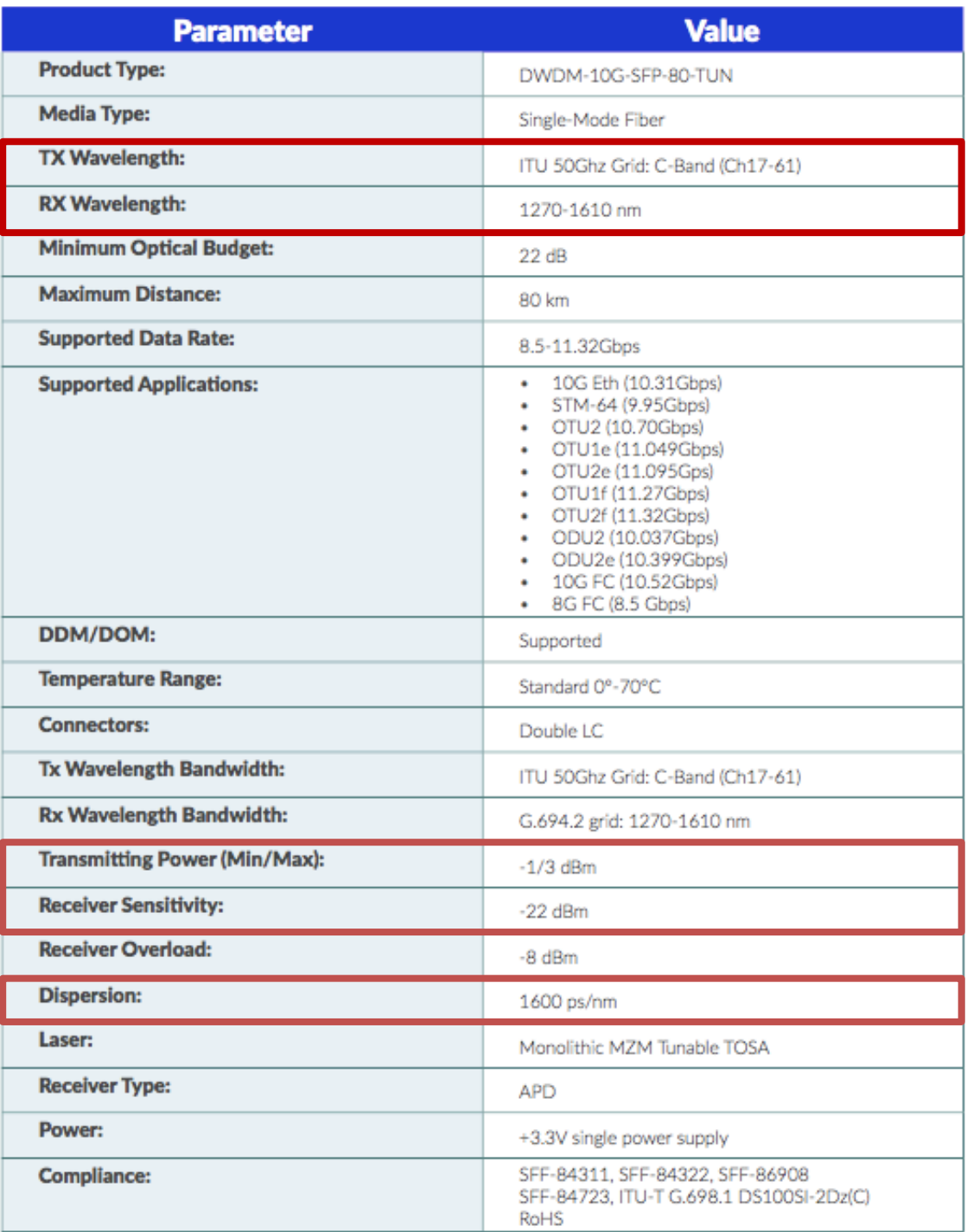

### Figura 4.16 Tabla de las características ópticas del transductor modelo DWDM-10G-SFP-80- TUN [30]

De acuerdo con los datos obtenidos de la hoja de especificaciones de este transductor tenemos que:

-Potencia mínima de transmisión = -1 dBm

-La sensibilidad del receptor = -22 dBm

Tomando en cuenta la medición que se hizo para determinar la atenuación y las pérdidas del enlace, se obtuvo que las pérdidas totales de este son de 8.9058 dB. Presupuesto de potencia:

$$
P_{Rx} = -1\text{ }dBm - 8.905\text{ }dB
$$

$$
P_{Rx} = -9.905\text{ dBm}
$$

Tomando en cuenta la sensibilidad del receptor podemos obtener el margen de seguridad que tiene el sistema:

$$
M = P_{Rx} - Sensibilidad
$$

$$
M = -9.905 \, dBm - (-22 \, dBm) = 12.095 \, dB
$$

Con respecto a los resultados se tiene que el margen de seguridad para este sistema que opera a 1550 nm es de 12.095 dB.

Con respecto a la dispersión cromática tenemos que el transductor tiene una tolerancia de 1600 ps/nm, tomando en cuenta la medición que se hizo anteriormente tenemos que la dispersión cromática total medida en el enlace es de 694 ps/nm por lo que cumple para este parámetro.

# **FINISAR**

### **Product Specification** 10Gb/s DWDM 40km Multi-Rate Tunable SFP+ Transceiver FTLX6672MCC

### **PRODUCT FEATURES**

- Hot-pluggable SFP+ footprint
- Supports 8.5 and 9.95 to 11.3 Gb/s
- $\bullet$  Up to 40km link length
- 50GHz ITU-based channel spacing (C-Band) with a wavelength locker
- $\bullet$  -5 / 70°C case temperature range
- Single  $3.3V$  power supply
- Monolithic MZM Tunable TOSA
- Limiting electrical interface PIN receiver
- Duplex LC connector
- Built-in digital diagnostic functions
- RoHS-6 compliant (lead-free)

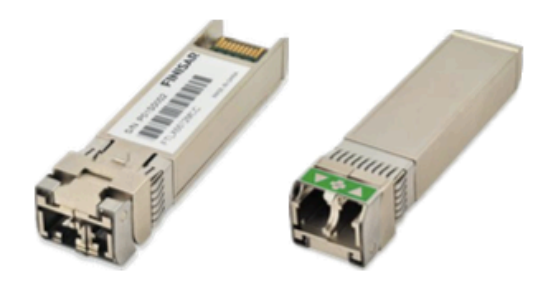

### **APPLICATIONS**

- DWDM 10Gb/s SONET/SDH
- DWDM 10Gb/s Ethernet & 10Gb/s Fibre Channel
- DWDM 10Gb/s SONET/SDH w/FEC
- DWDM 10Gb/s Ethernet and 10Gb/s Fibre Channel w/FEC

Figura 4.17 Hoja de especificaciones de transductor modelo FTLX6672MCC [31]

Análisis de un enlace de fibra óptica instalado en la región oriente de México, para determinar la máxima capacidad de transporte de datos

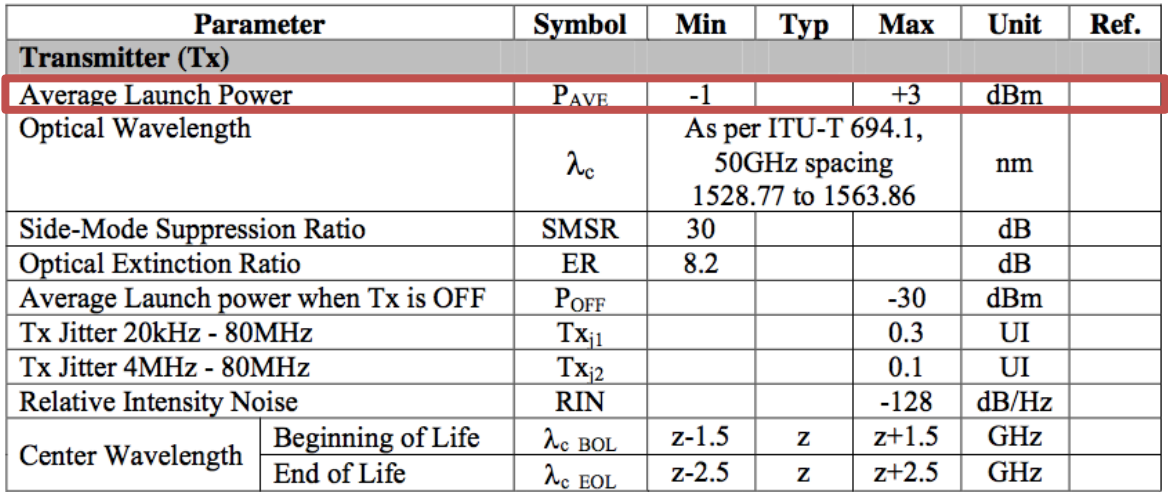

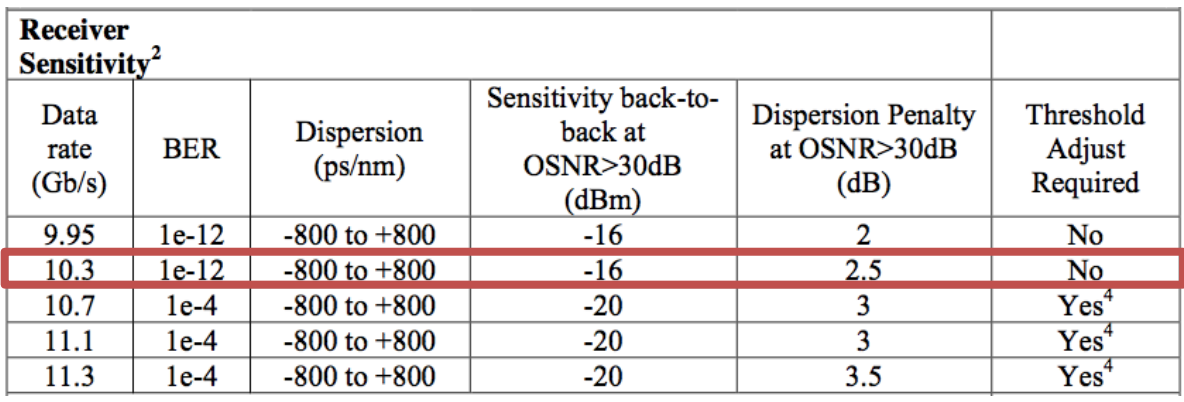

### Figura 4.18 Tabla de las características ópticas del transductor modelo FTLX6672MCC [31]

De acuerdo con los datos obtenidos de la hoja de especificaciones de este transductor tenemos que:

-Potencia mínima de transmisión = -1 dBm

-La sensibilidad del receptor = -16 dBm

Tomando en cuenta la medición que se hizo para determinar la atenuación y las perdidas del enlace, se obtuvo que las perdidas totales de este son de 8.9058 dB. Presupuesto de potencia:

$$
P_{Rx} = -1\text{ }dBm - 8.905\text{ }dB
$$

$$
P_{Rx} = -9.905\text{ dBm}
$$

Tomando en cuenta la sensibilidad del receptor podemos obtener el margen de seguridad que tiene el sistema:

$$
M = P_{Rx} - Sensibilidad
$$

$$
M = -9.905 \, dBm - (-16 \, dBm) = 6.095 \, dB
$$

Con respecto a los resultados se tiene que el margen de seguridad para este sistema que opera a 1550 nm es de 6.095 dB.

Con respecto a la dispersión cromática tenemos que el transductor tiene una tolerancia de 800 ps/nm, tomando en cuenta la medición que se hizo anteriormente tenemos que la dispersión cromática total medida en el enlace es de 694 ps/nm por lo que cumple para este parámetro.

Haciendo una comparación entre estos tres transductores con los cálculos realizados según sus parámetros y las características de nuestro enlace, comparando principalmente el margen de seguridad, el modulo DWDM-10G-SFP-80-TUN de la compañía Edge supera a los otros dos equipos comparados aunque los tres equipos garantizan una tasa de transmisión de 10 Gbps el módulo de Edge es el que nos proporciona mayor fiabilidad al momento de hacer una elección entre estos tres equipos comparados.

Así también realizando una comparación con los transductores que se utilizaron para SDH los cuales son: FTLX1871M3BCL de Finisar y SXP3104SV-M de Sumitomo, ya que ambos pueden ser utilizados para la tecnología Gigabit Ethernet porque son módulos multivelocidad tenemos que el margen de seguridad desmodulo FTLX1871M3BCL de Finisar

### 4.8 Dispersión Cromática

Conforme a las recomendaciones internacionales publicadas por la UIT-T podemos verificar con los resultados de la caracterización el alcance en ancho de banda que se puede trasmitir en ese enlace, y están dadas por la Figura 4.19.

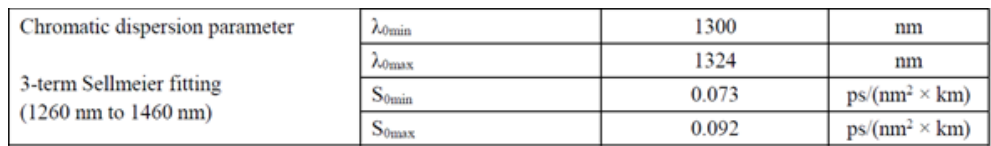

 $D_{Link}(\lambda) = L_{Link}[D_{1550} + S_{1550}(\lambda - 1550)]$  [ps/nm]

### Figura 4.19 Recomendación G652D para Dispersión Cromática

Nuestro enlace es de 40km y conforme a la Figura 4.19 y la tabla 4.5 el ancho de banda máximo sin utilizar compensadores de Dispersión Cromática (CD) será 10GbE.

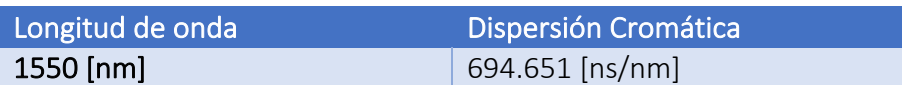

### Tabla 4.5 Resultado de medición de Dispersión Cromática del enlace

En el caso de nuestro enlace podemos trabajar en 10GbE y no será necesario utilizar compensadores de dispersión cromática.

Para las redes Gigabit Ethernet se utiliza la modulación por longitud de onda en las bandas C y L que van de 1530 nm a 1625 nm, con diferencias de ellas de hasta 0.2nm por cada canal de manera que dependiendo de la necesidad de transporte de información será la cantidad de canales a instalar para la trasmisión de datos. Un ejemplo puede ser cuando requieren de una capacidad de transporte de información de 100Gb, podremos insertar 10 señales de 10GbE con el apoyo de módulos transductores que además hagan la multiplexación de longitud de onda. Cabe mencionar que no es necesario la compensación de dispersión cromática por la distancia del enlace.

### CAPÍTULO 5: CONCLUSIONES

- Se caracterizó el enlace de comunicaciones de fibra óptica formado por cuatro sitios en la región oriente de México obteniendo las mediciones de atenuación óptica, distancia, dispersión cromática y dispersión por modos de polarización; con ellos se determinaron los límites físicos de la transmisión de datos.
- Los principales problemas encontrados en los enlaces de comunicaciones son las conexiones ópticas, ya sea por la falta de experiencia de los técnicos que trabajan en ellas y/o por la calidad de los productos utilizados. Definitivamente los operadores de estos enlaces deben contar con un plan de capacitación anual para su personal y prevenir impartiendo cursos constantemente para prevenir problemas de calidad por alta rotación de personal. Del aspecto de calidad de los materiales y productos utilizados para la limpieza, es muy importante que antes de adquirirlos de algún fabricante, se evalúen por el área técnica indicada. Se comprende que la mejor calidad tiene un costo más alto, pero se debe entender que también esto es directamente proporcional a la calidad que se quiere ofrecer en el servicio hacia el cliente final. La evaluación de los fabricantes podrá garantizar un mínimo nivel de calidad de los aceptados para finalmente competir en precio para encontrar la mejor relación de costo-beneficio para el operador.
- Debido a las distancia cortas de los tramos que conforman el enlace, no es necesario instalar compensadores de dispersión cromática para altas velocidades de 10G por ejemplo. Las mediciones de dispersión cromática nos servirán en caso de que se requiera elevar la velocidad de conmutación, pero si se utiliza multiplexación por longitud de onda, multiplexación por polarización o multiplexación por fase, seguirán sin utilizarse los compensadores.
- Como ya se han analizado ambas tecnologías de transporte de datos, GbEthernet y SDH, se puede asegurar que ambas tecnologías son adecuadas para el funcionamiento del enlace previamente analizado, ya que ambas son capaces de transportar la cantidad de datos solicitados, aunque ambas cumplen con la tarea designada, actualmente más del 70% de las redes de telecomunicaciones, utiliza GbEthernet, ya que es una tecnología que se puede adecuar muy fácilmente a diferentes escenarios debido a su compatibilidad, ya que esta puede ser utilizada en diferentes tipos de topologías ya sea LAN, WAN, MAN, además que puede adaptarse muy fácilmente debido a que las redes que utilizan un menor ancho de banda tienen la misma configuración en los datos que aquellas que tienen un ancho de banda mayor. Gracias a la evolución tan constante de GbEthernet, se ha vuelto una de las tecnologías más eficientes de transporte de datos, además que puede adaptarse a diferentes medios de transmisión además que el estándar que se está analizando el cual es el IEE802.3ae es compatible con sus predecesores, de modo que con esta tecnología se estará utilizando ya que por su simplicidad, muchas redes han migrado

debido a su compatibilidad y fácil mantenimiento, además su evolución tan constante ha dado cabida a nuevas tecnologías que pueden ser implementadas en redes Ethernet, sin necesidad de hacer algún cambio drástico en la infraestructura de la red. Con la evolución del Ethernet también se han creado diversos protocolos que hacen más sencilla la gestión de la red así como el protocolo IP y sus derivados.

- El enlace completo se encuentra dentro de los lÍmites, para la medición de la atenuación y la Dispersión Cromática, según la norma de la fibra G.652D de la UIT, por lo que está apto para el uso requerido, ambas tecnologías de transporte analizadas son factibles para este enlace, gracias al análisis previo hecho con las especificaciones y a las mediciones realizadas, la mayoría de los transductores XFP analizados puede cumplir con la función, debido a que hay una múltiple variedad de transductores se tiene que escoger el que cubra mejor las necesidades del enlace, la tecnología GbEthernet es más adecuada debido a la compatibilidad que tiene con las redes de datos en general y con la tecnología de multiplexación DWDM, así como la escalabilidad y simplicidad que tienen sus protocolos.
- Analizando las hojas de especificaciones de todos los transductores compatibles con la tecnología GbEthernet, todos tienen la capacidad de utilizar DWDM lo cual permite que la capacidad del enlace pueda ser mayor ya que se pueden utilizar hasta 40 longitudes de onda diferentes para hacer la transmisión, por lo que se tendría finalmente un enlace de hasta 400 Gbps. Lo que equivaldría a 40 enlaces de SDH en uno solo de Ethernet.
- La tecnología de transporte SDH es muy segura y ha sido muy utilizada por muchos años, por lo que se tiene muy dominadas las fallas o problemas, esta tecnología requiere de una red de sincronización aparte que garantice las comunicaciones, así como también está limita en multiplexación por longitud de onda a solo dos canales, uno de 1310 nm y otro de 1550 nm en fibras monomodo.
- Los módulos transductores son la parte más débil de las comunicaciones de alta capacidad y es importante ponerle mucha atención a los mismos en las evaluaciones antes de instalarlos. Tener transductores sucios o manipularlos de mala manera puede demeritar sus características, también es importante contar con equipos calibrados que nos permitan evaluarlos adecuadamente para realmente medir los enlaces y que los transductores no introduzcan elementos de error.
- Las mediciones que se realizaron en los enlaces son el punto de partida para la toma de decisiones, por lo que es muy importante que estas sean confiables. Para garantizar esta confiabilidad se requieren varios aspectos, entre los más importantes: 1) que los equipos de medición utilizados sean los adecuados en cuanto a método de medición, alcance e incertidumbre. 2) que los equipos de medición estén calibrados y sus mediciones sean trazables a patrones nacionales mantenidos por CENAM. 3)

que los operadores de los equipos de medición tengan la capacitación adecuada en tecnología y mediciones. 4) que los procedimientos de medición sean estandarizados o sean validados sus resultados. 5) que se considere el aspecto ambiental de temperatura y humedad para la contribución de errores de medición que pudieran afectar la estimación de incertidumbre.

• La calidad de los empalmes de fusión en los enlaces de fibra óptica son parte muy importante para la buena operación de las comunicaciones. Así como la nueva tecnología de conectores ópticos basados en empalme de vanguardia. Por tales razones la calidad de la empalmadora de fusión es primordial para garantizar la calidad de los servicios que estará suministrando este operador de comunicaciones. Cabe mencionar que el apoyo técnico local de fabricante es clave para que los usuarios de estos equipos tengan apoyo en caso de algún problema, ya sea de operación o de falla de los equipos. Es importante que los equipos elegidos para los trabajos cuenten con Centro de Servicio en México y un grupo de ingenieros de soporte técnico que ofrezcan ayuda a sus clientes.

### 7 REFERENCIAS

1: Ley de Snell. En Wikipedia.12 de Septiembre de 2018. Recuperado de: https://upload.wikimedia.org/wikipedia/commons/2/2f/Ley\_de\_Snell\_%28es%29.svg

2: Reflexión interna total. En Wikipedia. 06 de Febrero de 2018. Recuperado de: https://es.wikipedia.org/wiki/Reflexi%C3%B3n\_interna\_total#/media/File:Refracci%C3%B3 n\_y\_reflexi%C3%B3n.svg

3: FibrasOpticasTic92 (28 de Julio de 2014). Cono de aceptación. Recuperado de: http://fibrasopticastic92.blogspot.es/categoria/cono-de-aceptacion/

4: Sergio Schnitzler, Ventanas y LASERs. Recuperado de: http://www.yio.com.ar/fo/ventanas.html

5: Turmero, Pablo. Transmisión por fibra óptica. Recuperado de: http://www.monografias.com/trabajos108/transmision-fibra-optica/transmision-fibraoptica2.shtml

6: Fundamento de Redes: Curvaturas en fibra óptica. Recuperado de: http://redespe2011.blogspot.mx/2011/04/curvaturas-en-fibra-optica.html

7: Tipos de fibra óptica. Recuperado de: https://upload.wikimedia.org/wikipedia/commons/2/2f/Fibra\_optica.svg

8: Luna Toledo, Abner Elías. 2016. Caracterización de un enlace de fibra óptica y evaluación de los servicios de transporte gbethernet con diferentes niveles de servicio (service level agreement). (Tesis de Licenciatura) UNAM, Ciudad de México

9: Rodríguez, Asis. (20 de enero de 2014). Tipos de pulidos en los conectores de fibra óptica. Recuperado de: https://www.fibraopticahoy.com/tipos-de-pulidos-en-los-conectores-de-fibra-optica/

10: Empalmadora de fibra óptica Sumitomo Type-81C. Recuperado de: https://all-spares.com/es/fusion-splicer-sumitomo-type-81c.php

11: Alma Laboratorios S.A. de C.V. (2017). Curso básico de Reflectómetro Óptico en el Dominio del Tiempo (OTDR). Recuperado de: http://almalaboratorios.com/curso-basico-otdr/

12: Anritsu, Network Master Series MU909014A/A1/B/B1/C/C6/ MU909015A6/B/B1/C/C6 μOTDR Module Operation Manual. Recuperado de: https://dl.cdn-anritsu.com/en-en/test-measurement/files/Brochures-Datasheets-Catalogs/Brochure/mu909014x-15x-e11400.pdf

13: Fuente de banda ancha y Analizador de Dispersión Cromática. Recuperado de: https://www.exfo.com/en/products/

14: Modelo OSI. Recuperado de: https://www.1and1.mx/digitalguide/servidores/know-how/el-modelo-osi-un-referentepara-normas-y-protocolos/

15: Anexo: Números de puertos de red. En Wikipedia. 6 de Mayo de 2018. Recuperado de: https://es.wikipedia.org/wiki/Anexo:Números de puertos de red

16: Unión Internacional de Telecomunicaciones. (1988). Recomendación UIT-T G.652 Caracteristicas de un cable de fibra óptica monomodo. Ginebra, Suiza

17: Imágenes tomadas del equipo OTDR Anritsu, Network Master Series MU909014A

18: imágenes tomadas del programa Fiberizer Desktop

19: EXFO, CHROMATIC DISPERSION ANALIZER FTB5800 for FTB -400 User Guide. 2002. Recuperado de:

https://www.profiber.eu/files/produkty/meracia%20technika\_opticke\_komunikacie/merac e\_CD\_PMD/Chromatic\_Dispersion\_Analyzer\_FTB\_5800/User%20Guide%20FTB-5800%20(1051071).pdf

20: Imágenes tomadas del equipo EXFO, CHROMATIC DISPERSION ANALIZER FTB5800

21: Imágenes y datos tomados del programa ToolBox Office de Exfo

22: SDH: Elementos y estructura de multiplexación. UPNA. Recuperado de: https://www.tlm.unavarra.es/~daniel/docencia/ftpr/ftpr14\_15/slides/Tema2-03- SDHelementosYMux.pdf

23: Datos tomados de Hoja de especificaciones del transductor modelo FTLX1871M3BCL

24: Datos tomados de Hoja de especificaciones del transductor modelo SXP3104SV-M

25: Estandar IEEE802. Recuperado de: https://es.wikipedia.org/wiki/IEEE\_802

26: Protocolo Ethernet. Funcionamiento de Ethernet. Recuperado de: http://www.itesa.edu.mx/netacad/introduccion/course/module5/5.1.1.1/5.1.1.1.html

27: Formato de la trama Ethernet. Recuperado de:

http://redesdecomputadores.umh.es/enlace/ethernet/Formato\_Trama\_ethernet.html

28: Identificadores IEEE. Recuperado de: https://www.slideshare.net/LaureanoZantedeschi/ethernet-tutorial

29: Datos tomados de Hoja de especificaciones del transductor modelo C78-711186-03

30: Datos tomados de Hoja de especificaciones del transductor modelo DWDM-10G-SFP-80-TUN

31: Datos tomados de Hoja de especificaciones del transductor modelo FTLX6672MCC

### 7.1 Imágenes y tablas

1: Ley de Snell. En Wikipedia.12 de Septiembre de 2018. Recuperado de: https://upload.wikimedia.org/wikipedia/commons/2/2f/Ley\_de\_Snell\_%28es%29.svg

2: Reflexión interna total. En Wikipedia. 06 de Febrero de 2018. Recuperado de: https://es.wikipedia.org/wiki/Reflexi%C3%B3n\_interna\_total#/media/File:Refracci%C3%B3 n\_y\_reflexi%C3%B3n.svg

3: FibrasOpticasTic92 (28 de Julio de 2014). Cono de aceptación. Recuperado de: http://fibrasopticastic92.blogspot.es/categoria/cono-de-aceptacion/

7: Sergio Schnitzler, Ventanas y LASERs. Recuperado de: http://www.yio.com.ar/fo/ventanas.html

### 7.2 Bibliografía

- José Martin Sanz, Comunicaciones Ópticas, Editorial PARANINFO S.A., Magallanes 25, Madrid España

-WEINERT Andreas, Plastic Optical Fibers: Principles, Components, Installation, Siemens-Actiengesellschtaft, Berlin and Munich, Erlangen, Münhen: Publicis-MCD-Verl., 1999

-KEISER, Gerd, Optical communication essentials, New York, McGraw-Hill, 2003

-Millan Tejedor, Jesus Ramon. (1999). La tecnología de transporte SDH. Recuperado de: https://www.ramonmillan.com/tutoriales/sdh.php

-SDH: Elementos y estructura de multiplexación. UPNA. Recuperado de: https://www.tlm.unavarra.es/~daniel/docencia/ftpr/ftpr14\_15/slides/Tema2-03- SDHelementosYMux.pdf

- Eduardo Schmidberg. Introducción a la tecnología SDH. Recuperado de: http://www.ieee.org.ar/downloads/sdh-intro.pdf

-Alma Laboratorios S.A. de C.V. (2017). Curso básico de Reflectómetro Óptico en el Dominio del Tiempo (OTDR). Recuperado de: http://almalaboratorios.com/curso-basico-otdr/

### 7.3 Tabla de contenido de ecuaciones

Ecuación 1 Fórmula de índice de refracción 7 Ecuación 2 Fórmula de la Ley de Snell7 Ecuación 3 Fórmula para el cálculo del ángulo máximo de incidencia 8 Ecuación 4 Fórmula para el calculo de la Apertura Numérica9 Ecuación 5 Fórmula para el calculo de atenuación 10 Ecuación 6 Fórmula del Coeficiente de Atenuación 10 Ecuación 7 Fórmula de Pérdidas de inserción12 Ecuación 8 Fórmula de Perdidas por retorno Óptico 13 Ecuación 9 Fórmula de potencia óptica dentro de la fibra 13 Ecuación 10 Formula de Dispersión Cromática 43